**Учебное пособие** 

# **"КОМПЬЮТЕРНЫЕ МОДЕЛИ**

# **ЭЛЕКТРОМЕХАНИЧЕСКИХ СИСТЕМ"**

#### **Оглавление**

## Введение

1. Основные понятия и определения моделирования технических систем

*Контрольные вопросы*

2. Математические модели компонентов электромеханических систем их компьютерное представление

2.1. Описание процессов электромеханического преобразования энергии в электрических машинах

2.2. Моделирование преобразователей электрической энергии

- 2.3. Описание процессов в механических передачах
- 2.4. Моделирование процессов регулирования и управления
- 2.5. Моделирование тепловых процессов

*Контрольные вопросы*

3. Моделирование электромеханических систем

3.1. Исследование электроприводов с регулированием частоты вращения

- 3.2. Моделирование вентильного электропривода
- 3.3. Исследование системы электроснабжения автономного объекта

*Контрольные вопросы*

Литература Приложение 1 Приложение 2 Приложение 3 Приложение 4 Приложение 5 Приложение 6 Приложение 7 Приложение 8 Приложение 9 Приложение 10

#### **ВВЕДЕНИЕ**

Современный мир практически стал информационно единым благодаря повсеместному применению средств информационно-коммуникационных технологий, которые становятся доступными все более широкому кругу граждан. Целесообразное применение этих технологий в образовании, несомненно, способно повысить эффективность обучения. Но выполнение этого условия столь же несомненно требует изменений традиционных форм организации и проведения учебного процесса.

На пути комплексной информатизации учебного процесса удается получить качественно новые результаты:

- несравненно более высокие выразительные возможности в представлении учебной информации, которыми обладают современные компьютеры в сравнении с традиционными печатными изданиями:
- расширяющаяся доступность получения или в совершенствования ранее полученного  $\blacksquare$ образования для различных групп населения;
- $\mathbf{R}$  . изменение технологии и средств учебной работы преподавателей;
- принципиальная возможность индивидуализации учебного процесса.  $\mathbf{u}$  .

Однако действительно кардинальное воздействие новых технологий на организацию и проведение учебного процесса оказывают возможности интерактивного взаимодействия учащихся с модельными представлениями изучаемых объектов, поддерживаемыми средствами обеспечения компьютеров. Если обучающая программа реализует достаточно точную и достоверную математическую модель изучаемого объекта, она становится мощным источником знаний, получаемых в результате активной самостоятельной работы студентов. Дидактическая ценность такого способа получения учебной информации существенно выше, чем, если бы эта информация была просто сообщена преподавателем. В данном случае учащиеся из пассивных потребителей прописных истин могут превратиться в созидателей, интеллектуальные усилия которых позволяют получать новые для них знания.

Более того, в процессе «экспериментирования» с компьютерными моделями изучаемых объектов принципиально возможно получение новых знаний. Особенно это касается тех случаев, когда в процессе обучения учащимся приходится иметь дело со сложными системами, которые характеризуются множеством функциональных связей между компонентами. Поведение таких систем весьма сложно оценивать на качественном уровне. Как правило, требуется выполнить тщательный количественный анализ, позволяющий имитировать работу системы в различных режимах. Такие действия вполне по силам студентам старших курсов, а их результатом вполне может стать получение ранее неизвестных данных и закономерностей.

Данное учебное пособие предназначено для студентов, которые изучают электромеханические системы как один из практически важных и широко применяемых классов технических систем на основе разработки и исследования их компьютерных моделей.

# 1. ОСНОВНЫЕ ПОНЯТИЯ И ОПРЕДЕЛЕНИЯ МОДЕЛИРОВАНИЯ **ТЕХНИЧЕСКИХ СИСТЕМ**

Нас окружает огромное множество природных и искусственно созданных объектов, которое воздействует на органы чувств и отображается сознанием человека. От того, насколько верно мы воспринимаем окружающую действительность, очень часто зависит не только наше благополучие и здоровье, но и сама жизнь. Тривиальным примером здесь может служить восприятие и оценка пешеходом дорожной обстановки при переходе улицы.

Не менее сложные задачи стоят перед человеком в процессе его профессиональной деятельности. Хотя число объектов в данном случае, как правило, становится достаточно ограниченным, но одновременно повышаются требования к уровню достоверности и точности получаемых результатов, возрастает ответственность при принятии решений. Здесь уже трудно полагаться только на органы чувств и поэтому на практике применяется целый арсенал технических средств измерения сигналов, обработки, хранения и представления информации.

Каждый человек в своей повседневной жизни выделяет из бесконечного многообразия проявлений окружающего мира только небольшое их число и на этой основе формирует некоторые заменители реальных объектов, позволяющие ему выстраивать целенаправленное поведение. Эти заменители принято называть моделями.

Таким образом, условимся под моделью понимать заменитель реального объекта в тех свойствах и отношениях, которые требуются для решения практических задач. Соответственно моделирование будем рассматривать как метод опосредованного познания, в котором объектмодель находится в некотором неполном соответствии с объектом-оригиналом.

Принято говорить, что модель адекватна оригиналу, если она верно отражает интересующие нас свойства оригинала. В данном случае важно уяснить принципиальную разницу понятий адекватности и идентичности (полного совпадения) объекта и модели. Последнее понятие, строго говоря, характеризует отношение объекта к самому себе.

Второе обстоятельство, которое в определенной мере облегчает наше существование в бесконечно разнообразном мире, основывается на его материальном единстве, проявляющемся в подобии (аналогии) разноплановых явлений и процессов. При этом под аналогией принято понимать суждение о сходстве нескольких объектов в определенных отношениях на основании установленного сходства их в других отношениях.

Понятно, что соотношение оригинала и модели также определяется свойством аналогии, т.е. сходством нетождественных объектов в некоторых качествах и отношениях. На основании аналогии строится теория подобия, позволяющая по установленным свойствам одного объекта судить о больших группах объектов, подобных первому объекту.

Интересно также отметить взаимосвязь моделирования с информацией, понимаемой как содержание воздействий, значения их параметров, изменения этих параметров в пространстве и во времени, взятые в отрыве от физического носителя информации и от его энергетических свойств.

Овладение информацией, ее преобразование, хранение и отображение невозможны без моделирования, т.е. без отображения в некоторой материальной среде (в человеческом мозге, на запоминающих устройствах ЭВМ, на экране дисплея или на листе бумаги).

Принято различать следующие виды моделей:

- мыслительные;
- $\blacksquare$ словесные (вербальные);
- $\blacksquare$ геометрические;
- физические;
- математические.

Мыслительные модели формируются и хранятся в сознании человека в виде некоторых образов. Словесные модели можно рассматривать как отражение мыслительных моделей, предназначенное для обмена информацией между людьми. Описание формулы изобретения, текст программы для ЭВМ, инструкция по эксплуатации некоторого технического устройства, литературное произведение - все это примеры словесных моделей.

Геометрические модели дают внешнее представление об объекте-оригинале и характеризуются одинаковыми с ним пропорциями геометрических размеров. Эти модели подразделяются на двумерные и трехмерные. Эскизы, схемы, чертежи, графики, живописные работы представляют собой примеры двумерных геометрических моделей, а макеты зданий, автомобилей, самолетов и т.д. – это трехмерные геометрические модели.

**Физические** модели характеризуются тем, что имеют ту же физическую природу, что и объект-оригинал. Например, система энергоснабжения города может быть смоделирована на специальной электрической схеме, аэродинамика летательного аппарата исследуется при продуве его модели в аэродинамической трубе и пр.

Наконец, **математические** модели представляют собой совокупность математических объектов (чисел, символов, множеств и т.д.) и связей между ними, отражающих необходимые свойства объекта-оригинала. При этом математические модели принято подразделять на *модели-аналоги*, *структурные модели* и *алгоритмические* модели.

Построение **моделей-аналогов** основывается на свойстве **изоморфизма** (одинаковости) математического описания процессов различной физической природы. Например, взаимосвязи приложенной силы, массы тела и его ускорения для механической системы, напряжения, индуктивности и скорости изменения тока во времени для электрической цепи, теплового потока, теплоемкости и скорости изменения температуры во времени для тепловой системы описываются одинаковыми математическими соотношениями. Используя свойство изоморфизма, можно с помощью одних объектов (чаще всего электрических цепей) исследовать процессы в объектах другой физической природы (тепловых, механических, гидравлических и др.).

С помощью **структурной** математической модели воспроизводится структура уравнений, описывающих поведение исследуемого объекта.

Например, уравнение, позволяющее получить зависимость скорости падения *v* тела массой *m* в среде с коэффициентом вязкости *k*

$$
m\frac{dv}{dt} + kv = mg
$$

может быть разрешено относительно производной скорости

$$
\frac{dv}{dt} = g - k \frac{v}{m}
$$

**и представлено в виде схемы, включающей интегрирующее, суммирующее и множительное устройства (рис1.1):** 

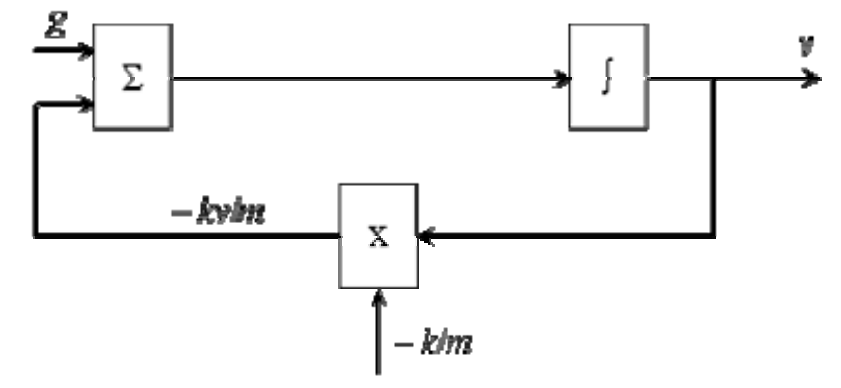

Рис. 1.1. Схема с интегрирующим, суммирующим и множительным устройством

На принципах структурного математического моделирования работают аналоговые вычислительные машины.

**Алгоритмические** модели воспроизводят пошаговый процесс численного решения уравнений, представляющих математическую модель исследуемого объекта. Если алгоритмические модели реализуются на цифровых вычислительных машинах (компьютерах), то они могут рассматриваться как структурные модели, работающие с цифровой информацией. В данном случае все преобразования информации выполняются одним и тем же структурным элементом – **процессором**. Последовательность решения задается программой, а алгоритмические модели часто называют цифровыми. Следует отметить, что применение компьютеров делает алгоритмические модели наиболее универсальными: например, с их помощью могут быть воспроизведены и модели-аналоги, и структурные математические модели.

Кроме того, алгоритмический подход к математическому моделированию и применение компьютеров позволяют выполнять и геометрическое моделирование. Об успехах этого вида моделирования имеет представление каждый любитель мультипликационных фильмов и телевизионных клипов: большинство из них сделано с применением средств компьютерного геометрического моделирования.

В зависимости от сложности моделируемых объектов и решаемых исследовательских задач принято рассматривать математические модели функционирования этих объектов на трех уровнях [1].

На **микроуровне** применяются математические модели, описывающие процессы в сплошных средах. Для формирования математических моделей на этом уровне используются уравнения математической физики. Примерами здесь могут служить дифференциальные уравнения в частных производных для электродинамики, теплопроводности, газовой динамики. Эти уравнения описывают поля электрического потенциала, температуры, напряженно-деформированное состояние деталей механических конструкций и пр. Типичными **фазовыми переменными** на микроуровне являются электрические потенциалы, давления, температуры, плотности токов, механические напряжения и деформации, а **независимыми переменными** – время и пространственные координаты.

Моделирование в данном случае сводится к решению краевых задач математической физики.

На **макроуровне** производится дискретизация пространства с выделением в качестве элементов отдельных деталей, электрических и электронных компонентов и пр. При этом из числа независимых переменных исключаются пространственные координаты. Функциональные модели на макроуровне представляются в виде систем алгебраических и обыкновенных дифференциальных уравнений. Часто говорят, что на макроуровне моделируются системы с сосредоточенными параметрами, на этой основе строится теория цепей.

В качестве фазовых переменных на макроуровне используются электрические напряжения и токи, силы, скорости, температуры и т.д. Они характеризуют проявления внешних свойств элементов при их взаимодействии между собой и с внешней средой.

На **метауровне** производится дальнейшее абстрагирование от особенностей протекания физических процессов в исследуемых объектах, и строятся модели **информационных** процессов. Для моделирования аналоговых устройств, в которых сигналы могут изменяться непрерывно, используются методы исследования систем автоматического управления, а для исследования дискретных (цифровых) устройств применяют математическую логику, теорию конечных автоматов, теорию массового обслуживания. Математические модели на метауровне представляются в виде систем обыкновенных дифференциальных уравнений, систем логических уравнений, имитационных моделей систем массового обслуживания.

Для решения многих практических задач исследования и разработки многих электротехнических устройств и систем достаточно проводить их моделирование как систем с сосредоточенными параметрами. Поэтому более подробно остановимся на особенностях построения математических моделей на макроуровне.

Математические модели систем формируются из математических моделей составляющих элементов (ММЭ). При этом уравнения, представляющие ММЭ, называют **компонентными**. Взаимосвязи элементов в системе задаются с помощью **топологических** уравнений.

Моделируемую техническую систему удобно представлять в виде совокупности однородных физических подсистем: механических, электрических, тепловых, гидравлических и

др. Как правило, для описания состояния каждой такой подсистемы достаточно использовать фазовые переменные типов **потенциала** и **потока**. При этом компонентные уравнения связывают разнородные фазовые переменные, относящиеся к одному элементу, а топологические уравнения – однотипные фазовые переменные, относящиеся к разным элементам системы. В физически однородных подсистемах различают элементы **емкостного***,*  **индуктивного** и **резистивного** типов. Соответствующие этим элементам математические модели имеют следующий вид:

$$
i = C \frac{du}{dt} \quad u = L \frac{di}{dt} \quad u = Ri
$$

где *C*, *L*, *R* – параметры элементов.

Элементы подсистем в зависимости от числа однотипных фазовых переменных, входящих в ММЭ, подразделяются на **двухполюсники**, характеризующиеся парой переменных типов *u*и *i*, взаимосвязь между которыми может быть как линейной, так и нелинейной, и **многополюсники**, представляющие собой объединение взаимосвязанных двухполюсников.

Наименования фазовых переменных и параметров простых элементов для различных физических подсистем, характеризующие аналогию между ними, приведены в табл. 1.1.

Наглядным способом графического отображения моделей систем с сосредоточенными параметрами является их представление в виде **эквивалентных схем**.

Для электрических, электронных, тепловых, гидравлических и пневматических подсистем при известных связях функциональных элементов построение эквивалентной схемы состоит в замене этих элементов соответствующими двухполюсниками или многополюсниками и добавлении ветвей, учитывающих неидеальность элементов.

Особенности формирования эквивалентных схем для механических подсистем заключаются в необходимости их моделирования в инерциальной системе координат. Кроме того, приходится учитывать число степеней свободы моделируемой системы. В общем случае необходимо составить три эквивалентные схемы, соответствующие поступательным движениям вдоль координатных осей, и три схемы, моделирующие вращение вокруг осей, параллельных координатным осям.

**Пример.** Предлагается сформировать математическую модель движения поступательной механической системы, состоящей из тела массой *m*, подвешенного на пружине, обладающей жесткостью *L*м, и жестко связанной с демпфером, характеризующимся коэффициентом вязкого трения 1/*R*м. К телу приложена сила *f*(*t*), действующая в вертикальном направлении.

Пользуясь табл. 1.1, необходимо составить эквивалентную электрическую схему данной механической системы.

Таблица 1.1 Соотношения аналогии фазовых переменных <sup>и</sup> параметров элементов

|                                    | Фазовые переменные             |                           | Параметры элементов                           |                                                                     |                                                     |
|------------------------------------|--------------------------------|---------------------------|-----------------------------------------------|---------------------------------------------------------------------|-----------------------------------------------------|
| Подсистема                         | типа<br>потенциала и           | типа<br>потока <i>і</i>   | $\mathcal C$                                  | L                                                                   | $\overline{R}$                                      |
| Электрическая                      | Электрическое<br>напряжение, В | Электрический<br>ток, $A$ | Электрическая<br>емкость, Ф                   | Электрическая<br>индуктивность,<br>$\Gamma$ H                       | Электрическое<br>сопротивление,<br>Oм               |
| Механическая<br>поступательная     | Скорость, м/с                  | Сила, Н                   | Масса, кг                                     | Гибкость, $c^2/$ кг                                                 | Механическое<br>сопротивление,<br>$c/\kappa\Gamma$  |
| Механическая<br>вращательная       | Угловая<br>скорость, $1/c$     | Вращающий<br>момент, Нм   | Момент<br>инерции, кгм <sup>2</sup>           | Вращательная<br>гибкость,<br>$c^2$ рад/(кг $\cdot$ м <sup>2</sup> ) | Вращательное<br>сопротивление,<br>$c/(k\Gamma M^2)$ |
| Тепловая                           | Температура, К                 | Тепловой<br>поток, Вт     | Теплоемкость,<br>Brc/K                        |                                                                     | Тепловое<br>сопротивление,<br>K/BT                  |
| Гидравлическая<br>и пневматическая | Давление, Па                   | Расход, $M^3/c$           | Гидравлическая<br>емкость, м <sup>3</sup> /Па | Гидравлическая<br>индуктивность,<br>$c^2 \Pi a / m^3$               | Гидравлическое<br>сопротивление,<br>$c\Pi a/m^3$    |

Математическая модель описанной механической системы в соответствии со вторым законом механики имеет вид

$$
m\frac{dv}{dt} + \frac{v}{R_m} + \frac{1}{L_m}\int vdt = f(t)
$$

По аналогии можно записать уравнение, характеризующее процессы в электрической цепи под действием тока внешнего источника *i(t)*:

$$
C\frac{du}{dt} + \frac{u}{R} + \frac{1}{L}\int u dt = i(t)
$$

Приведенным математическим моделям соответствуют эквивалентные схемы, в которых параллельно источникам внешнего воздействия  $f(t)$  или  $i(t)$  включены элементы емкостного, резистивного и индуктивного типов.

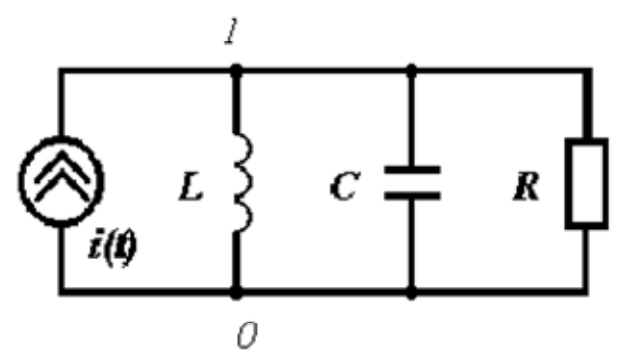

Рис. 1.2. Эквивалентная схема моделируемой системы

Следует обратить внимание на то, что токи, протекающие в ветвях схемы, соответствуют составляющим силам, которые уравновешивают внешнюю приложенную силу. Потенциал узла 1 численно равен скорости перемещения тела. Для определения перемещения необходимо вычислить интеграл от потенциала точки 1. Это требует построения вспомогательной схемы, состоящей из источника тока, управляемого потенциалом точки 1, конденсатора и резистора, включенных параллельно к источнику тока (рис. 1.2).

Удаление из эквивалентной схемы ветви с катушкой индуктивности дает возможность получить модель поступательной механической системы, в которой отсутствует упругая связь, обеспечиваемая пружиной.

Как правило, реальные технические системы объединяют в своем составе подсистемы разной физической природы. При моделировании таких систем приходится учитывать взаимосвязи их подсистем, которые могут выражаться функциональными зависимостями фазовых переменных одних подсистем от фазовых переменных других подсистем в различных сочетаниях (рис. 1.3), а также в виде функциональных зависимостей параметров элементов одних подсистем от фазовых переменных других подсистем.

Математические модели разделяются на детерминированные, в которых система может представлена средними значениями параметров элементов, и вероятностные быть (стохастические), отражающие случайный характер изменения параметров элементов. Причинами возникновения случайных изменений параметров технических объектов являются неконтролируемые воздействия, всегда присущие условиям производства и эксплуатации. вероятностные модели потенциально более мощным средством Поэтому являются исследования систем. На их основе могут быть построены имитационные модели, адекватно отражающие конкретные условия производства и эксплуатации, воспроизводящие различные способы управления качеством функционирования и пр.

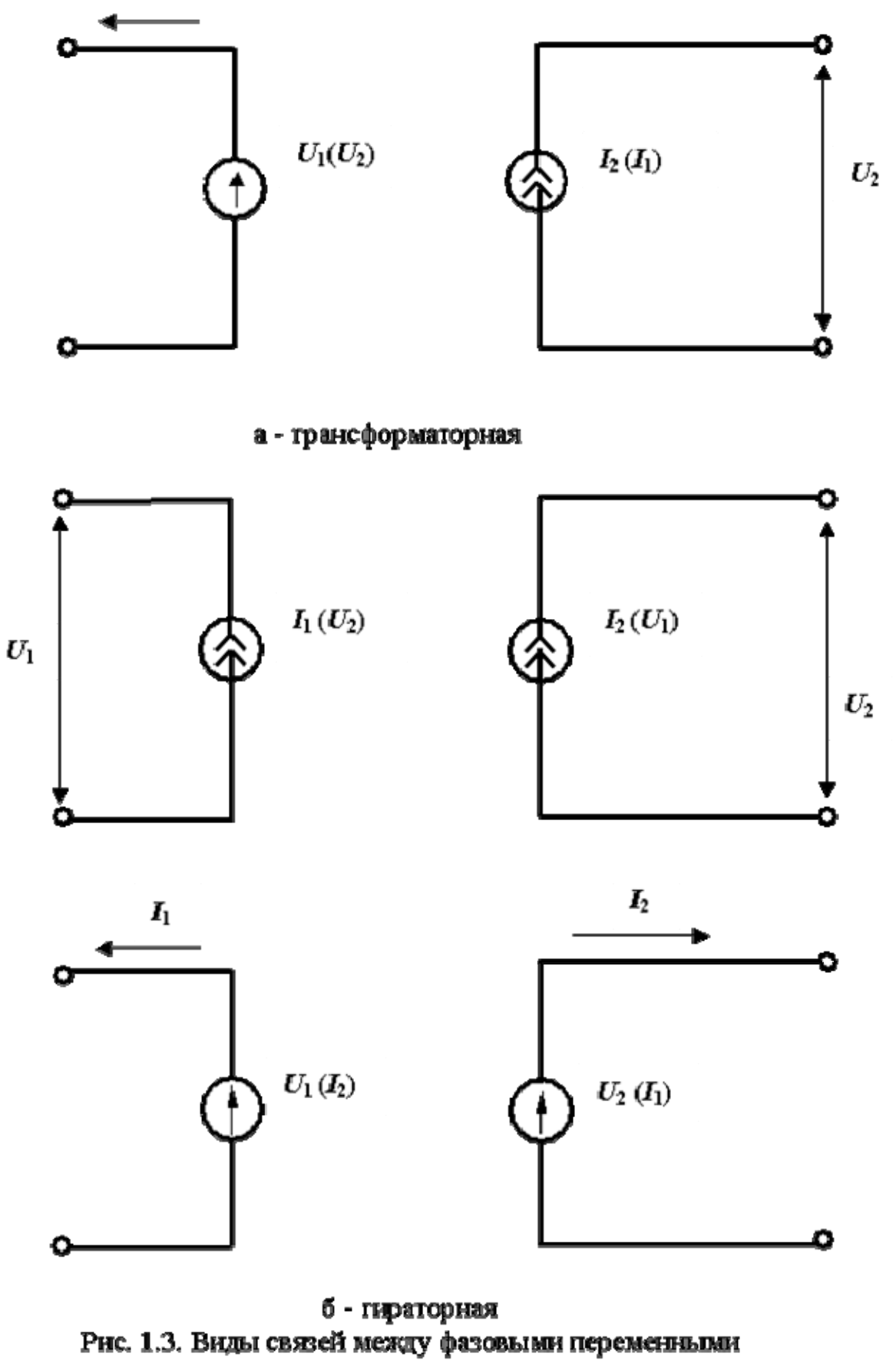

подсистем различной физической природы

Наконец, рассмотрим понятие **системы**, которое уже многократно упоминалось выше. Определим систему как совокупность взаимодействующих элементов, объединенных для решения общей задачи и подчиняющихся общим правилам взаимодействия. При рассмотрении и исследовании систем необходимо иметь в виду сложность взаимодействия элементов. проявляющуюся в возможных изменениях одних связей при изменениях других связей внутри системы или связей данной системы с окружающей средой.

Важно также отметить невозможность сведения свойств системы к совокупности свойств составляющих ее элементов. Элементы, взятые в отрыве от системы, могут иметь различные цели, не всегда совпадающие с общей целевой функцией системы. Поэтому часто при исследованиях систем невозможно лобиться положительных результатов путем углубленного изучения ПРОДУКТИВНЫМ Более составляющих элементов. оказывается выявление системных свойств и отношений элементов и построение специальных системных моделей, которые бы верно отражали эти свойства и отношения. В ряде случаев такой путь оказывается единственно возможным из-за чрезвычайно больших затрат на проведение детальных исследований сложных систем.

#### Контрольные вопросы

1. Определите понятия модели и моделирования.

2. Поясните различие между геометрическими и физическими моделями изучаемых систем

Почему не существует полного изоморфизма моделей электрических цепей и  $\mathcal{E}$ тепловых систем?

4. Покажите изоморфизм математического описания процессов в электрической цепи и вращательной механической системе.

Составьте эквивалентную схему, позволяющую определить угол поворота  $5<sub>1</sub>$ вращательной механической системы.

6. Как определить энергию, запасенную в поступательной механической системе, по результатам ее моделирования?

Приведите пример трансформаторной связи между фазовыми переменными двух 7. физических подсистем.

Приведите пример гираторной связи между фазовыми переменными двух 8. физических подсистем.

9. Приведите пример связи параметров одной физической подсистемы с фазовыми переменными другой физической подсистемы.

10. Чем система отличается от набора ее элементов?

# 2. МАТЕМАТИЧЕСКИЕ МОДЕЛИ КОМПОНЕНТОВ ЭЛЕКТРОМЕХАНИЧЕСКИХ СИСТЕМ И ИХ КОМПЬЮТЕРНОЕ ПРЕДСТАВЛЕНИЕ 2.1. Описание процессов электромеханического преобразования энергии в

#### электрических машинах

Рассмотрим математическую модель электромеханического преобразования энергии на примере обобщенной электрической машины (ЭМ), поскольку ее модель применима для исследования процессов в различных типах электрических машин [3]. Обобщённая ЭМ представляет собой двухполюсную двухфазную симметричную идеализированную машину, имеющую по две пары обмоток на роторе и статоре (рис. 2.1).

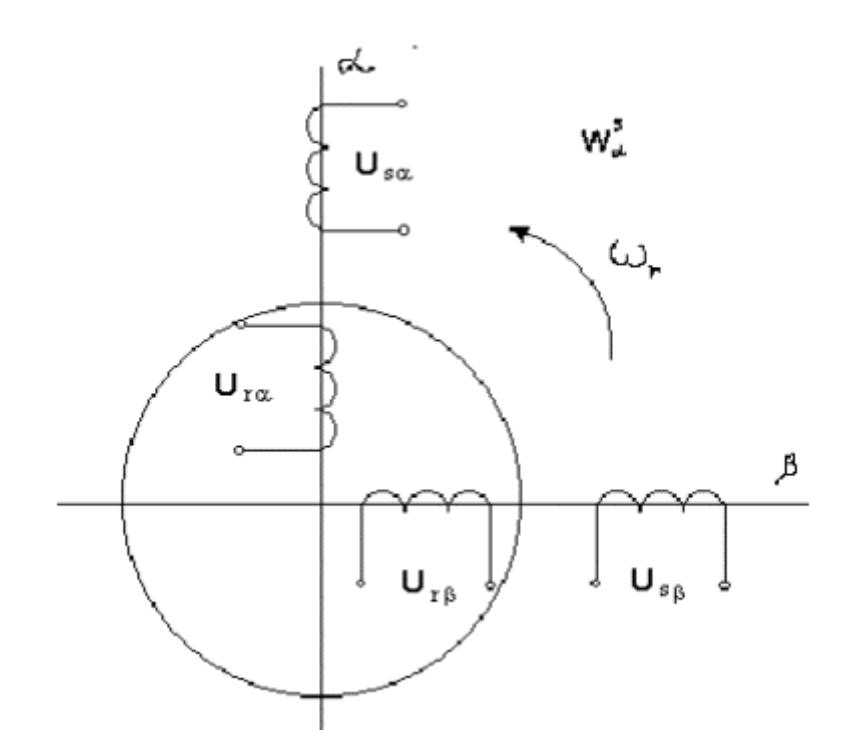

Рис. 2.1. Схема обобщенной ЭМ

Эта ЭМ имеет гладкий воздушный зазор без пазов на роторе и статоре и обмотками в виде токовых слоёв, имеющих синусоидальное распределение МДС. Магнитная цепь обобщенной ЭМ принимается ненасыщенной во всех возможных режимах работы. При питании обмоток синусоидальным напряжением магнитное поле в воздушном зазоре синусоидальное.

Сдвиг обмоток в пространстве на  $90^{\circ}$  и подача на эти обмотки синусоидальных напряжений с одинаковой амплитудой, сдвинутых во времени на 90°, приведет к возникновению в воздушном зазоре ЭМ вращающегося магнитного поля. Магнитные поля, созданные токами, протекающими в обмотках статора и ротора, неподвижны друг относительно друга.

В системе координат α, β оси обмоток статора и ротора совпадают, а ротор **неподвижен**. Для того чтобы токи, мощности и потери были такими же, как во вращающейся ЭМ, в обмотки ротора необходимо ввести ЭДС вращения  $ω_r\Psi_{r\beta} - ω_r\Psi_{r\alpha}$ . Потокосцепления обмоток в осях α, β записываются в следующем виде:

$$
\Psi_{s\alpha} = L_{s\alpha}i_{s\alpha} + Mi_{r\alpha}; \quad \Psi_{r\alpha} = L_{r\alpha}i_{r\alpha} + Mi_{s\alpha};
$$
  

$$
\Psi_{r\beta} = L_{r\beta}i_{r\beta} + Mi_{s\beta}; \quad \Psi_{s\beta} = L_{s\beta}i_{s\beta} + Mi_{r\beta},
$$

#### **где индуктивности обмоток имеют вид:**

$$
L_{s\alpha} = M + l_{s\alpha}; \quad L_{r\alpha} = M + l_{r\alpha};
$$
  

$$
L_{r\beta} = M + l_{r\beta}; \quad L_{s\beta} = M + l_{s\beta}.
$$

В свою очередь, индуктивности *Ls*α, *Lr*α, *Lr*β, *Ls*β, как видно из предыдущих выражений, складываются из взаимной индуктивности обмоток *М* и индуктивностей рассеяния *ls*α, *lr*α, *lr*β, *ls*β.

#### **Уравнения электрического равновесия для обмоток статора и ротора имеют вид**

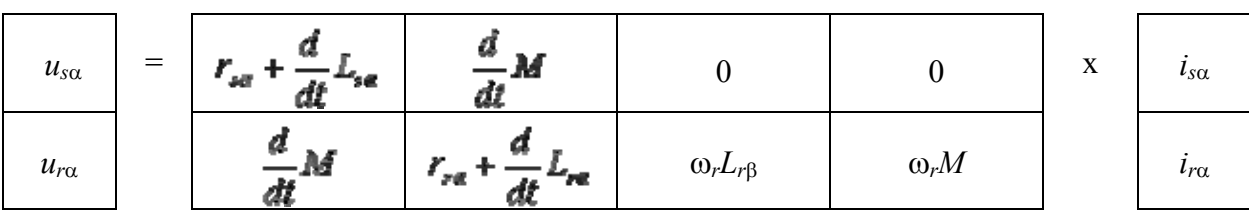

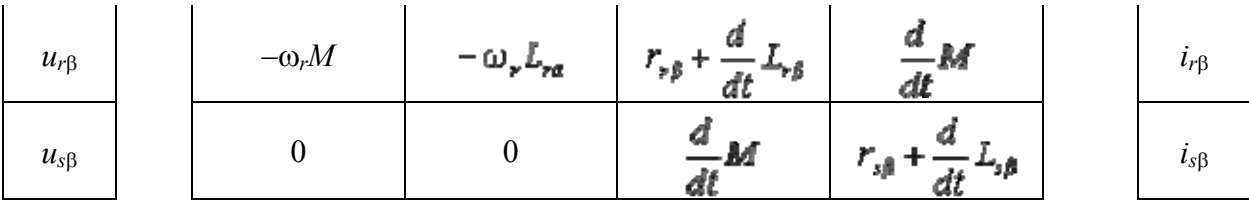

В приведенной системе уравнений  $u_{s\alpha}$ ,  $u_{r\alpha}$ ,  $u_{r\beta}$ ,  $u_{s\beta}$ ,  $i_{s\alpha}$ ,  $i_{r\alpha}$ ,  $i_{r\beta}$ ,  $i_{s\beta}$  – соответственно напряжения и токи в обмотках статора и ротора по осям  $\alpha$  и  $\beta$ ;  $r_{\text{sa}}$ ,  $r_{\text{ra}}$ ,  $r_{\text{r}\beta}$ ,  $r_{\text{s}\beta\beta}$  активные сопротивления обмоток статора и ротора.

ЭДС вращения в приведенной выше системе дифференциальных уравнений представлены в виде  $L_{ra}\omega_r + M\omega_r$  для обмотки ротора по оси  $\alpha$  и  $-(L_{ra}\omega_r + M\omega_r)$  для обмотки ротора по оси  $\beta$ .

# Электромагнитный момент возникает в результате взаимодействия токов в обмотках ЭМ и определяется из соотношения

$$
M_{\nu} = \frac{mM}{2} (i_{\alpha} g_{\nu\alpha} - i_{\alpha\alpha} i_{\nu\beta})
$$
 (2.1)

где *m* – число фаз обмотки якоря.

Движение ротора ЭМ может быть представлено уравнением

$$
\frac{J}{p}\frac{d\omega}{dt} = M_{\bullet} \pm M_{\bullet}
$$
\n(2.2)

где  $M_c$  – внешний момент, приложенный к валу ЭМ (если он направлен навстречу электромагнитному моменту  $M_3$ , то в уравнении следует записать знак «-», в случае, когда направления  $M_3$  и  $M_c$  совпадают, необходимо суммировать эти моменты);  $J$  – момент инерции вращающихся частей ЭМ и приведенный момент инерции связанных с ними тел;  $\omega_r$  частота вращения ротора ЭМ;  $p$  – число пар полюсов.

В приведенных выше уравнениях имеется пять независимых переменных (напряжения и момент сопротивления) и пять неизвестных (токи в обмотках и частота). Активные сопротивления. ИНДУКТИВНОСТИ. **VГЛОВАЯ** взаимная индуктивность и момент инерции являются параметрами и их значения должны быть известны при моделировании.

Следует отметить, что даже при постоянных параметрах данная система уравнений является нелинейной и для ее решения необходимо применять методы вычислительной математики и ЭВМ.

Для многофазной и многополюсной ЭМ уравнение электромагнитного момента приобретает вид

$$
M_{\rm s} = \frac{mpM}{2} (i_{\rm s} \dot{\epsilon}_{\rm m} - i_{\rm m} i_{\rm s} \dot{\epsilon}) \tag{2.3}
$$

При приведении симметричной т-фазной машины к двухфазной достаточно рассчитывать электромагнитный момент по (2.3), а в уравнениях электрического равновесия оперировать значениями параметров фазной обмотки и фазными токами.

Математическая модель асинхронной ЭМ с короткозамкнутой обмоткой ротора. Данная модель может быть получена из уравнений обобщенной ЭМ, в которых необходимо задать  $u_{r\alpha} = u_{r\beta} = 0$ , а для моделирования асинхронного конденсаторного двигателя оказывается достаточным задание  $u_{\rm sc} = u_{\rm sB}$  и включение последовательно с одной из обмоток статора пускового  $C_n$  и рабочего  $C_n$  конденсаторов (рис. 2.2).

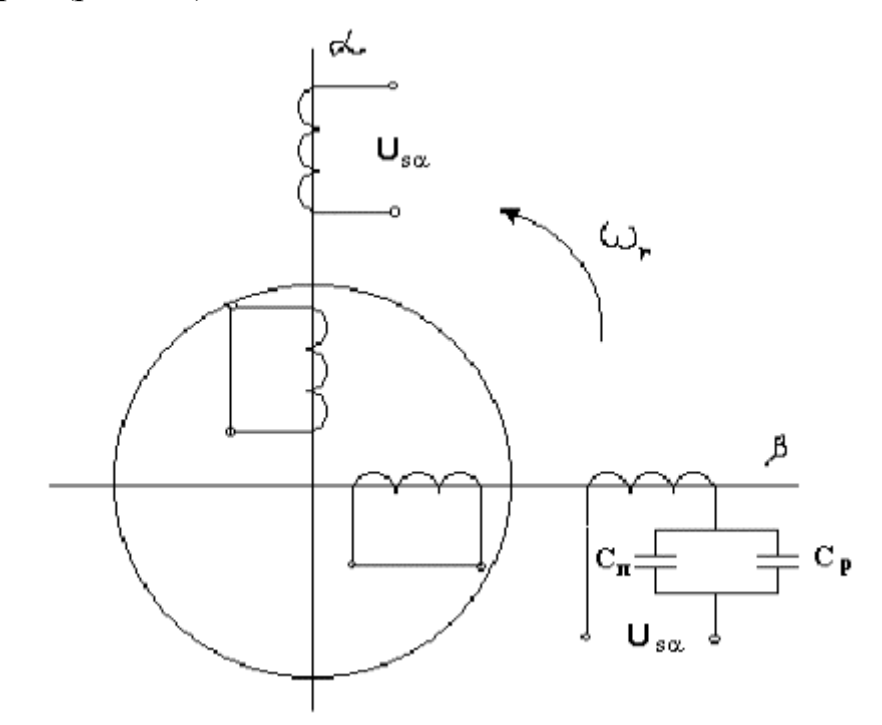

Рис. 2.2. Схема асинхронного конденсаторного электродвигателя

На основании четырех уравнений электрического равновесия и уравнения (2.2), характеризующего движение механической подсистемы ЭМ можно составить соответствующее описание модели и задания на моделирование, применяя описанный в Приложении 1 входной язык программы PSpice [4]. Фрагмент описания рассматриваемой модели приведен в Приложении 2 и снабжен необходимыми комментариями.

Представленные математическая и компьютерная модели асинхронной электрической машины являются наиболее компактными. Однако искусственный прием, в соответствии с которым реально вращающийся ротор рассматривается как неподвижный, приводит к отличию некоторых результатов моделирования от реальных показателей электрической машины. В частности, частота токов в обмотках ротора в данной модели не изменяется при изменении частоты вращения самого ротора и остается равной частоте напряжения питания. В этом можно убедиться, проведя моделирование процесса разгона электрической машины и рассмотрев осциллограмму тока в одной из обмоток ротора. Однако известно, что частота токов в обмотках ротора определяется произведением частоты напряжения питания и скольжения. В номинальном режиме асинхронные машины работают со скольженьями, равными 0,02 - 0,1. Соответствующим образом изменяется и частота токов в обмотках ротора.

Математическая модель асинхронной электрической машины в двухфазной непреобразованной системе координат. Схема модели представлена на рис. 2.3 и отличается от ранее рассмотренных моделей тем, что ротор может вращаться, что приводит к изменению магнитной связи между обмотками статора и ротора в зависимости от угла поворота  $\theta$ .

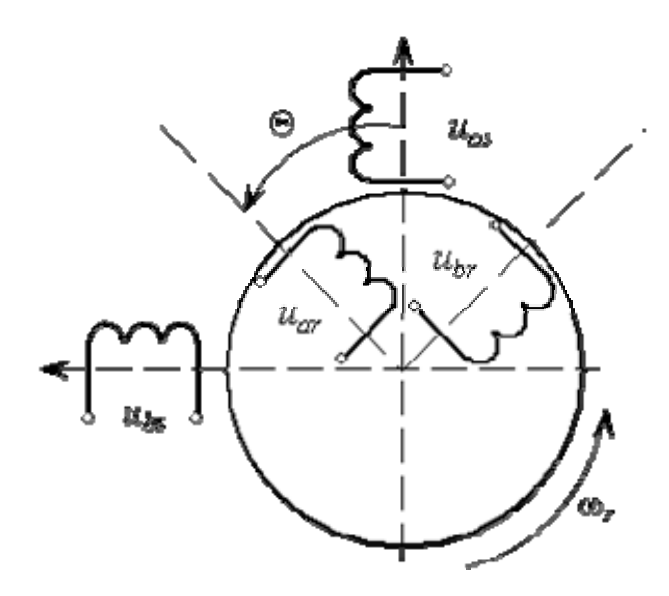

Рис. 2.3. Асинхронная машина в непреобразованной системе координат Напряжения на обмотках статора и ротора

$$
u_{ab} = i_{ab}r_{ab} + \frac{d\Psi_{ab}}{dt} \quad u_{ba} = i_{ba}r_{ba} + \frac{d\Psi_{ba}}{dt}
$$

$$
u_{ab} = i_{ab}r_{ab} + \frac{d\Psi_{ab}}{dt} \quad u_{ba} = i_{ba}r_{ba} + \frac{d\Psi_{ba}}{dt} \tag{2.4}
$$

где *uas*, *ubs*, *uar*,*ubr* – соответственно напряжения на обмотках статора и ротора по осям *a*и *b*;  $i_{as}$ , $i_{bs}$ , $i_{ar}$ , $i_{br}$  – токи в обмотках статора и ротора;  $\Psi_{as}$ ,  $\Psi_{bs}$ ,  $\Psi_{ar}$ ,  $\Psi_{br}$ – потокосцепления обмоток.

Потокосцепления обмоток статора и ротора:

$$
\Psi_{as} = L_{as}i_{as} + Mi_{ar} \cos \theta - Mi_{br} \sin \theta;
$$
  
\n
$$
\Psi_{bs} = L_{bs}i_{bs} - Mi_{br} \cos \theta - Mi_{ar} \sin \theta;
$$
  
\n
$$
\Psi_{ar} = L_{ar}i_{ar} + Mi_{as} \cos \theta - Mi_{bs} \sin \theta;
$$
  
\n
$$
\Psi_{br} = L_{br}i_{br} - Mi_{bs} \cos \theta - Mi_{as} \sin \theta;
$$

где *Las*, *Lbs*,*Lar*,*Lbr* – полные индуктивности обмоток статора и ротора, *M* – взаимная индуктивность обмоток при совпадении направлений их осей;  $\theta$  – угол поворота ротора относительно статора.

Производные потокосцеплений по времени:

$$
\frac{d\Psi_{ai}}{dt} = L_{ai}\frac{di_{ai}}{dt} + M\cos\theta \frac{di_{ai}}{dt} - Mi_{ai}\cos\theta - M\sin\theta \frac{di_{bi}}{dt} - Mi_{bi}\cos\theta
$$
  

$$
\frac{d\Psi_{bi}}{dt} = L_{bi}\frac{di_{bi}}{dt} - M\sin\theta \frac{di_{ci}}{dt} - M\bar{i}_{ai}\cos\theta - M\cos\theta \frac{di_{bi}}{dt} + M\bar{i}_{bi}\cos\theta
$$
  

$$
\frac{d\Psi_{ai}}{dt} = L_{ai}\frac{di_{ai}}{dt} + M\cos\theta \frac{di_{ai}}{dt} - M\bar{i}_{ai}\cos\theta - M\sin\theta \frac{di_{bi}}{dt} - M\bar{i}_{bi}\cos\theta
$$
  

$$
\frac{d\Psi_{bi}}{dt} = L_{ai}\frac{di_{ai}}{dt} - M\sin\theta \frac{di_{ai}}{dt} - M\bar{i}_{ai}\cos\theta - M\cos\theta \frac{di_{bi}}{dt} + M\bar{i}_{bi}\cos\theta
$$
 (2.5)

Электромагнитный момент

$$
M_{\bullet} = \frac{mp}{2} M \Big[ \sin \theta (i_{\phi} j_{\phi} - i_{\omega} j_{\omega}) + \cos \theta (i_{\phi} j_{\omega} - i_{\omega} j_{\phi}) \Big] \tag{2.6}
$$

где  $m$  – число фаз электрической машины;  $p$  – число пар полюсов.

В качестве примера рассмотрим создание компьютерной модели данной электрической машины на входном языке программы PSpice, используя соотношения  $(2.4) - (2.6)$ .

В выражения (2.5) входят производные токов по времени. Поскольку напряжение на

 $u = L \frac{di}{dt}$  $\overline{dt}$ , то можно составить индуктивности пропорционально скорости изменения тока, т.е. вспомогательную схему, содержащую последовательно соединенные источник тока, управляемый током и индуктивность единичного значения и определить производную тока как напряжение на индуктивности. В предлагаемой схеме идеальный реактивный элемент замкнут на идеальный источник тока. Для выполнения расчета потребуется добавить последовательное сопротивление очень малого значения.

Описание такой схемы будет выглядеть примерно так:

 $F$  as 0 ias Vfas 1

L as ias ias  $1$  $i \in \{0, \ldots, n\}$ 

Rf as ias1  $0$  $1u$ 

где Vfas означает датчик тока, находящийся в цепи обмотки статора, значение тока которого берется с коэффициентом 1. Значение фиктивного сопротивления выбрано равным 1 мкОм. Аналогичным образом формируются цепочки для определения производных остальных токов.

В выражениях для определения производных потокосцеплений по времени присутствует

 $\theta = \int \omega \, dt$ . Для определения угла поворота сформируем угол поворота 0. Известно, что эквивалентную схему, состоящую из параллельно соединенных источника тока, управляемого напряжением, емкости единичного значения и шунтирующего сопротивления 1 МОм. Описание этой схемы выглядит следующим образом:

teta  $100 \t 0 \t 1$  $G \t w \t 0$  $C_{t}$  $teta \quad 0$  $1$  ic=0

 $teta \t0$  $R t$ lmeg

Тогда потенциал узла «teta» будет равен значению угла поворота.

Следующим шагом является задание констант. Для этого используется директива . PARAM. В нашем примере такими константами являются взаимная индуктивность  $M$  и индуктивности рассеяния *L*обмоток статора и ротора. Тогда задание констант будет выглядеть следующим образом:

PARAM Ls= 0.9442 Lm=0.8476 Lr= 1.0702 Rs=40.487 Rr=42.157 w=314.1592654

Теперь все подготовлено для того, чтобы сформировать описание обмотки статора по оси а:

 $V$ fas 1  $2\quad 0$ 

 $\text{R}_{3S}$  2  $3 \{Rs\}$ 

4  ${Ls}$  ic=0  $\operatorname{Las}$  3

Eas  $\overline{4}$ 0 value= $\{Lm*(cos(v(teta)) * v(iar) - sin(v(teta)) * v(ibr) -$ 

 $i(Vfar)*v(100)*sin(v(teta))-i(Vfbr)*v(100)*cos(v(teta)))$ .

где v(100) соответствует текущему значению частоты вращения.

Аналогичным образом составляются описания обмоток статора по оси *b* и ротора по осям  $a$  и  $b$ .

Для формирования механической подсистемы воспользуемся аналогией, описанной в разд. 1. Эквивалентная схема будет содержать параллельно включенные источник тока зависимый от напряжения (электромагнитный момент), емкость (момент инерции машины), независимый или зависимый -

определяется поставленной задачей - источник тока (момент сопротивления). Для определения электромагнитного момента воспользуемся соотношением (2.6). Описание механической подсистемы будет выглядеть следующим образом:

Value= $\{1.5 * Lm*(sin(v(teta))*(i(Vfbs)*i(Vfbr)–i(Vfas)*i(Vfar))\}$ Gem  $\Omega$ 100  $cos(v(teta))*(i(Vfas)*i(Vfbr)+i(Vfbs)*i(Vfar)))$  $\overline{1}S$ 

 $0 \t 0 \t 2$ 100 0  $0.0002021$  ic=0  $Ci$ 100

 $Rf$ 100  $0$  1 meg

где Gem - источник тока, моделирующий электромагнитный момент; Is - источник тока, моделирующий момент сопротивления (в данном примере постоянный); Сј - момент инерции; Rf - сопротивление, обеспечивающее замкнутость электрического контура, с помощью которого, в частности можно задавать момент сопротивления, пропорциональный частоте врашения

Приведенный вариант соответствует постоянной нагрузке, приложенной к валу электродвигателя и равной 0,2 Нм. Использование, например, описания кусочно-линейной функции pwl позволяет моделировать нагрузку произвольным образом изменяющуюся во времени. Полностью описание модели асинхронной машины в непреобразованной системе координат можно найти в Приложении 2.

Пример. Используя полученное описание модели асинхронной машины  $\overline{B}$ непреобразованной системе координат, проведем моделирование переходных процессов в электродвигателе при следующем условии: разгон на холостом ходу, подключение нагрузки 20 Н $\cdot$ м при  $t = 0.3$  с. Исходные данные для двигателя приведены в табл. 2.1.

Таблица 2.1

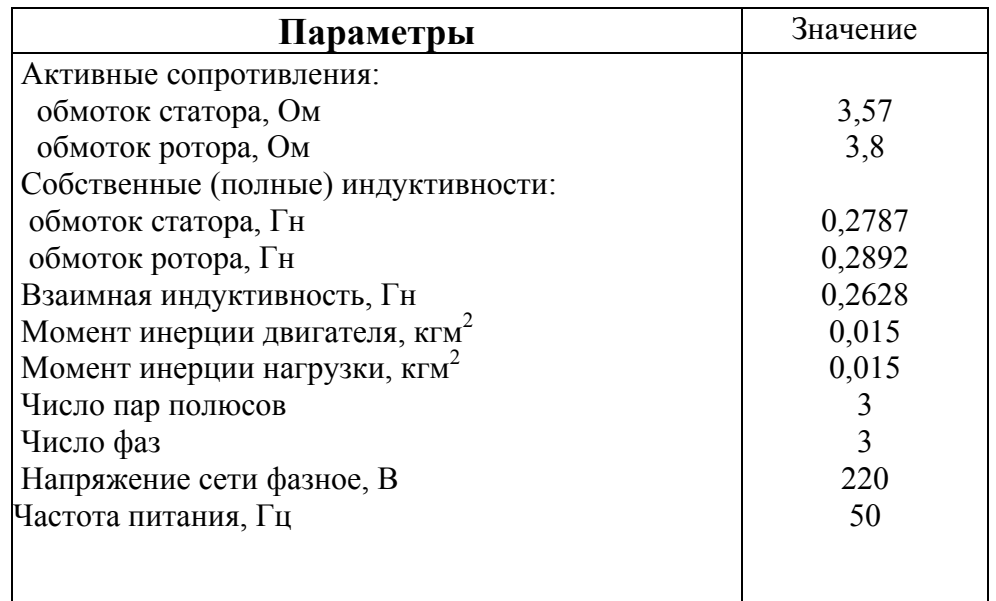

Параметры моделируемого электродвигателя

Изменения, которые необходимо внести в исходное описание модели касаются механической подсистемы. Для моделирования момента сопротивления необходимо сформировать независимый источник тока с использованием функции pwl:

i ms  $50 \t 0$  pwl  $(0.0 \t 0.3.0 \t 0.301.20)$ .

Необходимо отметить, что универсальный решатель производит пошаговое численное интегрирование для решения системы дифференциальных уравнений. Это накладывает ограничение на скорости изменения сигналов. Они не могут быть очень большими, в пределе стремящимися к бесконечности. Поэтому в описанном источнике значение тока (момента) изменяется не мгновенно, а за короткий промежуток времени равный 0,001 с.

Некоторые результаты моделирования приведены на рис. 2.4. Их анализ позволяет сделать вывод об адекватности данной модели теоретическим положениям.

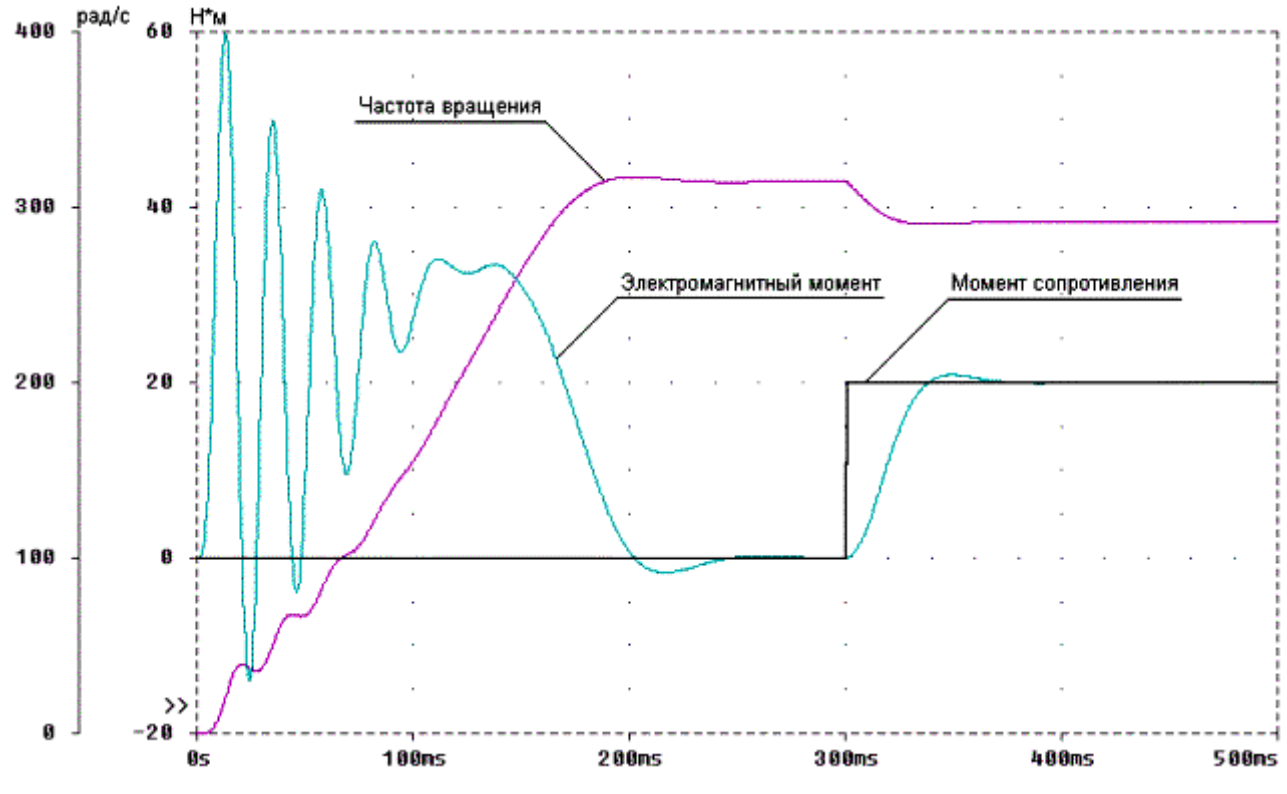

Рис. 2.4. Результаты моделирования АД

*Математическая модель синхронной ЭМ фазовых координатах*. Допущения, принимаемые при моделировании процессов в синхронных электрических машинах, аналогичны условиям, оговоренным ранее при описании обобщенной электрической машины.

Общие уравнения электрического равновесия для обмоток синхронной ЭМ в естественных или фазовых координатах *a*, *b* [3] (рис. 2.5) имеют вид

$$
u_{\infty} = l_{\infty} r_{\infty} + \frac{d\Psi_{\infty}}{dt} \qquad u_{\infty} = l_{\infty} r_{\infty} + \frac{d\Psi_{\infty}}{dt} \qquad u_{\infty} = i_{\infty} r_{\infty} + \frac{d\Psi_{\infty}}{dt} \tag{2.7}
$$

Потокосцепления обмоток определяются из выражений:

$$
\Psi_{as} = L_{as}i_{as} + Mi_{ar}\cos\theta;
$$
  
\n
$$
\Psi_{bs} = L_{bs}i_{bs} + Mi_{ar}\cos\theta;
$$
 (2.8)  
\n
$$
\Psi_{ar} = L_{ar}i_{ar} + Mi_{as}\cos\theta + Mi_{bs}\sin\theta.
$$

Как видно из приведенных выражений для потокосцеплений, магнитные связи обмоток статора и ротора изменяются по гармоническому закону.

Подставив (2.8) в (2.7) и взяв производные потокосцеплений по времени при условии, что частота вращения ротора остается неизменной в течение переходных электромагнитных процессов, получаем

$$
u_{\alpha} = i_{\alpha} r_{\alpha} + L_{\alpha} \frac{di_{\alpha}}{dt} + M \cos \theta \frac{di_{\alpha}}{dt} - M i_{\alpha} \omega_{s} \sin \theta
$$

$$
u_{\alpha} = i_{\alpha} r_{\alpha} + L_{\alpha} \frac{di_{\alpha}}{dt} + M \sin \theta \frac{du_{\alpha}}{dt} + M i_{\alpha} \omega_{s} \cos \theta
$$
(2.9)

 $u_{\omega} = i_{\omega}r_{\omega} + L_{\omega}\frac{di_{\omega}}{dt} + M\cos\theta\frac{di_{\omega}}{dt} - Mi_{\omega}\omega \sin\theta + M\sin\theta\frac{di_{\theta\omega}}{dt} + Mi_{\theta\omega}\omega \cos\theta$  $\mathcal{U}_{\alpha}$ 

Рис. 2.5. Модель синхронной электрической машины

Электромагнитный момент может быть определен из выражения

$$
M_{\mathfrak{D}} = \frac{mp}{2\omega} M \left( i_{\omega} e_{\omega} + i_{\delta \theta} e_{\delta \theta} \right) \tag{2.10}
$$

Представленная система уравнений  $(2.9 - 2.10)$  позволяет исследовать синхронные ЭМ в переходных и установившихся режимах работы. Фрагмент описания модели синхронной ЭМ при постоянной частоте вращения представлен в Приложении 3.

Пример. Используя описание из Приложения 3, проведем моделирование синхронного генератора, исходные данные которого приведены в табл. 2.2. Частота вращения задается постоянной и равной 100 $\pi$  рад/с. Моделирование проводится при условии, что постоянно включена нагрузка генератора из последовательно соединенных  $R = 2$  Ом и  $L = 2$  мГн.

Таблина 2.2

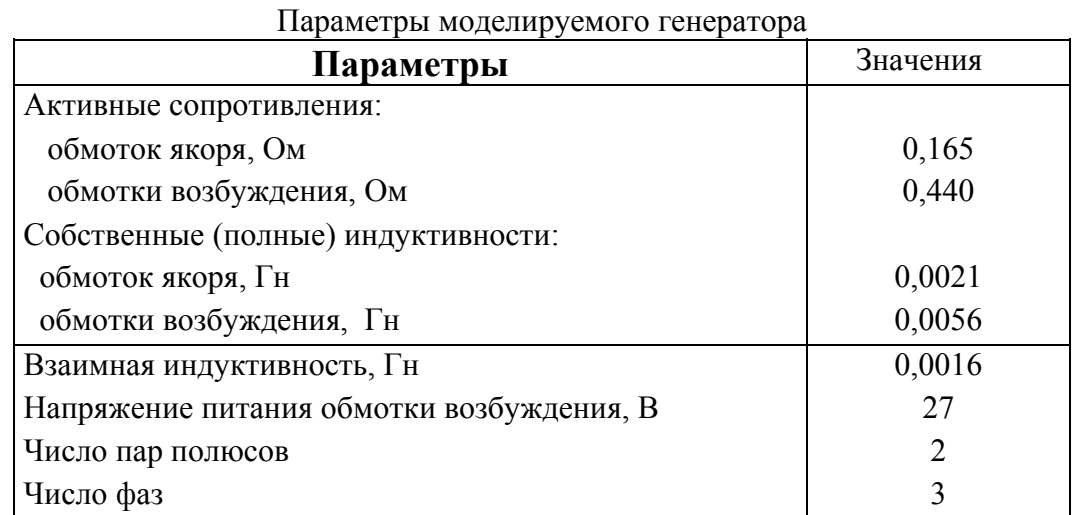

Некоторые результаты моделирования приведены на рис. 2.6. На нем представлены ток в обмотке возбуждения (ток ОВ), ток в обмотке якоря (ток ОЯ) и выходное напряжение генератора.

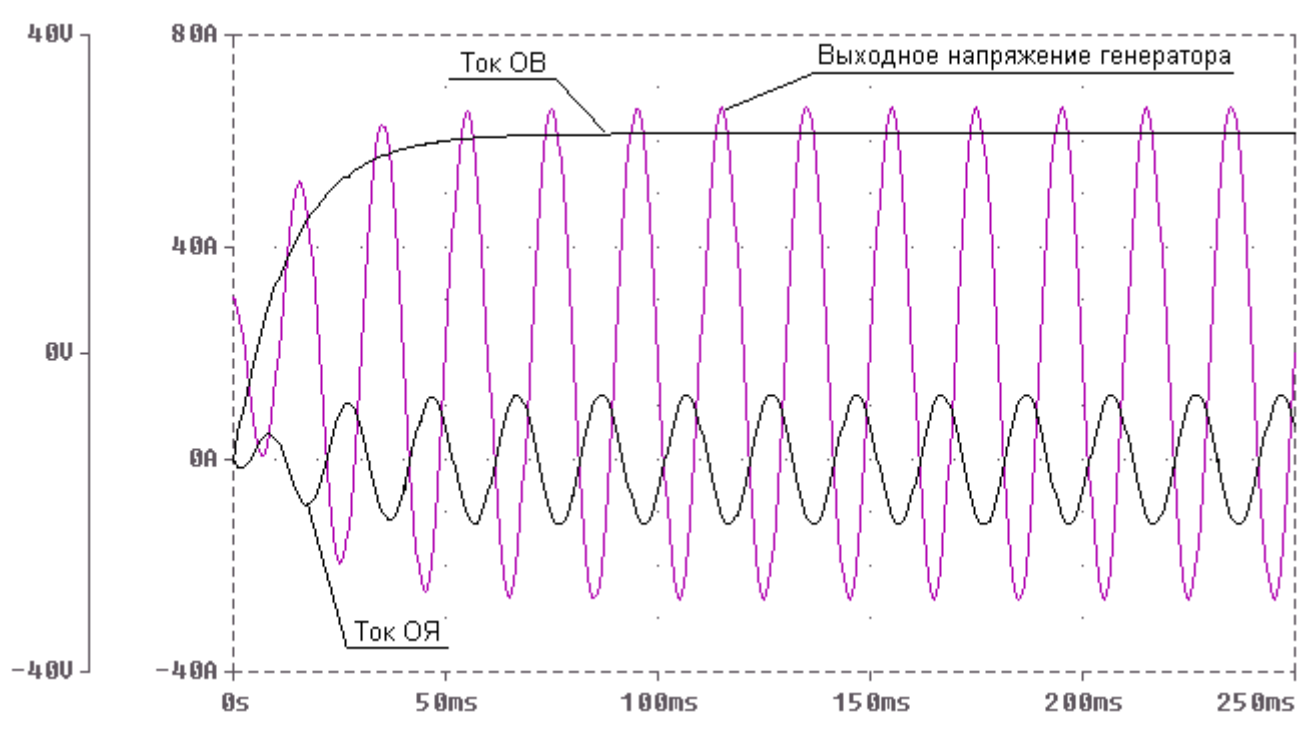

Рис. 2.6. Результаты моделирования синхронного генератора

Математическая модель машины постоянного тока*. Согласно [3], модель машины постоянного тока может быть получена из модели обобщенной машины, если якорь с двухфазной обмоткой подключить через преобразователь частоты, а обмотку возбуждения – непосредственно к сети постоянного тока. Также как и в других видах электрических машин, магнитное поле, создаваемое обмоткой якоря, и поле, формируемое обмоткой возбуждения, неподвижны относительно друг друга.*

Упрощенная схема машины постоянного тока показана на рис. 2.7. Для этой схемы справедливы следующие уравнения:

$$
u_{\rm a} = \frac{d\Psi_{\rm a}}{dt} + i_{\rm g}r_{\rm a} \quad u_{\rm a} = \frac{d\Psi_{\rm a}}{dt} + i_{\rm a}r_{\rm a} + e \tag{2.11}
$$

где *u*в, *u*я – напряжения на обмотках возбуждения и якоря; *е* – ЭДС вращения, которая определяется через частоту вращения  $\omega_{p}$  и магнитный поток в зазоре  $\Phi$ :

$$
e = c_{e} \omega_{p} \Phi. \qquad (2.12)
$$

Потокосцепления могут быть определены из следующих выражений:

$$
\Psi_{B} = L_{B}i_{B} + Mi_{B}; \quad \Psi_{B} = L_{B}i_{B} + Mi_{B},
$$
 (2.13)

а производные потокосцеплений соответственно

$$
\frac{d\Psi_{\mathbf{s}}}{dt} = L_{\mathbf{a}} \frac{di_{\mathbf{s}}}{dt} + M \frac{di_{\mathbf{a}}}{dt} \frac{d\Psi_{\mathbf{a}}}{dt} = L_{\mathbf{a}} \frac{di_{\mathbf{a}}}{dt} + M \frac{di_{\mathbf{s}}}{dt}
$$
 (2.14)

где*L*в, *L*я – полные индуктивности обмоток возбуждения и якоря; *М* – взаимная индуктивность между обмотками.

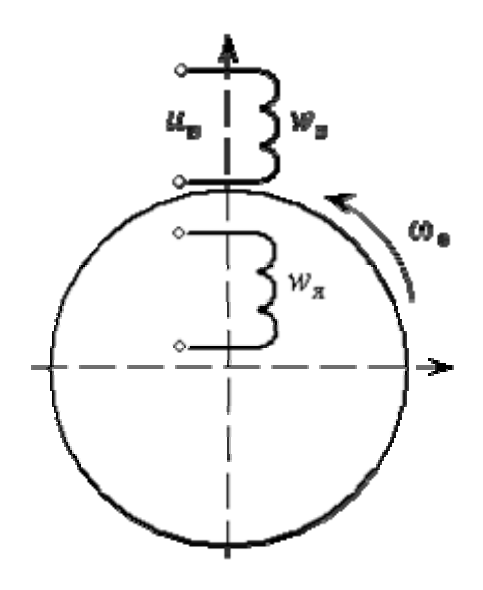

Рис. 2.7. Упрощенная схема машины постоянного тока

Электромагнитный момент определяется по формуле

$$
M_{\rm 3M} = c_{\rm M} \Phi i_{\rm s} \qquad (2.15)
$$

где  $c<sub>M</sub>$  – коэффициент, определяемый конструкцией обмотки машины.

Совокупность уравнений (2.11)-(2.15) позволяет построить математическую модель для исследования машин постоянного тока в установившихся и переходных режимах.

Пример описания компьютерной модели двигателя постоянного тока можно найти в Приложении 4. В примере рассмотрена электрическая машина параллельного возбуждения. Для самостоятельного изучения предлагается составить описание для последовательного и смешанного возбуждения.

Данная компьютерная модель является упрощенной, так как не учитывает изменения потока возбуждения от тока в обмотке возбуждения, а также реакцию якоря. Однако для начального изучения такое описание вполне приемлемо.

Пример. Используя описание из Приложения 4, проведем моделирование и получим характеристики машины постоянного тока. Исходные данные приведены в табл. 2.3.

Таблица 2.3

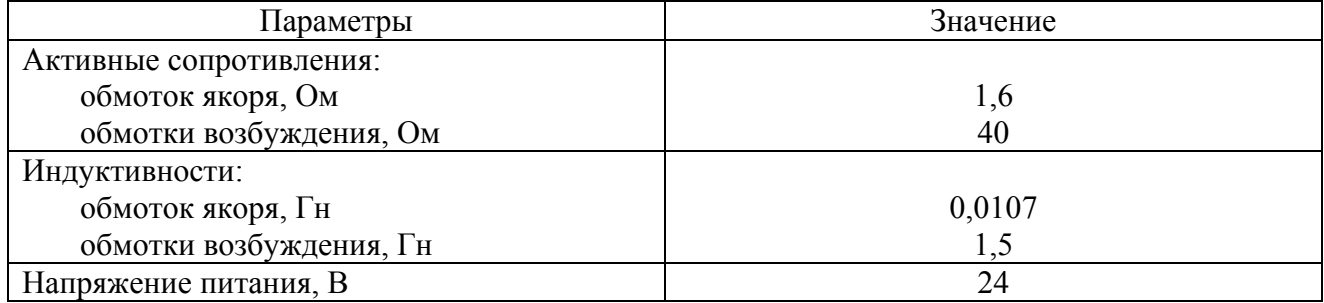

Параметры двигателя постоянного тока

Двигатель разгоняется на холостом ходу, а затем в момент времени 0,18 с подключается нагрузка 0,2 Нм.

Некоторые результаты моделирования представлены на рис. 2.8. На нем показаны изменение частоты вращения и электромагнитного момента во времени.

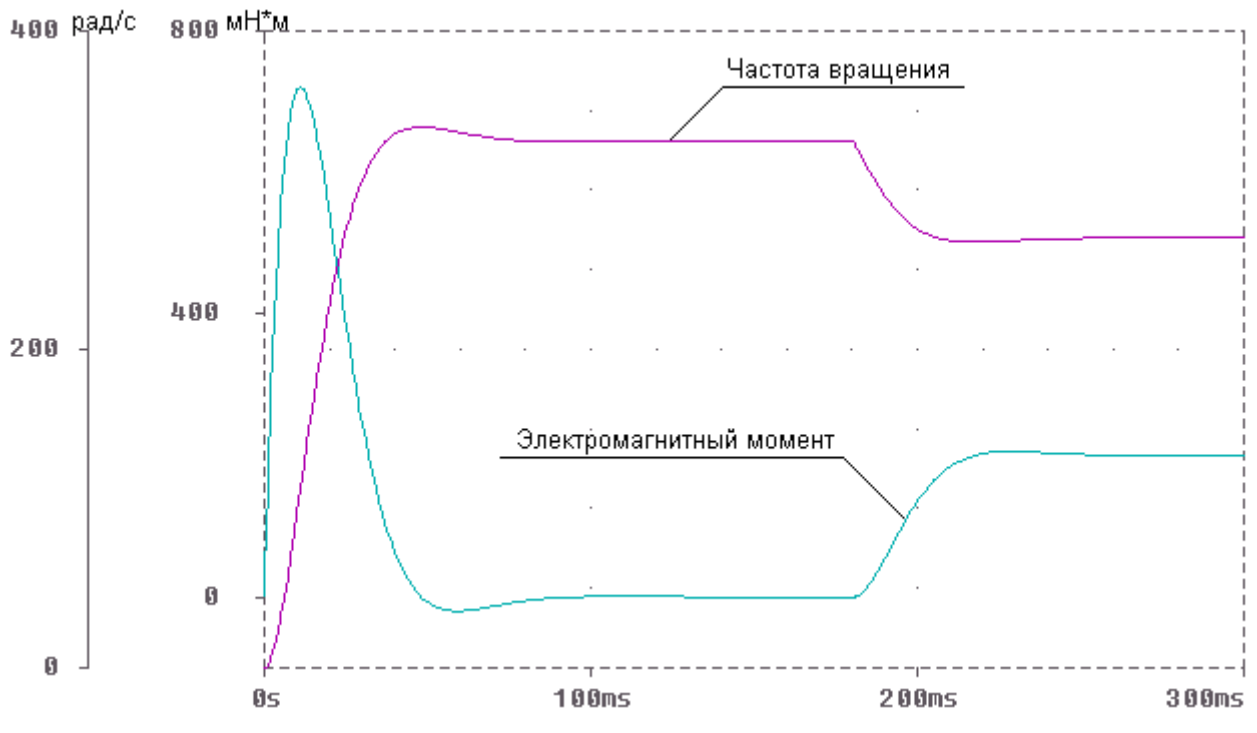

Рис. 2.8. Результаты моделирования двигателя постоянного тока

#### 2.2. Моделирование преобразователей электрической энергии

Основу моделей преобразователей электрической энергии составляют модели полупроводниковых приборов. Как известно, полупроводниковые приборы, математические модели которых включены в программу PSpice, описываются большим количеством параметров, определяемых с помощью директивы . МОДЕ [4]. Эту директиву можно поместить в описание анализируемой схемы или в файл библиотеки, доступ к которому осуществляется с помощью директивы .LIB.

Описание конкретного электронного прибора содержит его имя, номера узлов подключения, имя модели и коэффициент кратности Area, имитирующего параллельное включение нескольких одинаковых приборов.

В PSpice встроены модели диода, биполярного транзистора, полевого транзистора с управляющим р-п переходом, арсенид-галиевого полевого транзистора с управляющим рпереходом и каналом п-типа, МОП-транзистора.

На входном языке программы PSpiceдиод описывается предложением

Dxxx < узел анода> < узел катода> < имя модели> [<Area>]

Список параметров математической модели диода включает 25 позиций, которые необязательно заполнять всякой раз, поскольку все параметры в базовой модели обладают определенными значениями, задаваемыми по умолчанию.

# Пример

 $\overline{2}$  $D2$  $\mathbf{1}$ D<sub>9</sub>R .model D9B D  $(IS = 5UA$   $RS = 14$   $BV = 2.81$   $IBV = 5UA)$ 

В данном случае диод D2 включен между узлами 1 и 2. Часть его параметров определена с помощью директивы .model.

Пример

 $D<sup>3</sup>$  $\overline{4}$  $D104A$  $\mathcal{E}$ 

LIB D.LIB

Между узлами 3 и 4 включен диод D104A, параметры которого определены в библиотеке D.LIB.

Часто вместо исхолных молелей лиолов при молелировании применяются схемы, в которых диоды снабжаются некоторыми дополнительными элементами, помогающими более точно воспроизводить рабочие процессы в реальных устройствах.

Так, в практике моделирования часто применяется следующая схема:

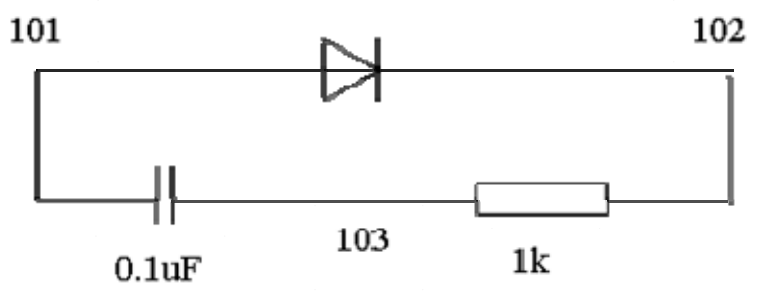

Такие схемы описываются специальными макромоделями. Для приведенной выше схемы представим описание в виде макромодели:

SUBCKT DIODE WITH SNUB 101 102 DX. 101 102 **POWER DIODE RSNUB** 102 103  $1K$ **CSNUB** 103 101  $01$ IJF . MODEL POWER DIODE  $D(RS = 0.01 \text{ CJO} = 100PF)$ **ENDS** 

Описание макромодели находится в составе библиотеки pwr elec.lib, которая вызывается с помощью директивы:

lib pwr elec.lib

Примечания 1. Если библиотека и программа PSpice находятся в разных полкаталогах, то необходимо указать полное имя библиотечного файла.

2. Для лучшего понимания рекомендуется нарисовать соответствующую эквивалентную схему выпрямителя и провести его моделирование.

Пример. Описание модели однофазного мостового выпрямителя

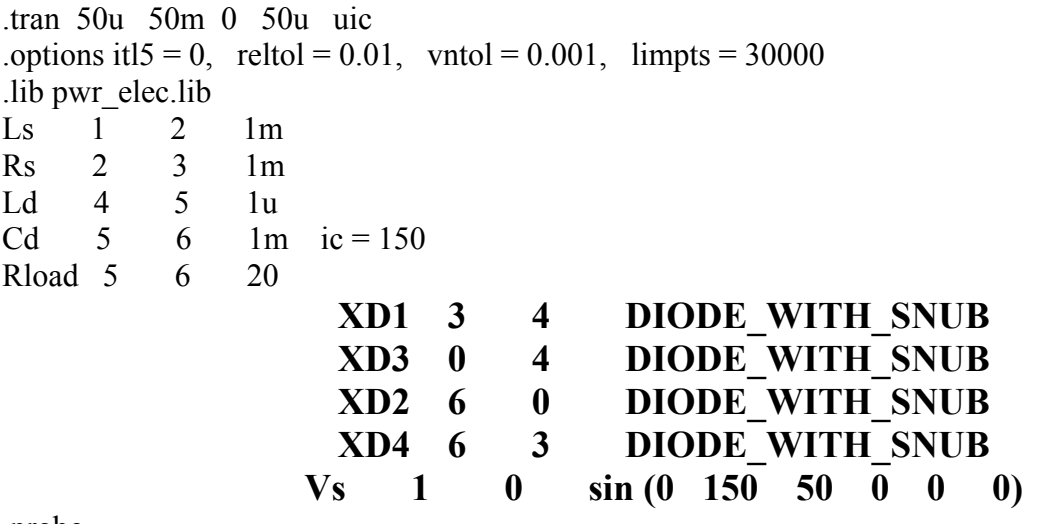

.probe

.end

Пример описание модели трехфазного мостового инвертора с 120-градусной коммутацией ключей можно посмотреть в Приложении 5.

Пример. Используя приведенное в Приложении 5 описание, смоделируем процессы в инверторе с 120° коммутацией при симметричной активно-индуктивной нагрузке. Напряжение

питания  $U_n = 100$  В; частота переключения ключей  $f = 100$  Гц; нагрузка по фазам  $R_1 = R_2 = R_3 =$ 1 Ом;  $L_1 = L_2 = L_3 = 5$  мГн. Результаты представлены на рис. 2.9.

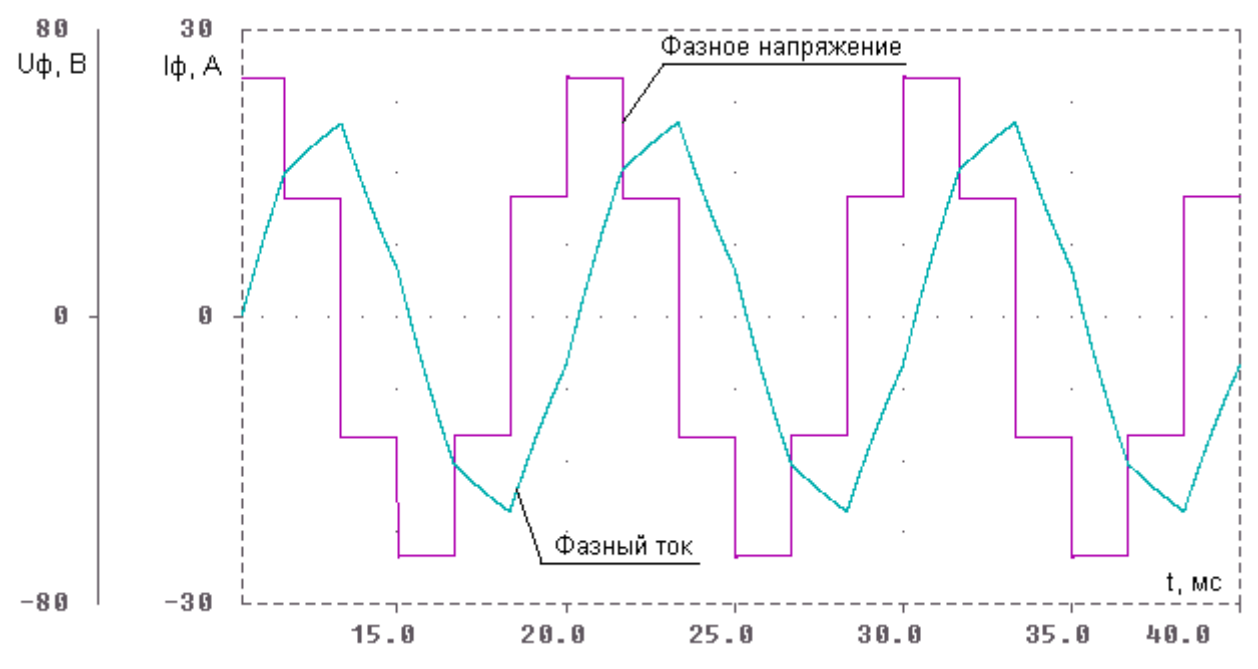

Рис. 2.9. Результаты моделирования трехфазного инвертора

Для самостоятельного изучения предлагается рассмотреть вариант, в котором нагрузка представляет собой последовательно соединенные активное сопротивление и катушку индуктивности.

#### 2.3. Описание процессов в механических подсистемах

Описание процессов в одномассовой механической подсистеме было рассмотрено в п.  $2.1.$ 

Модель механической подсистемы в ряде случаев может учитывать конечную жесткость вала и механические люфты, что важно, например, при моделировании системы, работающей в режиме стабилизации мгновенной частоты вращения. Модель механической нагрузки должна адекватно отображать реальные механические воздействия на рабочий орган, т. е. должна учитывать различные зависимости фазовых переменных и параметров.

Для описания двухмассовой системы целесообразно разделить описание модели механической подсистемы на два блока. В одном из них, условно называемом механической передачей, на основе метода электроаналогии моделируется электрическая схема, описывающая процессы в механической подсистеме на основе соответствующих уравнений движения. Другой блок -внешней механической нагрузки - моделирует функциональные зависимости (от времени, угловой скорости и т.д.) механического момента сопротивления, момента инерции вращающихся частей исполнительного механизма, а также время или значение частоты вращения, при которой подключается механическая нагрузка и т.д. Внутренняя структура рассматриваемых блоков и принцип их соединения друг с другом и соседними блоками показана на рис. 2.10.

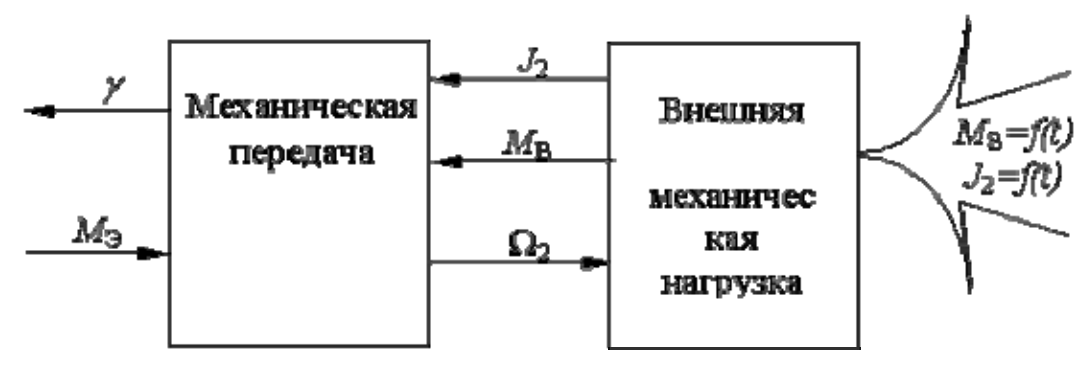

Рис. 2.10. Блоки электромеханической системы и их внешние связи с другими компонентами системы

Уравнение движения двухмассовой схемы выглядит так:

$$
M_3 - M_1 - c_{12}(\gamma_1 - \gamma_2) = J_1 \frac{d\Omega_1}{dt}
$$
  

$$
c_{12}(\gamma_1 - \gamma_2) - M_2 = J_2 \frac{d\Omega_2}{dt}
$$
 (2.16)

где *М*Э – электромагнитный момент; *М*1, *М*2 – моменты нагрузки, приложенные к ротору и к выходному валу соответственно; *с*<sub>12</sub> – коэффициент упругости механической передачи;  $\gamma_1$ ,  $\gamma_2$  – углы поворота концов вала со стороны электромеханического преобразователя и нагрузки соответственно; *J*1, *J*2 – моменты инерции вращающихся частей двигателя и нагрузки соответственно, приведенные к валу двигателя.

При коэффициенте упругости, стремящемся к нулю, механическая подсистема становится абсолютно жесткой, и следует перейти к одномассовой схеме, рассмотренной ранее. Чем больше коэффициент упругости, тем сильнее будут проявляться колебательные свойства механической системы. Моменты инерции вращающихся частей также могут быть переменными.

На основе (2.16), согласно методу электроаналогии составим эквивалентную систему уравнений

$$
I_3 - I_{e1} - I_{C_{12}} = C_1 \frac{dU_1}{dt}
$$
  

$$
I_{C_{12}} - I_{e2} = C_2 \frac{dU_2}{dt}
$$
 (2.17)

и соответствующие им электрические схемы (рис. 2.11), на которых обозначения элементов и имена узлов даны в соответствии с описанием на входном языке программы PSpice, а в скобках приведены эквивалентные обозначения механических фазовых переменных и параметров.

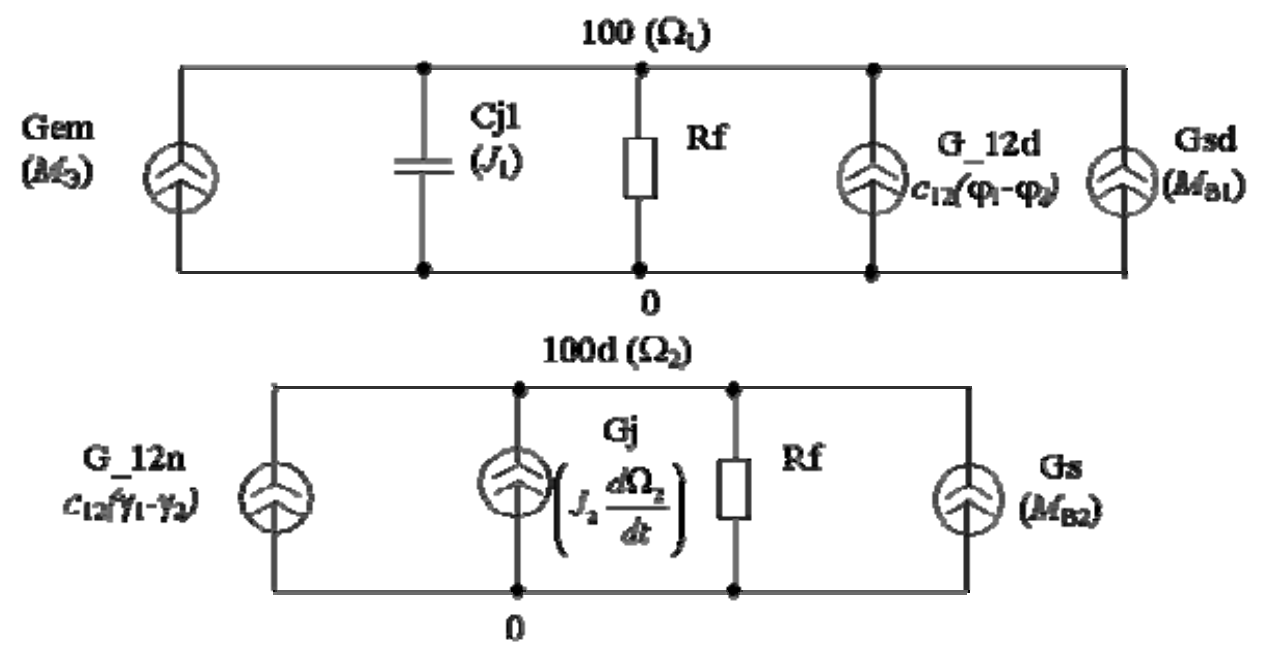

Рис. 2.11 Двухмассовая схема механической части ЭМС

схемы на рис.  $2.11$ , а Описание также непей вспомогательных интегрирования и входных цепей приема необходимой информации из других блоков приведено в Приложении 6. По сравнению с одномассовой механической подсистемой основное отличие заключается в возможности задания переменного момента инерции нагрузки и коэффициента упругости. Тем не менее, одномассовый вариант механической передачи также выделен в отдельный блок, в котором вместо конденсатора стоит источник тока, позволяющий моделировать переменный момент инерции нагрузки.

Другой механической блок подсистемы, предназначенный ЛЛЯ моделирования механической нагрузки, фактически представляется как набор вспомогательных, выходных и входных цепей. Но этот блок может быть представлен и, например, моделью электромеханического преобразователя, в частности машины постоянного тока, как это показано в описании ЭМС, приведенном в Приложении 6.

Разработанные модели механической подсистемы позволяют задавать разнообразные функциональные зависимости момента нагрузки  $M_2$  от времени, частоты вращения и других фазовых переменных.

Пример. Рассмотрим поведение описанной модели двухмассовой механической системы при различных значениях коэффициента упругости механической передачи  $c_{12}$ . Это позволит, с одной стороны, оценить степень влияния  $c_{12}$  на поведение механической системы, а с другой – выявить возможности данной модели. Для этого примера потребуются следующие данные. Предположим, что на механическую передачу действует постоянный движущий момент  $M_{\text{IR}} = 0.1$  Нм; момент сопротивления отсутствует; момент инерции вращающихся частей двигателя  $J = 0.0002 \text{ Kr·m}^2$ . Начальное значение коэффициента  $c_{12}$  зададим равным 25. Моделирование проведем с помощью программы PSpice, на входном языке которой описание схемы будет выглядеть так:

 $PARAM J1=0.0002 C12=25.0$ Vdv  $1$ dv $0$   $0$   $1$ Vms  $1ms \space 0.0$  $0 \{J1\}$ Vi  $1<sub>i</sub>$ X mech 1t 1dv 1ms 1j 1w Mech2.

Потенциалы узлов 1t и 1w - по теории аналогии - соответствуют углу поворота (на стороне двигателя) и частоте вращения нагрузки соответственно. Эти величины являются расчетными и определяются с помощью модели.

Моделирование проводиться для трех значений  $c_{12}$ : 2,5; 25 и 250. Его результаты показаны на рис. 2.12. На нем представлены графики частоты вращения двигателя и нагрузки.

Проведенный анализ результатов показывает следующее:

- увеличение значения  $c_{12}$  повышает общую жесткость двухмассовой конструкции, что согласуется с теоретическими выводами о характере влияния коэффициента упругости на поведение механической передачи;

- полученная модель с достаточной степенью адекватности представляет процессы, происходящие в двухмассовой механической системе;

- замена одномассовой модели на двухмассовую повышает общую достоверность результатов моделирования ЭМС за счет более точного представления поведения механической подсистемы.

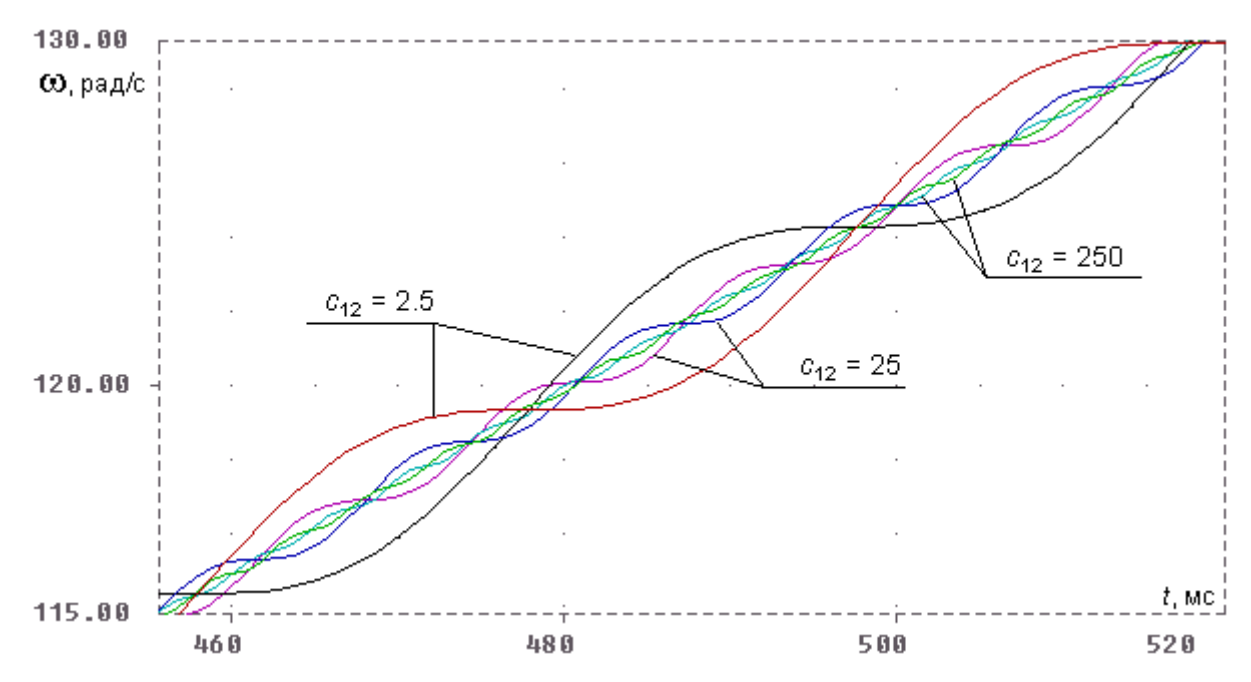

Рис. 2.12. Результаты моделирования

#### 2.4. Моделирование процессов регулирования и управления

Сушествует несколько обшепринятых типов регуляторов. которые предназначены для решения различных задач управления:

- релейный (P) простейший тип дискретного регулятора; амплитуда выходного сигнала дискретно изменяется только на двух уровнях:  $U_{\text{max}}(t) = 0$  или  $U_{\text{max}}(t) = U_{\text{max}}$ max,
- основанный на *широтно-импульсной модуляции* (ШИМ)сигналов это более сложный тип дискретного регулятора; амплитуда выходного сигнала управления также дискретно изменяется только на двух уровнях:  $U_{\text{BhX}}(t) = 0$  или  $U_{\text{BhX}}(t) = U_{\text{BhX}}$  max, но можно управлять длительностью каждого дискретного состояния;
- частотный  $(V)$  это тип регулятора; выходной сигнал представляет собой изменение частоты в функции входного сигнала, что удобно и необходимо для целого ряда задач управления, например в области электроники и электротехники;
- пропорциональный  $(\Pi)$  это тип аналогового регулятора; выходной сигнал управления пропорционален с заданным коэффициентом входному сигналу  $U_{\text{max}}(t)$  =  $k_1U_{\text{ex}}(t)$ ;
- *интегральный* (И)тип аналогового регулятора; выходной сигнал управления пропорционален интегралу входного сигнала  $U_{\text{BUX}}(t) = = k_2 \int U_{\text{RX}}(t) dt$ ;
- *дифференциальный* (Д)тип аналогового регулятора, у которого выходной сигнал управления пропорционален производной входного сигнала *U*вых(*t*) = *k*3*dU*вх(*t*)/*dt*;
- *пропорционально-интегральный* (ПИ)тип аналогового регулятора, у которого выходной сигнал управления пропорционален сумме входного сигнала и его интеграла

$$
U_{\text{BbIX}}(t) = k_1 U_{\text{BX}}(t) + k_2 \int U_{\text{BX}}(t) dt;
$$

- *пропорционально-дифференциальный* (ПД)тип аналогового регулятора; выходной сигнал управления пропорционален с заданным коэффициентом входному сигналу и его производной *U*вых(*t*) = *k*1*U*вх(*t*) + *k*3*dU*вх(*t*)/*dt*;
- *пропорционально-интегрально-дифференциальный* (ПИД) тип аналогового регулятора; выходной сигнал управления пропорционален с заданными коэффициентами входному сигналу, его интегралу и производной *U*вых(*t*) = *k*1*U*вх(*t*) +

$$
k_2 \int U_{\text{bx}}(t)dt + k_3 dU_{\text{bx}}(t)/dt;
$$

• *адаптивный* (А) *–* это наиболее сложный тип регулятора; структура и параметры могут изменяться в зависимости от значений контролируемых параметров или какихлибо внешних условий.

**Реализация различных типов регуляторов возможна как простейшими аппаратными средствами, например, с использованием операционных усилителей, цифро-аналоговых преобразователей, программируемых таймеров и пр., так и с использованием микропроцессорных средств.** 

**Последнее решение более предпочтительно, поскольку позволяет дополнительно реализовать более сложные адаптивные алгоритмы программного изменения структуры регулятора и его параметров. Особое внимание при выборе средств управления следует обращать на возможность реализации нескольких разнородных каналов управления. Здесь также**

**предпочтительно использование микроконтроллеров.** 

**В дальнейшем рассмотрим реализацию моделей нескольких регуляторов на примере системы регулирования напряжения синхронного генератора.** 

**Наиболее простой в реализации является модель** *пропорционального* **регулятора, который предназначен для изменения напряжения питания обмотки возбуждения генератора** *пропорционально* **изменению напряжения генератора относительно заданного номинального уровня U\_gn.** 

**Этот уровень определяется при симметричной активной нагрузке генератора, соответствующей его номинальному току. Напряжению U\_gn соответствует некоторый уровень выпрямленного напряжения на выходе измерителя Uust. Тогда источник питания обмотки возбуждения может быть представлен в следующем виде:** 

Es\_reg <+> <-> value = {{Usn} + {k}\*({Uust} – (v(2u)–v(1u)))}, **где Usn – номинальное значение напряжения питания обмотки возбуждения; k – коэффициент усиления (пропорциональности); v(2u) – v(1u) – напряжение на выходе измерителя напряжения**

# Для пропорционально-дифференциального регулирования описание модели источника питания обмотки возбуждения можно представить в виде: Es reg <+> <-> value = {{Usn}+{k}\*({Uust} - (v(2u)-v(1u))) -+{kd}\*i(vfu)/{Cu}}.

Во второй строке данного описания представлен сигнал, пропорциональный скорости изменения напряжения на измерителе. Знак «+» в начале этой строки является символом продолжения описания, а не знаком арифметической операции. kd - коэффициент пропорциональности; vfu - измеритель тока, протекающего через конденсатор на выходе измерителя напряжения.

Отношение тока, протекающего через конденсатор, к емкости этого конденсатора дает значение скорости изменения напряжения

Для ПИД-регулирования описание источника питания обмотки возбуждения генератора может быть выполнено следующим образом:

> Es reg <+> <-> value = {{Usn}+{k}\*({Uust} - (v(2u)-v(1u))) -+{kd}\*i(vfu)/{Cu} - {ki}\*v(1ui)},

где ki – коэффициент пропорциональности для составляющей управляющего сигнала, равной интегралу от разности Uust и текущего значения

напряжения на измерителе; v(1ui) – потенциал узла вспомогательной схемы, равный значению указанного интеграла.

Описание вспомогательной схемы на входном языке программы PSpice: G ui 1ui value =  $\{$  {Uust} – (v(2u)–v(1u))}  $\theta$ 

 $C$  ui 1ui 0 .01 ic = 0 Rfui  $1$ ui  $0$  1

Принцип работы регулятора с *широтно-импульсной модуляцией* сигнала управления неоднократно рассматривается в различных учебных дисциплинах. Этот принцип состоит в том, что относительная длительность включенного состояния регулирующего органа в пределах фиксированного времени цикла регулирования может изменяться от нуля до единицы. Этот параметр принято называть коэффициентом заполнения импульсов  $k_{20}$ 

Тогда нулевое значение  $k_{\text{var}}$  означает, что управляющее воздействие в течение цикла управления не подается, а единица соответствует постоянно включенному управляющему сигналу. Если  $k_{\text{3an}} = 0.5$ , то управляющий

сигнал будет включен половину времени, соответствующего циклу управления. Как правило, регулятор настраивается таким образом, что  $k_{\text{tan}}$ 0,5 при нулевом отклонении регулируемого показателя от заданного уровня. Фрагмент описания модели широтно-импульсного регулятора можно

представить в следующем виде:

```
Rramp 151
               \theta1<sub>meg</sub>
Vtri
                0 PULSE(0 10 0 248u 1u 1u 250u)
         151
        152
                0 TABLE {5+(Uust-(V(2u)-V(1u)))-V(151)}Egate
+(-10.0,-10.0) (-0.5,-10.0) (0.5,10.0) (10.0,10.0)Rgate 152
               \overline{0}1<sub>meg</sub>
V<sub>S</sub>1s161
                      54
         1s1Spwm
               1s0152
                            0 keypwm
.model keypwm VSWITCH (VON = 10. VOFF=-10. RON=10m ROFF=10meg)
                      diode with snub
X<sub>D7</sub>61 \quad 1s0
```
В данном случае, как и при описании других видов регуляторов, обозначение Uust определяет заданный уровень регулируемого показателя, разность потенциалов между точками 2и и 1и соответствует измеренному значению регулируемого показателя. Импульсный источник напряжения Vtri генерирует сигналы треугольной формы с периодом 250 мкс. Потенциал  $V(151)$  сравнивается отклонением регулируемого показателя от заданного уровня Uust- $(V(2u)$ - $-V(1u)$ ). При этом длительность нахождения ключа Spwm в разомкнутом состоянии увеличивается, если значение регулируемого показателя превышает заданный уровень. В противном случае, когда значение регулируемого показателя оказывается меньше заданного уровня, коэффициент заполнения импульсов автоматически увеличивается.

#### 2.5. Моделирование тепловых процессов

Лля анализа тепловых процессов в различных конструкциях находит применение метод электротепловой аналогии [5]. При этом используется следующее соответствие между параметрами электрических и тепловых цепей:

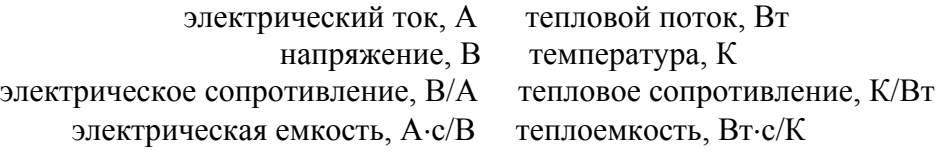

Одна и та же конструкция может быть представлена различными тепловыми схемами, отличающимися степенью детализации возможных путей протекания тепловых потоков. Основную проблему составляет точное определение тепловых сопротивлений между элементами конструкции, в которых происходит выделение тепла, и окружающей средой, как правило, обозначаемой на тепловых схемах нулевым узлом. Источники тока, моделирующие вылеление теплоты, размешаются на схеме межлу нулевым узлом и узлом, обозначающим соответствующий элемент конструкции. Аналогичным образом моделируются и теплоемкости элементов.

Расчеты тепловых сопротивлений выполняются при следующих допущениях:

- пренебрегаем тепловым сопротивлением металлических деталей электродвигателя;

- теплопередача во внутреннюю среду осуществляется посредством конвекции, возникающей при вращении ротора с частотой  $n = 3000$  об/мин. Средний коэффициент конвективного теплообмена с поверхности лобовых частей во внутреннюю среду и из внутренней среды к корпусу можно определить как

$$
\alpha_{\kappa} = 28.0 e^{0.036/V} , B_T/(M^2 \cdot K), \qquad (2.18)
$$

где  $V_p$  – линейная скорость наружной части ротора, м/с;

- теплопередача во внешнюю среду осуществляется естественной или принудительной конвекцией, а также излучением;

- коэффициент теплопередачи свободной конвекцией в окружающую воздушную среду можно определить по формуле

$$
\alpha_{\kappa} = 1,57D_{\kappa}^{-0,332} \tau_{\kappa}^{0,226}, Br/(M^2 \cdot K), \tag{2.19}
$$

где  $D_{\kappa}$  – внешний диаметр корпуса, м;  $\tau_{\kappa}$  – превышение температуры корпуса над температурой окружающей среды, К.

Для принудительной конвекции и ламинарного движения воздушной среды можно воспользоваться выражением

$$
\alpha_{\kappa} = 3.7 D_{\kappa}^{-0.5} v^{0.5} B_{T} / (M^2 \cdot K), \tag{2.20}
$$

где v - скорость среды над охлаждаемой поверхностью, м/с.

Коэффициент теплопередачи излучением определяется по закону Стефана-Больцмана:

$$
\alpha_{\rm H} = \left[ (T_{\rm K}/100)^4 - (T_0/100)^4 \right] \varepsilon \varepsilon_0 / \tau_{\rm K} \cdot \text{Br}/(\text{m}^2 \text{K}),\tag{2.21}
$$

где  $\varepsilon_0$  = 5,67 Br/(K<sup>4</sup>·M<sup>2</sup>) – коэффициент излучения абсолютно черного тела;  $\varepsilon$  – коэффициент теплового излучения ( $\varepsilon = 0.94$  для матового покрытия);  $T_{\kappa}$  - установившаяся температура корпуса, К;  $T_0$  – температура окружающей среды, К.

На этапе предварительного расчета элементов эквивалентной тепловой схемы установившееся значение температуры корпуса неизвестно. В качестве первого приближения можно принять  $T_k$ = 320 К и, соответственно,  $\tau_k$ = 47 К.После проведения теплового расчета значения  $T_k$  и  $\tau_k$ уточняются исходя из полученного значения превышения температуры корпуса над температурой окружающей среды. Соответственно пересчитывается значение теплового сопротивления. Итерационный процесс определения теплового состояния электродвигателя заканчивается при достижении достаточной близости выбранного значения *Т*<sup>к</sup> и определенного в результате расчета эквивалентной тепловой схемы.

Термическое сопротивление конвективного теплообмена или теплообмена излучением, К/Вт, определяется как

$$
R_{\rm T} = 1/(\alpha_{\kappa(n)}S), \qquad (2.22)
$$

где  $S$  – поверхность теплообмена, м<sup>2</sup>.

Контактные тепловые сопротивления между соприкасающимися поверхностями, например, между пакетами статора и втулкой или между втулкой и корпусом определяются эквивалентными воздушными промежутками между соответствующими элементами конструкции электродвигателя. Длина контактного зазора рассчитывается согласно формуле  $l_{\text{K3}} = (0.4 + 0.032D_{\text{K}})10^{-5}$ , M, (2.23)

где *D*к – диаметр поверхности контакта, м.

С учетом этого, тепловые сопротивления между контактирующими элементами конструкции электродвигателя, К/Вт, определяются по формуле

$$
R_{\rm T} = \rho_{\rm T} l_{\rm K3} / S_{\rm K}, \qquad (2.24)
$$

где  $\rho_r$ – удельное тепловое сопротивление воздуха, Км/Вт.

Тепловое сопротивление между обмоткой якоря и пакетом статора рассчитывается исходя из условия, что контакт между ними осуществляется только через пазовую изоляцию. Толщина пазовой изоляции принимается равной 0,3 мм.

Теплоемкости элементов конструкции электродвигателя, Дж/К, рассчитываются через удельные теплоемкости *с*<sup>т</sup> соответствующих материалов и определяются как

$$
C_{\rm T} = c_{\rm T} M,\tag{2.25}
$$

где *М* – масса элемента конструкции, кг.

В случае если конструкция двигателя симметричная, тепловой расчет может выполняться для одной половины двигателя.

**Пример**. На рис. 2.13 показан эскиз конструкции электрического двигателя в масштабе 1:1, а на рис. 2.14 – эскизы паза статора и секции обмотки якоря. Необходимо:

а) составить эквивалентную тепловую схему электродвигателя, считая его конструкцию симметричной и рассматривая в качестве ее элементов обмотку якоря, пакет статора, втулку статора, внутреннюю среду двигателя и корпус;

б) рассчитать тепловые сопротивления между выделенными элементами конструкции двигателя:

обмотка якоря – пакет;

обмотка якоря – внутренняя среда;

внутренняя среда – корпус;

пакет – магнитопроводящая втулка статора;

магнитопроводящая втулка – корпус;

корпус – внешняя среда;

в) определить теплоемкости элементов конструкции электродвигателя;

г) провести моделирование составленной схемы и по полученным результатам определить превышение температуры в каждом элементе конструкции.

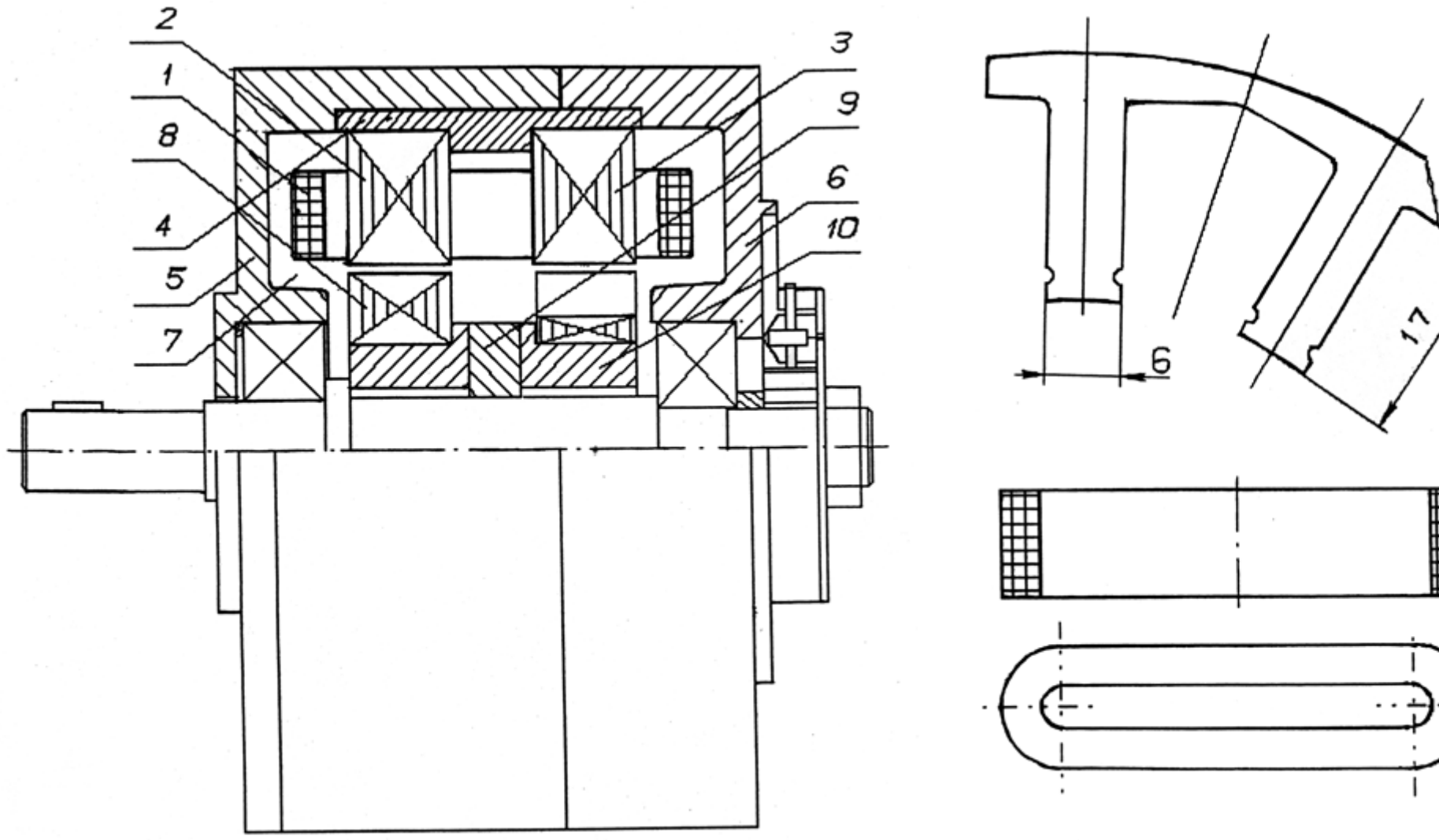

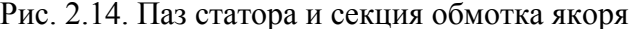

Рис. 2.13. Эскиз конструкции 1 – обмотка якоря, 2, 3 – пакеты статора, 4 – втулка, 5 – левая часть корпуса, 6 – правая часть корпуса, 7 – внутренняя среда,

8 – пакет ротора, 9 – постоянный магнит, 10 – втулка ротора

Дано: потери в меди  $\Delta P_{M}$  = 50 Bт, потери в стали  $\Delta P_{cr}$  = 4 Bт; режим работы повторно-кратковременный – 30 мин. двигатель работает, 10 мин – нет. Тип охлаждения – естественная конвекция. Температура окружающей среды принимается равной 20 °С.

Используя вышеприведенные соответствия, составим эквивалентную электрическую схему для данного задания (рис. 2.15). Источники тока *i*<sup>1</sup> <sup>и</sup> *i*2 соответствуют источникам теплоты, <sup>в</sup> качестве которых выступают потери в меди и потери в стали.

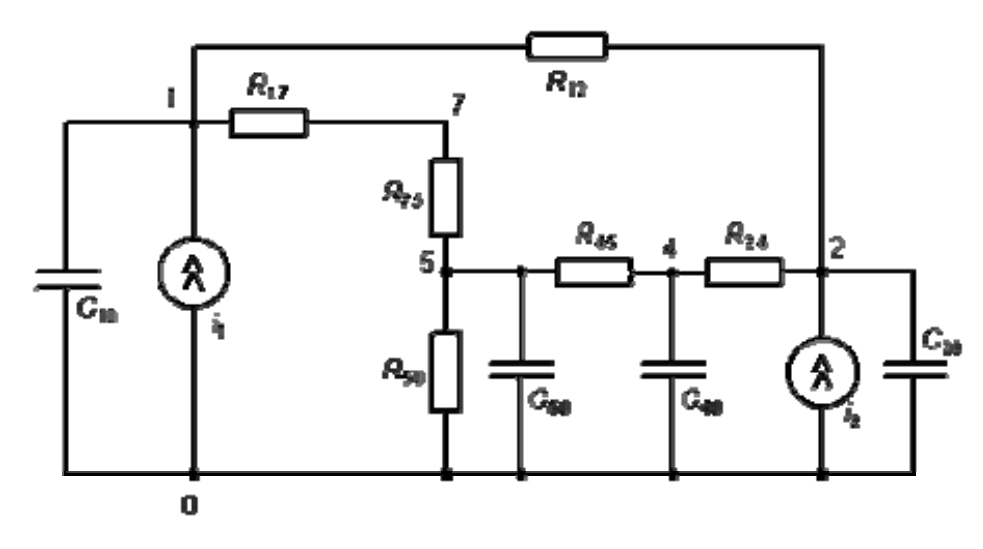

Рис. 2.16. Эквивалентная схема *0* – окружающая среда; *1* – обмотка; *2* – пакет; *4* – втулка; *5* – корпус; *7* – внутренняя среда

Помимо размеров для решения потребуются характеристики материалов элементов конструкции. Эти данные представлены в табл. 2.4.

Таблица 2.4

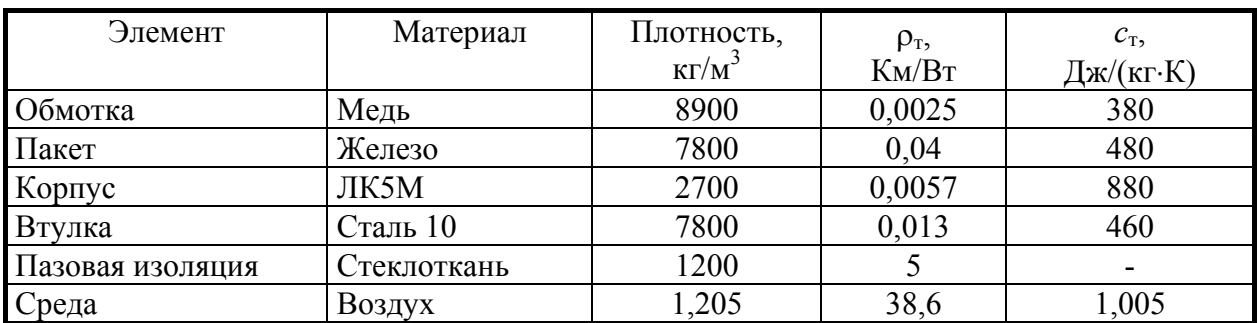

Данные элементов конструкции двигателя

Для расчета тепловых сопротивлений (и эквивалентных им электрических сопротивлений) воспользуемся соотношениями (2.18) – (2.24). В результате расчетов получим:  $R_{17} = 1,43$ ;  $R_{24} = 0,0125$ ;  $R_{12} = 0,053$ ;  $R_{45} = 0,0075$ ;  $R_{75} = 0,825$ ;  $R_{50} = 2,05$ . Теплоемкости элементов рассчитываются по формуле (2.25). Полученные значения:  $C_{10} = 2526$ ;  $C_{20} = 165$ ;  $C_{50}$  $= 1022$ ;  $C_{40} = 355$ .

Для моделирования используется универсальный решатель PSpice. В его терминах описание источников теплоты будет выглядеть так:

i1 0 1 pulse(0,50,0,1,1,1800,2400)

i2 0 2 pulse(0,4,0,1,1,1800,2400)

Поскольку тепловые процессы протекают длительное время, конечное время моделирования выбирается равным 12000 с (3 ч 20 мин).

На рис. 2.17 показаны графики изменения температуры наиболее и наименее нагретого элемента конструкции. Как и следовало ожидать, ими стали обмотка и корпус соответственно.

Из рисунка видно, что если не произойдет смена режима работы, средняя температура элементов конструкции установится примерно равной 44,2°С. Предельная разность температур между обмоткой и корпусом составляет около 8,5°С. Наличие теплоемкостей оказывает влияние на характер колебаний температуры: ее нарастание и спад происходят по экспоненциальному закону. Максимальное значение примерно равное 48°С, указывает, что для данной электрической машины не требуется смена изоляционных материалов или режимов охлаждения.

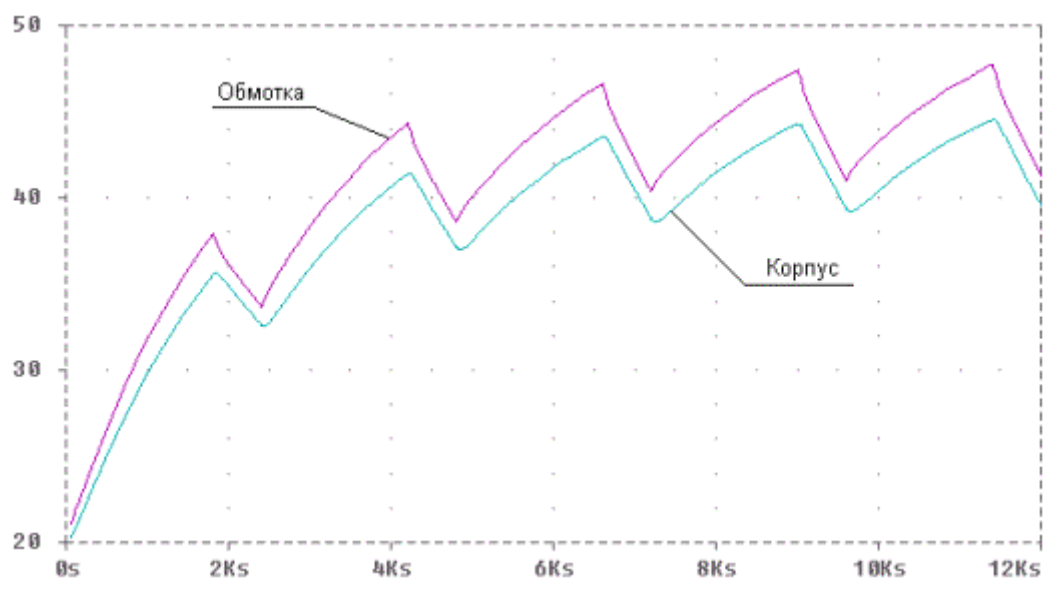

Рис. 2.17. Графики температур элементов конструкции электродвигателя

## **Контрольные вопросы**

1. Назовите основные допущения, принимаемые при моделировании электрических машин.

2. Как взаимодействуют в моделях электромеханических преобразователей электромагнитная и механическая подсистемы?

3. Как определить механическую мощность, передаваемую от электродвигателя к нагрузке по результатам моделирования?

4. Как определить скольжение ротора асинхронного двигателя по результатам моделирования?

5. Как определить мощность, потребляемую многофазным асинхронным двигателем, по результатам моделирования?

6. Как определить ускорения частей двухмассовой механической подсистемы электрической машины по результатам моделирования?

7. Сравните скорости изменения частоты вращения и температуры элементов конструкции электрической машины.

# **3. МОДЕЛИРОВАНИЕ ЭЛЕКТРОМЕХАНИЧЕСКИХ СИСТЕМ**

Работа электромеханических систем в реальных условиях эксплуатации сопряжена с необходимостью выполнения ряда требований, определяемых областью применения данного класса технических систем и решаемыми технологическими задачами. Среди них могут быть требования:

 поддержания одного или нескольких выходных показателей на заданных уровнях при изменяющихся внешних воздействиях;

- изменения этих или других показателей по заданным алгоритмам в зависимости от времени или от других показателей;
- лостижения  $\overline{B}$ процессе работы экстремальных значений **Tex** показателей, которые  $\mathbf{B}$ данном случае определяют качество функционирования ЭМС;
- адаптации системы к изменяющимся внешним воздействиям.

Данный перечень, конечно, не раскрывает всего многообразия функциональных задач управления ЭМС в различных областях применения здесь формирования приведен только ДЛЯ у студентов  $\overline{M}$ ясного представления  $\Omega$ необходимости дополнения электромеханических преобразователей устройствами регулирования и управления, а также преобразователями электрической и механической энергии, необходимыми для выполнения требуемых функций.

Внешние воздействия, которые оказывают влияние на работу ЭМС, можно разделить на две группы. К первой группе относятся воздействия от источника электропитания для электроприводов и воздействия со стороны приводного двигателя, а также системы возбуждения для электромеханических генераторов. В внешние находятся воздействия. определяемые составе второй группы характером механической нагрузки для электроприводов и электрической нагрузки для генераторов. Если воздействия первой группы принципиально являются управляемыми, то механическая или электрическая нагрузки могут изменяться в широких пределах и должны рассматриваться, в значительной мере, неуправляемые возмущающие факторы. действие которых должно как парироваться в процессе регулирования или управления.

Материалы данного раздела отобраны таким образом, чтобы у читателей сложилось представление о **ВОЗМОЖНЫХ** полхолах созданию молелей  $\mathbf{K}$ электромеханических систем. имеющих  $\overline{B}$ своем составе несколько преобразователей энергии и информации, и решающих простейшие задачи регулирования. В дальнейшем будут рассмотрены модели электроприводов постоянного и переменного тока с регулированием частоты вращения, электропривода, который объединяет вентильного  $\bf{B}$ своем составе электромеханический преобразователь и преобразователь электрической энергии (инвертор), управляемый от датчика положения ротора, а также модель синхронного генератора, работающего при постоянной частоте вращения на выпрямительную нагрузку.

# 3.1. Исследование электроприводов с регулированием частоты вращения

модель электропривода постоянного тока с B. начале рассмотрим независимым возбуждением, в котором регулирование частоты вращения осуществляется за счет изменения напряжения, подводимого к обмотке якоря. При этом предельно упростим описание собственно электромеханического преобразователя, исключив из рассмотрения модель обмотки возбуждения и, соответственно, приняв допущение, что магнитный поток создаваемый этой обмоткой остается постоянным во всех режимах работы электропривода. Это позволит сосредоточить внимание читателя непосредственно на описании модели

системы регулирования, которая в данном случае является основным объектом рассмотрения.

Описание модели электропривода постоянного тока с регулированием частоты вращения посредством широтно-импульсной модуляции напряжения, подводимого к обмотке якоря электродвигателя, приведено ниже. Параметры электродвигателя: номинальное напряжение питания Upit = =24 B, суммарное активное сопротивление цепи якоря  $Ra = 2.2$  Ом, индуктивность обмотки якоря La = 10,7 мГн. Поскольку магнитный поток принят постоянным во всех режимах работы электропривода, ЭДС электродвигателя E1 представлена как функция только частоты вращения  $V(100)$ , а электромагнитный момент - как функция тока якоря  $I(V1f)$ .

```
********** ДПТ с регулятором частоты вращения ******************
.tran 0.1m 0.35 0 0.05m uic
.OPTIONS reltol=0.01 it 15=0 abstol=1e-4 vntol=0.001
LIB PWR ELEC.LIB
.PARAM Upit=48 La=10.7m Ra=2.2 Wust=250 Kp=1 Ki=60
+RISE = 990ms FALL = 9us PW = 1us PERIOD = 1e-3V12 0 \{Unit\}S12 3 1upr 0 sw
XD
      3 2 diode with snub
      3 0 20u ic=0
C13\quad 4\quad 0V1f4 5 {La} ic=0
L1R15 6 {Ra}6 0 value=\{0.01*(V(100))\}E1****************** \rm V_{\rm II}pabjiehne kjiio yom *******************************
vpulse 1pil 0 pulse(0 10 0 {RISE} {FALL} {PW} {PERIOD})
Eupr 1upr 0 table \{V(2f)-V(1piI)\}=+(-1.0,-1.0) (-0.05,-1.0) (0.0,0.0) (0.05,1.0) (1.0,1.0)RGATE lupr 0 lmeg
.model sw vswitch (Von=1 Voff=-1 Ron=.1 Roff=1meg)
************ Механическая полсистема *************************
      0 100 value=\{0.069 * i(V1f)\}Gem
Ims 100 0 pwl(0.0.2 0.199.0.2 0.2.0.4 0.259.0.4 0.26.0.3)Ci 100
          0 0.0002 ic=0
Rd1 100 0 1meg
         0 value = {5+Kp*(Wust-v(100))+Ki*v(1wi)}Ereg<sub>2f</sub>******* BCIIOMOFaTEJIbHascxema ***********************
              value=\{v(2wi)*(Wust-v(100))\}Gwi
       0 \frac{1}{w}1 \mathrm{ic}=0Cwi1wi \quad 0R<sub>fwi</sub>
      1\,\mathrm{wi} 0
              \overline{01}2wi0 pwl(0,0, 0.075, 0, 0.076, 1)Vwi
```
.probe

.end

Дадим ряд пояснений к приведенному выше описанию, порекомендовав читателю для большей наглядности предварительно изобразить соответствующую эквивалентную схему.

Прежде всего, в модель обмотки якоря введены ключ S1, диод XD, представленный моделью diode with snub, нахоляшейся библиотеке  $\overline{B}$ PWR ELEC.LIB. защищающий обмотку якоря перенапряжения  $O(T)$ при коммутациях ключа S1, а также конденсатор С1. Для управления ключом независимым источником ЭДС Vpulse формируется напряжение пилообразной формы. В приведенном описании частота этого сигнала задана равной 1 кГц. Это напряжение сравнивается с сигналом управления V(2f).

Для того чтобы осуществить регулирование в соответствии с алгоритмом широтно-импульсной модуляции задается управляемый источник ЭДС Егед, представляемый в виде функции разности мгновенной частоты вращения V(100) и ее заданного уровня Wust, а также интеграла этой разности, который выражается в виде потенциала узла 1 wi соответствующей вспомогательной схемы. Следует отметить, что значение напряжения (потенциала узла 2f) задается таким образом, чтобы при нулевом отклонении частоты вращения от заданного уровня обмотка якоря была подключена к источнику питания половину каждого периода модулирующего сигнала. Тогда среднее значение напряжения, подводимого к обмотке якоря, будет приблизительно равно 24 В.

Переключение ключа, находящегося в цепи якоря, непосредственно осуществляется по сигналам, задаваемым с помощью источника Eupr. Этот источник ЭДС представляется как табличная функция разности потенциалов  $V(2f)-V(1pil)$ .

B заключение отметим. что  $\, {\bf B}$ приведенном описании сигнал. пропорциональный интегралу разности заданной и текущей частот вращения, вводится с некоторой выдержкой по времени. Это сделано потому, что в начале разгона разность текущей и заданной частот вращения может оказаться очень большой, что приведет к ненужному искажению управляющего сигнала непосредственно после достижения заданной частоты вращения в процессе разгона электродвигателя.

Результаты моделирования электропривода постоянного тока  $\mathbf{c}$ регулированием применением частоты вращения  $\mathbf{c}$ описанной модели. представлены на рис. 3.1. Моделирование проводилось при трех уровнях момента нагрузки, который в описании задается источником Ims, и требуемом уровне частоты вращения Wust = 250 рад/с. На рис. 3.1 показаны осциллограммы частоты вращения, электромагнитного момента и момента нагрузки. Полученные результаты подтверждают работоспособность разработанной модели: точность регулирования частоты вращения оказывается достаточно высокой. Погрешность поддержания частоты вращения не превышает погрешности вычислений при моделировании.

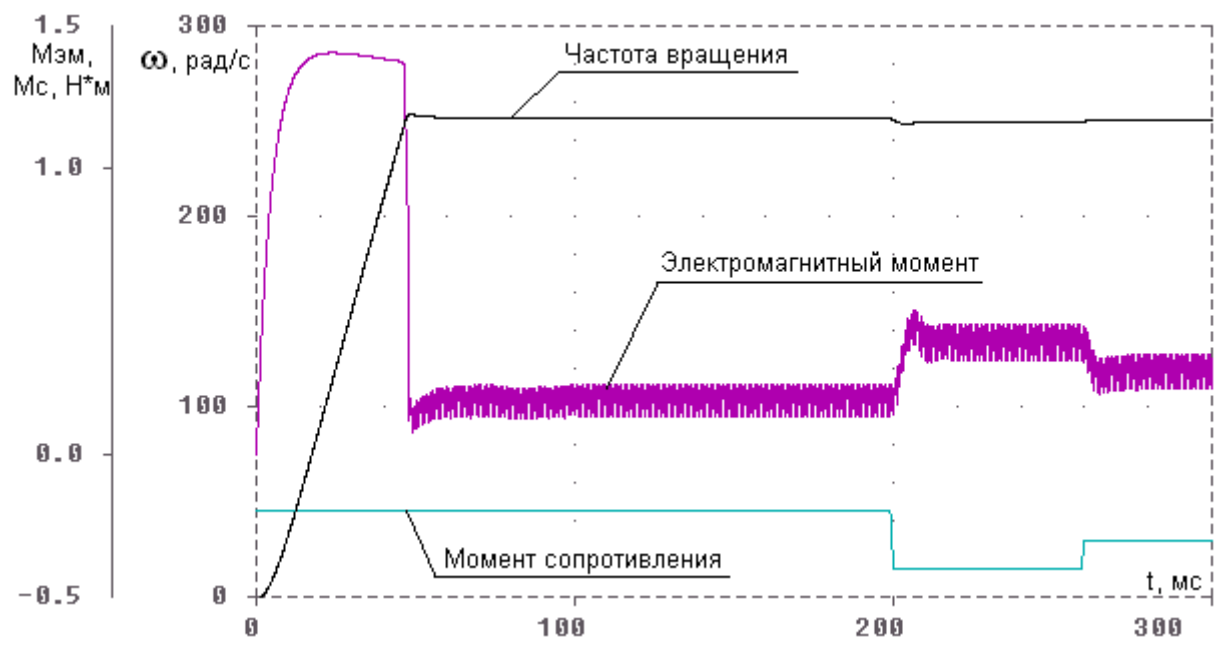

Рис. 3.1. Результаты моделирования ДПТ

Из всего многообразия возможных способов регулирования частоты вращения асинхронных электродвигателей (АД) рассмотрим только два:

- регулирование частоты вращения изменением напряжения, подводимого к обмоткам статора;
- частотное регулирование, предполагающее одновременное изменение частоты и амплитуды питающего напряжения.

Первый из названных способов регулирования частоты вращения предполагает возможность изменения амплитуды напряжения питания. При этом следует учитывать, что электродвигатели проектируются на определенный уровень напряжения так, чтобы обеспечивалось хорошее использование применяемых электротехнических и магнитных материалов. Тогда очевидно, что путь регулирования частоты вращения повышением питающего напряжения является неэффективным из-за возможного насыщения магнитных материалов, из которых изготовлен магнитопровод электродвигателя. Поэтому в процессе регулирования возможно только уменьшение напряжения питания относительно номинального уровня и, соответственно, уменьшение частоты вращения.

Данный способ характеризуется малым возможным диапазоном регулирования частоты вращения. Например, при постоянном моменте нагрузки уменьшение напряжения питания приводит к соответствующему уменьшению магнитного потока. В свою очередь, это приводит к увеличению токов в обмотках статора и ротора АД, потерь энергии и температуры обмоток. Уменьшение частоты вращения вызывает ухудшение вентиляции двигателя и повышение температуры. Допустимый момент нагрузки также снижается, поскольку с уменьшением напряжения питания уменьшается максимальный момент, развиваемый электродвигателем. Правомерность приведенных выше рассуждений студенты могут достаточно просто проверить, располагая компьютерными моделями исследуемых электромеханических систем, которые рассмотрены далее.

В Приложении 8 приведено описание модели АД с регулированием частоты вращения путем изменения амплитуды питающего напряжения. При этом формируются отклонения фазных напряжений, пропорциональные отклонению частоты вращения  $dW$  от заданного уровня  $W_{ver}$  и интегралу от этого отклонения

# ∫d₩dt

Необходимо отметить, что в отличие от моделей, рассмотренных в разд. 2, в данном случае компьютерная модель представляет трехфазную электрическую машину в трехфазной непреобразованной системе координат. Эта модель включает описания электромагнитных процессов в трех обмотках, размещаемых на статоре, и в трех обмотках, находящихся на роторе. Оси фазных обмоток смешены в пространстве на 120°.

Напряжения, подаваемые на обмотки статора, также смещены во времени на 120°. На входном языке программы PSpice это может быть представлено в виде подаваемых описаний напряжений, фазные обмотки следующих на электродвигателя:

1 value= $\{Um-Kp*V(2r)-Ki*V(4r)*sin(W0*time)\}$ Ea  $\Omega$ 

11 value= $\{Um-Kp*V(2r)-Ki*V(4r)*sin(W0*time-P23)\}$ E<sub>h</sub>  $\theta$ 

0 21 value= $\{ (Um-Kp*V(2r)-Ki*V(4r))*sin(W0*time-P43) \}$ Ec

В приведенном фрагменте используются следующие обозначения: Еа, Eb, Ес - фазные напряжения, представляемые в виде управляемых источников ЭДС; Um - амплитудное значение напряжения; Кр - коэффициент, на который умножается потенциал узла 2г, пропорциональный отклонению частоты вращения от заданного уровня; Кі - коэффициент, на который умножается потенциал узла 4г, пропорциональный интегралу отклонения частоты вращения от заданного уровня по времени; Р23, Р43 - углы сдвига фазных напряжений, соответствующие  $2/3\pi$  и 4/3 $\pi$  в радианах.

<sub>B</sub> процессе разгона электродвигателя  $\overline{B}$ первый момент времени рассогласование между текущей и заданной частотами вращения может оказаться очень большим. Если не принять соответствующих мер, система регулирования оказывается неработоспособной. В разработанной модели система регулирования включается через определенное время после начала разгона электродвигателя. Для этого в описание введены два ключа Sr и Sw, которые подключают цепи, отвечающие за формирование сигналов, пропорциональных отклонению частоты вращения от заданного уровня и интеграла этого отклонения по времени соответственно.

На рис. 3.2 и 3.3 представлены результаты моделирования асинхронного электропривода с представленным выше алгоритмом регулирования частоты вращения. Разгон производится при отсутствии внешнего момента. При  $t = 0.2$  с подключается момент нагрузки  $M_H = 0.1$  Нм, который увеличивается до 0.2 Нм при  $t = 0.4$  сек. Система регулирования была подключена при  $t = 0.25$  с. Уставка частоты вращения была задана на уровне 290 рад/с. На рис. 3.2 приведены осциллограммы фазного напряжения и тока, протекающего по обмотке статора. На рис. 3.3 показаны графики изменения частоты вращения, электромагнитного момента и момента нагрузки в зависимости от времени.

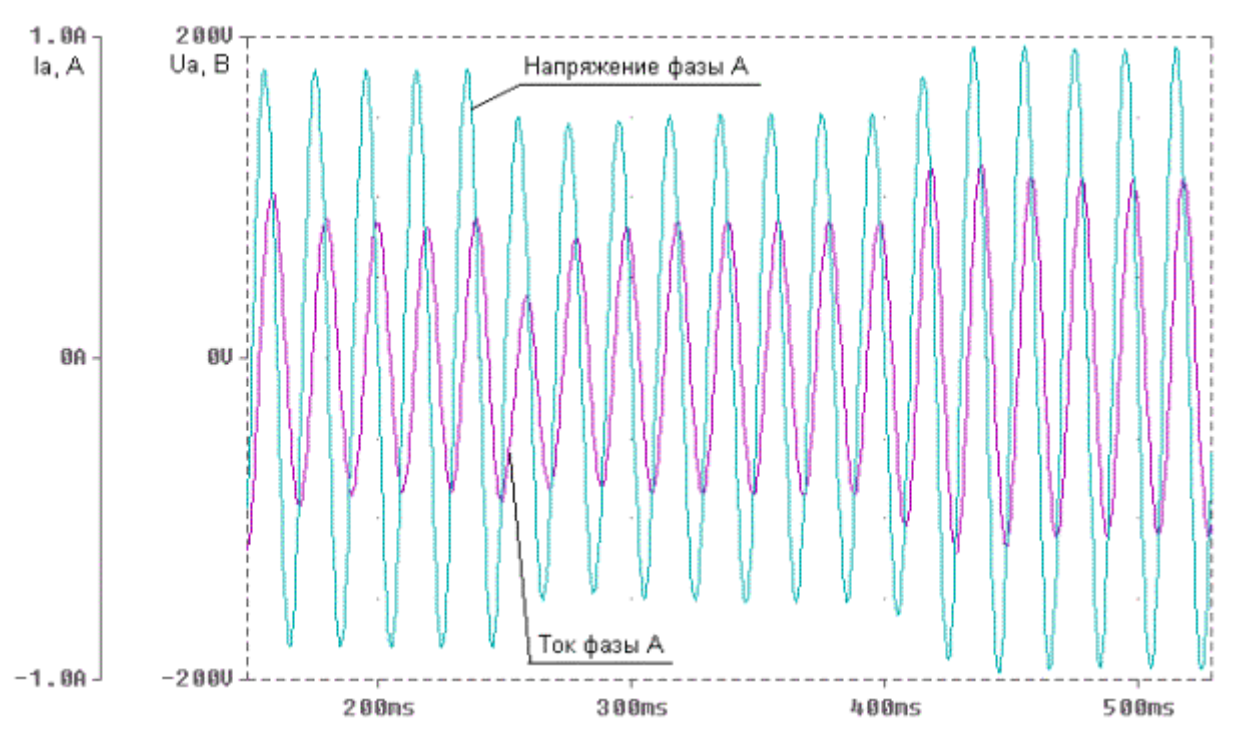

Рис. 3.2. Фазный ток и фазное напряжение регулируемого АД

Располагая представленной компьютерной моделью и полным объемом результатов моделирования, можно оценить, например возможный диапазон регулирования частоты вращения исходя из допустимых потерь мощности в электродвигателе. Не вызывает затруднений определение уровней потребляемой электрической и отдаваемой механической мощности, КПД, коэффициента мощности и других рабочих показателей электропривода в различных режимах его функционирования.

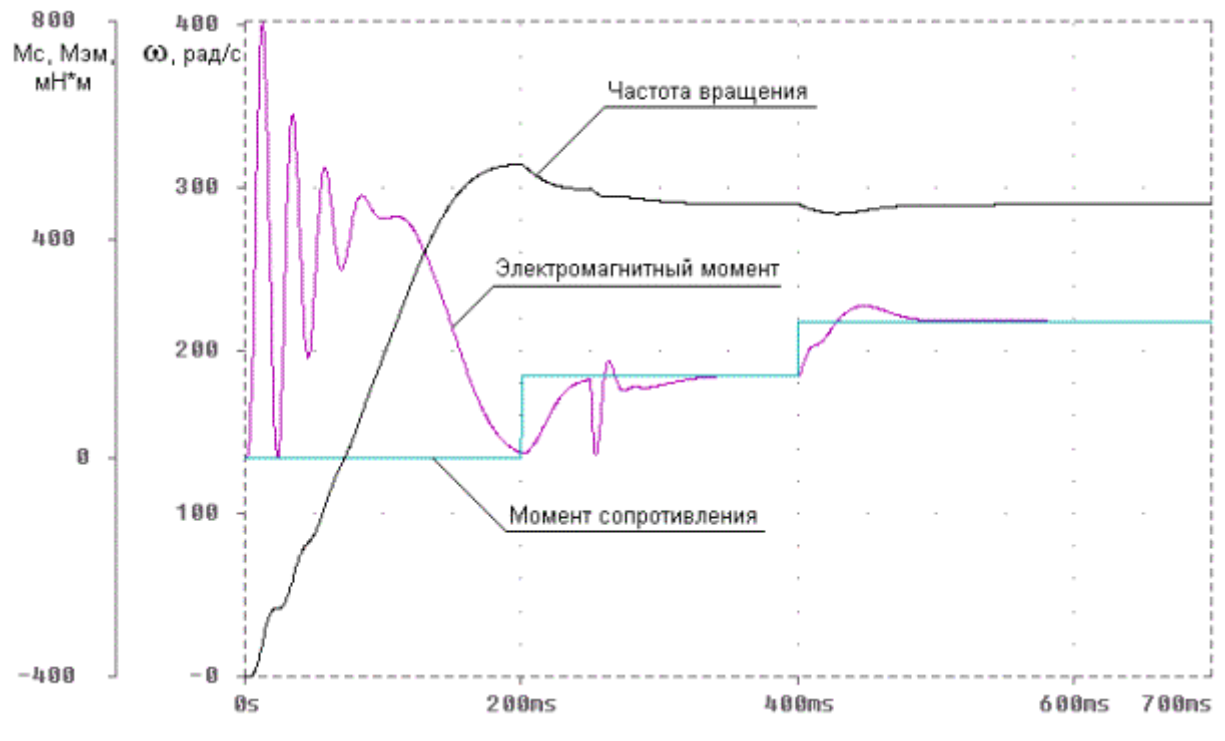

Рис. 3.3. Результаты моделирования регулируемого АД

Частотноерегулирование осуществляется путем одновременного изменения амплитуды и частоты напряжения питания. При этом возможна реализация различных алгоритмов совместного изменения амплитуды и частоты питающего напряжения. Например, одним из самых простых способов регулирования является сохранение постоянным отношения амплитудного или действующего значения напряжения к его частоте.

Рассмотрим один из возможных алгоритмов частотного регулирования частоты вращения, который может быть представлен следующим способом изменения напряжений, подводимых к обмоткам статора:

1 value= $\{Um-Ku*V(2r)-Ki*V(4r)*sin(W0*time-Kf*V(4r))\}$ Ea  $\overline{0}$ 

#### 0 11 value={(Um-Ku\*V(2r)-Ki\*V(4r))\*sin(W0\*time-Kf\*V(4r)-P23}} Eb

#### Ec 0 21 value={(Um-Ku\*V(2r)-Ki\*V(4r))\*sin(W0\*time-Kf\*V(4r)-P43}}

В приведенном фрагменте используются те же обозначения, что и ранее при описании способа регулирования частоты вращения изменением амплитудного значения подводимого напряжения. Отличие состоит в том, что дополнительно осуществляется воздействие на частоту введением модулирующего сигнала Kf<sup>\*</sup>V(4r), где Kf – коэффициент, на который умножается потенциал узла 4r, пропорциональный интегралу отклонения частоты вращения от заданного уровня по времени.

В остальном описание модели асинхронного электропривода с частотным регулированием частоты вращения повторяет описание, приведенное  $\bf{B}$ Приложении 8.

На рис. 3.4 и 3.5 представлены результаты моделирования асинхронного электропривода с представленным выше алгоритмом регулирования частоты вращения. Разгон первоначально производится с моментом сопротивления равным 0,15 Нм. При  $t = 0.2$  сек момент сопротивления увеличивается до 0,25 Нм. Система регулирования в рассматриваемом примере была также подключена при t  $= 0.25$  сек. Уставка частоты вращения была задана на уровне 200 рад/с. Значения коэффициентов были заданы на следующих уровнях: Ku = 4; Ki = 10; Kf = 3.5. Ha рис. 3.4 приведены осциллограммы фазного напряжения и тока, протекающего по обмотке статора. На рис. 3.5 показаны графики изменения частоты вращения, электромагнитного момента и момента нагрузки в зависимости от времени.

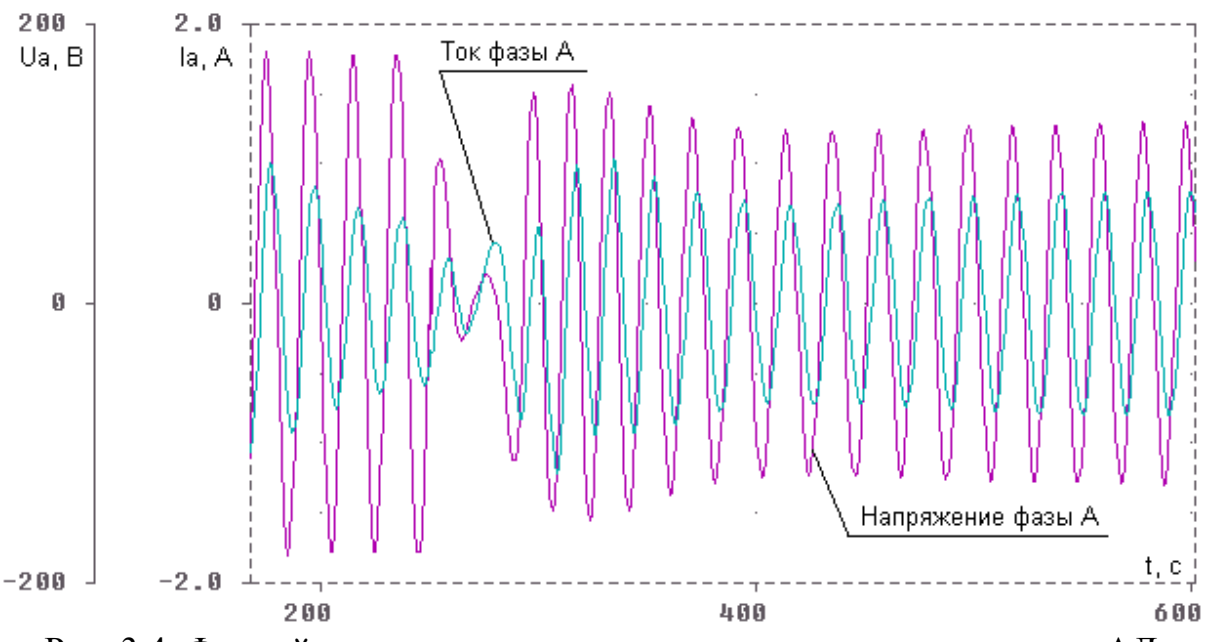

Рис. 3.4. Фазный ток и напряжение при частотном регулировании АД

Как и при рассмотрении предыдущего способа регулирования частоты вращения, полученные результаты моделирования позволяют убедиться, что поставленная задача решается с достаточно высокой точностью. Кроме этого, наличие компьютерной модели открывает возможности исследования качества системы регулирования при различных значениях коэффициентов Ku, Ki и Kf, при различных циклограммах нагрузки, требуемых уровнях частоты вращения и при учете многих других факторов.

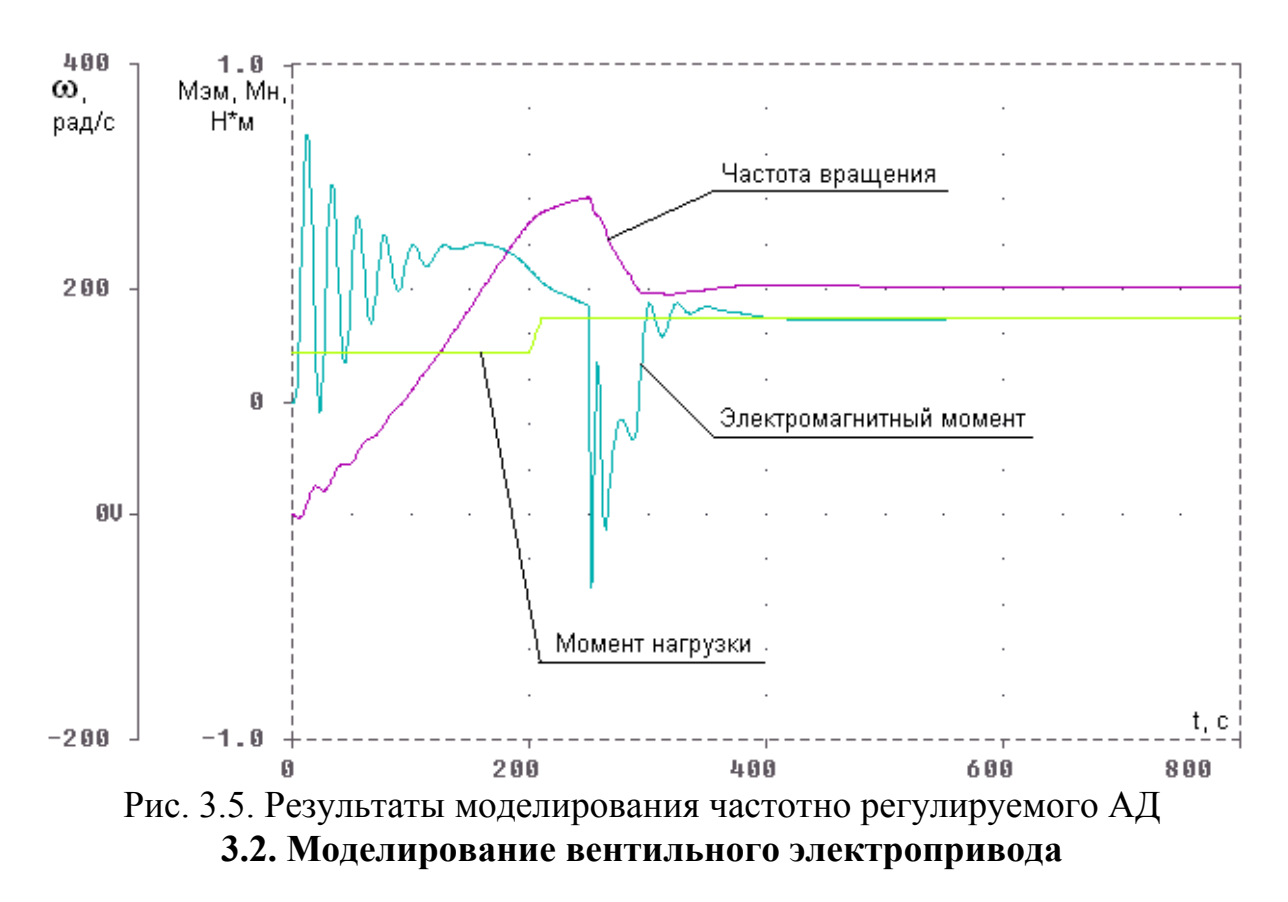

Вентильный электропривод представляет собой объединение в составе электромеханической системы синхронной электрической машины, как правило, с возбуждением от постоянных магнитов и электронного коммутатора (инвертора), посредством которого осуществляется электропитание обмоток якоря. При этом управление ключами инвертора выполняется по сигналам, получаемым от датчика положения ротора. Таким образом, реализуется жесткая обратная связь по положению ротора, определяющая алгоритм подключения обмоток якоря к источнику постоянного тока. Это обстоятельство позволяет провести аналогию между вентильным электроприводом и электрическими машинами постоянного тока, в которых секции обмотки якоря подключаются к источнику постоянного тока посредством щеточно-коллекторного узла, являющегося, по сути, механическим коммутатором.

Ранее уже были рассмотрены компьютерные модели синхронных электрических машин и трехфазных инверторов при различных алгоритмах управления ключами. Задача данного параграфа состоит в описании комплексной модели, которая объединяет в своем составе модели электрической машины и преобразователя электрической энергии. При этом следует отметить, что объединяемые в составе ЭМС компоненты начинают влиять друг на друга. Учет взаимодействия электромеханического преобразователя и управляемого инвертора составляет главную особенность моделирования вентильного электропривода.

Одно из возможных описаний модели вентильного электропривода приведено в Приложении 9. Дадим краткий комментарий к данному описанию, обратив особое внимание на его фрагменты, представляющие взаимодействие объединяемых преобразователей энергии.

*Во-первых*, преимущественное использование возбуждения от постоянных магнитов позволяет существенно упростить модель эквивалентной обмотки возбуждения электродвигателя в сравнении с моделью обмотки возбуждения синхронной электрической машины с электромагнитным возбуждением. В данном случае оказывается достаточным представить обмотку возбуждения в виде независимого источника ЭДС или тока с последовательно включенным активным сопротивлением. Тогда ЭДС Ea, Eb, Ec, наводимые в обмотках якоря электродвигателя, не будут содержать составляющих, пропорциональных производной тока, протекающего в эквивалентной обмотке возбуждения, по времени.

*Во-вторых*, в модели вентильного электропривода предусмотреть возможность изменения частоты вращения в широких пределах. Поэтому в отличие от ранее рассмотренной модели синхронной электрической машины при постоянной частоте вращения, в данном случае обязательным является включение в состав комплексной модели описания механической

подсистемы, которое позволяет определять мгновенную частоту вращения ротора электродвигателя. Передача частоты вращения во вспомогательную схему, осуществляющую интегрирование, делает возможным получение информации о положении ротора в каждый момент времени. Таким образом, осуществляется моделирование работы датчика положения ротора.

Внимательный читатель может отметить, что данный прием уже применялся ранее моделировании трехфазного асинхронного при электродвигателя в не преобразованной системе координат.

В-третьих, особое место в рассматриваемой модели вентильного электропривода занимает описание работы ключей инвертора, управляемых в зависимости от положения ротора. Здесь имеется существенное отличие от постоянной частотой переключения модели инвертора  $\mathbf{C}$ ключей, приведенной ранее в п. 2.2. Поэтому рассмотрим эту часть комплексной модели более подробно. В Приложении 9 модель работы ключей представлена в следующем виде:

\* Формирование сигнала переключения фазы А value= $\{\sin(v(1t))\}$ E teta A 102  $\theta$  $R A$ 102  $\theta$ 1<sub>meg</sub> 61  $E$  gate  $A$  $\theta$ +TABLE  $\{v(102)\}$  = (-1.0,-1.0)(-0.005,-1.0)(0.0,0.0)(0.005,1.0)(1.0,1.0)  $R$  gate  $A$ 61  $\theta$ 1<sub>meg</sub>  $E$  teta A2 1020  $\theta$ value= $\{\sin(v(1t)-P)\}\$  $R A2$ 1<sub>meg</sub>  $1020$  $\theta$  $E$  gate A2 62  $\theta$ +TABLE  $\{v(1020)\} = (-1.0,-1.0)(-0.005,-1.0)(0.0,0.0)(0.005,1.0)(1.0,1.0)$  $R$  gate A2 62  $\Omega$  $1$ meg \* Формирование сигнала переключения фазы В E teta B value= $\{\sin(v(1t)-P1)\}\$ 103  $\Omega$  $R$   $B$ 103  $\Omega$  $1$ meg 71  $\theta$  $E$  gate  $B$ +TABLE  $\{v(103)\} = (-1.0,-1.0)(-0.005,-1.0)(0.0,0.0)(0.005,1.0)(1.0,1.0)$  $R$  gate  $B$ 71  $\theta$  $1$ meg E teta B2 1030  $\theta$ value= $\{\sin(v(1t)-P1-P)\}\$ 1030  $R$  B<sub>2</sub>  $\theta$  $1$  meg  $72$  $E$  gate  $B2$  $\Omega$ 

+TABLE  $\{v(1030)\}$  = (-1.0,-1.0)(-0.005,-1.0)(0.0,0.0)(0.005,1.0)(1.0,1.0)  $R$  gate  $B2$ 72  $1$ meg  $\Omega$ 

\* Формирование сигнала переключения фазы С 

 $E$  teta  $C$ 104 value= $\{\sin(v(1t)+P1)\}\$  $\Omega$ R C 104  $\theta$  $1$ meg 81  $E$  gate  $C$  $\Omega$ +TABLE  $\{v(104)\}$  = (-1.0,-1.0)(-0.005,-1.0)(0.0,0.0)(0.005,1.0)(1.0,1.0)  $R$  gate  $C$ 81  $\theta$  $1$ meg  $E$  teta  $C2$ 1040  $\theta$ value= $\{\sin(v(1t)+P1-P)\}\$  $R<sub>C2</sub>$ 1040  $\theta$  $1<sub>meg</sub>$  $E$  gate  $C2$ 82  $\theta$ +TABLE  $\{v(1040)\} = (-1.0,-1.0)(-0.005,-1.0)(0.0,0.0)(0.005,1.0)(1.0,1.0)$  $R$  gate  $C2$ 82  $\Omega$  $1$ meg 

В приведенном описании реализуется работы ключей инвертора при 180градусной коммутации. Угол поворота ротора определяется как потенциал узла 1t. Для управления ключами инвертора формируются сигналы, представляющие функции синуса от v(1t). Например, для управления ключом SA1 образуется сигнал следующего вида:

value= $\{\sin(v(1t))\}$ 102  $\overline{0}$ E teta A

При изменении знака потенциала v(102), т.е. в данном случае при положении ротора, соответствующем углам  $n\pi$ , где  $n=0,1,2,...$  потенциал  $v(61)$ изменяет значение -1 на 1, что и служит сигналом управления ключа SA1. Алгоритм управления работой ключа SA2 повторяет описание управления ключом SA1 с одной лишь разницей: управляющий сигнал сдвигается по отношению к  $v(102)$  на угол  $-\pi$ .

Для ключей SB1 и SC1 углы сдвига составляют соответственно  $2/3\pi$  и - $2/3\pi$ , что отражено в приведенном фрагменте при формировании потенциалов v(103) и v(104). Управление ключами SB2 и SC2 осуществляется со сдвигом на угол  $-\pi$  по отношению к потенциалам  $v(103)$  и  $v(104)$  соответственно.

Описание модели вентильного электропривода при 120-градусном алгоритме управления ключами инвертора отличается от описания, приведенного в Приложении 9, только фрагментом, связанным с формированием этого управления. Поэтому для формирования соответствующей модели достаточно заменить в тексте Приложения 9 модель управления работой ключами на следующее описание:

\* Формирование сигнала переключения фазы А

E teta A  $102$  0 value={sin(v(1t))-0.5} R A 102 0 1meg E gate  $A$  61 0 +TABLE  $\{v(102)\} = (-1.0,-1.0)(-0.005,-1.0)(0.0,0.0)(0.005,1.0)(1.0,1.0)$ R gate  $A$  61 0 1meg \*\*\*\*\*\*\*\*\*\*\*\*\*\*\*\*\*\*\*\*\*\*\*\*\*\*\*\*\*\*\*\*\*\*\*\*\*\*\*\*\*\*\*\*\*\*\*\*\*\*\*\*\*\*\*\*\* E teta A2 1020 0 value= $\{\sin(v(1t)-P)-0.5\}$ R A2 1020 0 1meg E gate  $A2$  62 0 +TABLE  $\{v(1020)\} = (-1.0,-1.0)(-0.005,-1.0)(0.0,0.0)(0.005,1.0)(1.0,1.0)$ R gate  $A2$  62 0 1meg \*\*\*\*\*\*\*\*\*\*\*\*\*\*\*\*\*\*\*\*\*\*\*\*\*\*\*\*\*\*\*\*\*\*\*\*\*\*\*\*\*\*\*\*\*\*\*\*\*\*\*\*\*\*\*\*\* \* Формирование сигнала переключения фазы В \*\*\*\*\*\*\*\*\*\*\*\*\*\*\*\*\*\*\*\*\*\*\*\*\*\*\*\*\*\*\*\*\*\*\*\*\*\*\*\*\*\*\*\*\*\*\*\*\*\*\*\*\*\*\*\*\* E teta B 103 0 value= $\{\sin(v(1t)-P1)-0.5\}$ R\_B 103 0 1meg E gate B  $71 \ 0$ +TABLE  $\{v(103)\} = (-1.0,-1.0)(-0.005,-1.0)(0.0,0.0)(0.005,1.0)(1.0,1.0)$ R gate B  $71$  0 1meg \*\*\*\*\*\*\*\*\*\*\*\*\*\*\*\*\*\*\*\*\*\*\*\*\*\*\*\*\*\*\*\*\*\*\*\*\*\*\*\*\*\*\*\*\*\*\*\*\*\*\*\*\*\*\*\*\* E teta B2 1030 0 value= $\{\sin(v(1t)-P1-P)-0.5\}$ R B2 1030 0 1 meg E gate B2  $72 \t 0$ +TABLE  $\{v(1030)\} = (-1.0,-1.0)(-0.005,-1.0)(0.0,0.0)(0.005,1.0)(1.0,1.0)$ R gate B2  $72$  0 1meg \*\*\*\*\*\*\*\*\*\*\*\*\*\*\*\*\*\*\*\*\*\*\*\*\*\*\*\*\*\*\*\*\*\*\*\*\*\*\*\*\*\*\*\*\*\*\*\*\*\*\*\*\*\*\*\*\* \* Формирование сигнала переключения фазы C \*\*\*\*\*\*\*\*\*\*\*\*\*\*\*\*\*\*\*\*\*\*\*\*\*\*\*\*\*\*\*\*\*\*\*\*\*\*\*\*\*\*\*\*\*\*\*\*\*\*\*\*\*\*\*\*\* E teta C  $104$  0 value= $\{\sin(v(1t)+P1)-0.5\}$ R C 104 0 1 meg E gate C  $81 \t 0$ +TABLE  $\{v(104)\} = (-1.0,-1.0)(-0.005,-1.0)(0.0,0.0)(0.005,1.0)(1.0,1.0)$ R gate C 81 0 1meg \*\*\*\*\*\*\*\*\*\*\*\*\*\*\*\*\*\*\*\*\*\*\*\*\*\*\*\*\*\*\*\*\*\*\*\*\*\*\*\*\*\*\*\*\*\*\*\*\*\*\*\*\*\*\*\*\*\* E teta C2 1040 0 value= $\{\sin(v(1t)+P1-P)-0.5\}$ R C<sub>2</sub> 1040 0 1 meg E gate  $C2$  82 0 +TABLE  $\{v(1040)\} = (-1.0,-1.0)(-0.005,-1.0)(0.0,0.0)(0.005,1.0)(1.0,1.0)$ R gate  $C2$  82 0 1meg \*\*\*\*\*\*\*\*\*\*\*\*\*\*\*\*\*\*\*\*\*\*\*\*\*\*\*\*\*\*\*\*\*\*\*\*\*\*\*\*\*\*\*\*\*\*\*\*\*\*\*\*\*\*\*\*\*\*

Данное описание отличается от приведенного выше для случая 180 градусной коммутации ключей инвертора только способом формирования потенциалов v(102), v(103), v(104), v(1020), v(1030), v(1040).

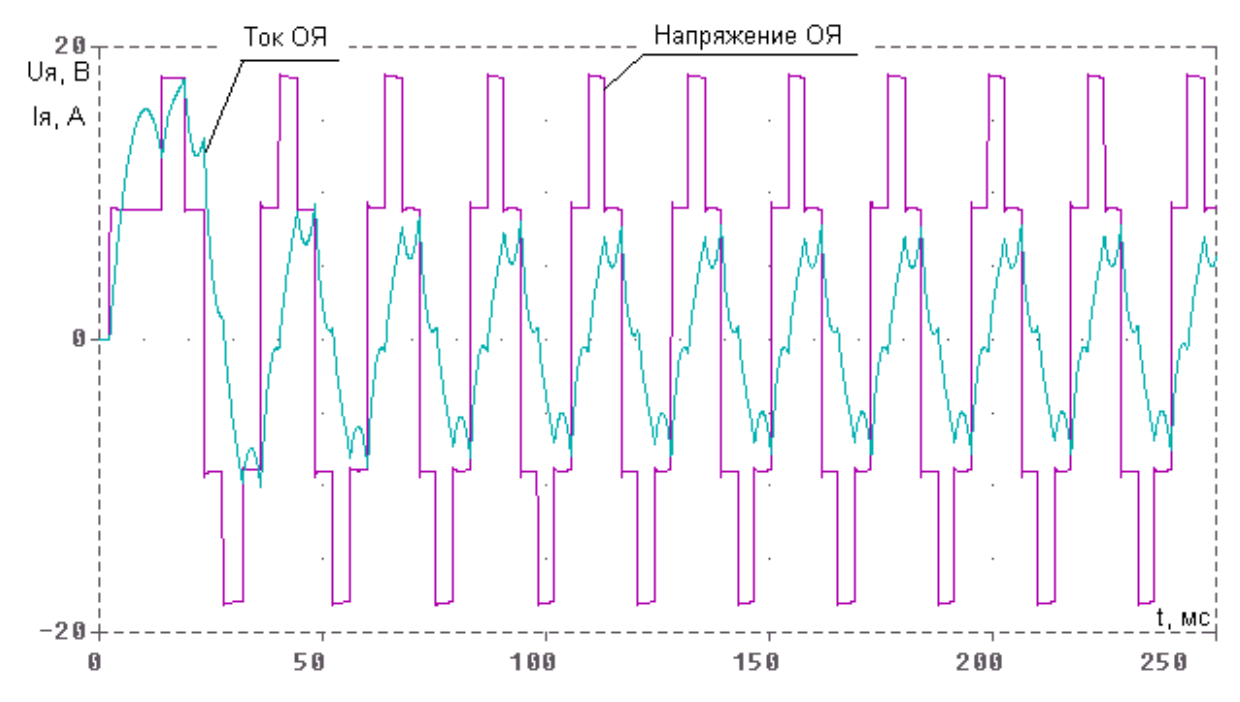

Рис. 3.6. Питающие ток и напряжение при 180-градусной коммутации

На рис. 3.6 и 3.7 приведены результаты моделирования работы вентильного электропривода при разгоне до установившейся частоты вращения. Параметры электродвигателя приведены в Приложении 9. Моделировался алгоритм 180 градусной коммутации ключей инвертора. Момент нагрузки был задан постоянным и равным 0,25 Нм. На рис. 3.6 показаны осциллограммы напряжения, подводимого к обмотке якоря электродвигателя и тока в этой обмотке. Рис. 3.7 отражает изменения в процессе разгона частоты вращения и электромагнитного момента, развиваемого электродвигателем.

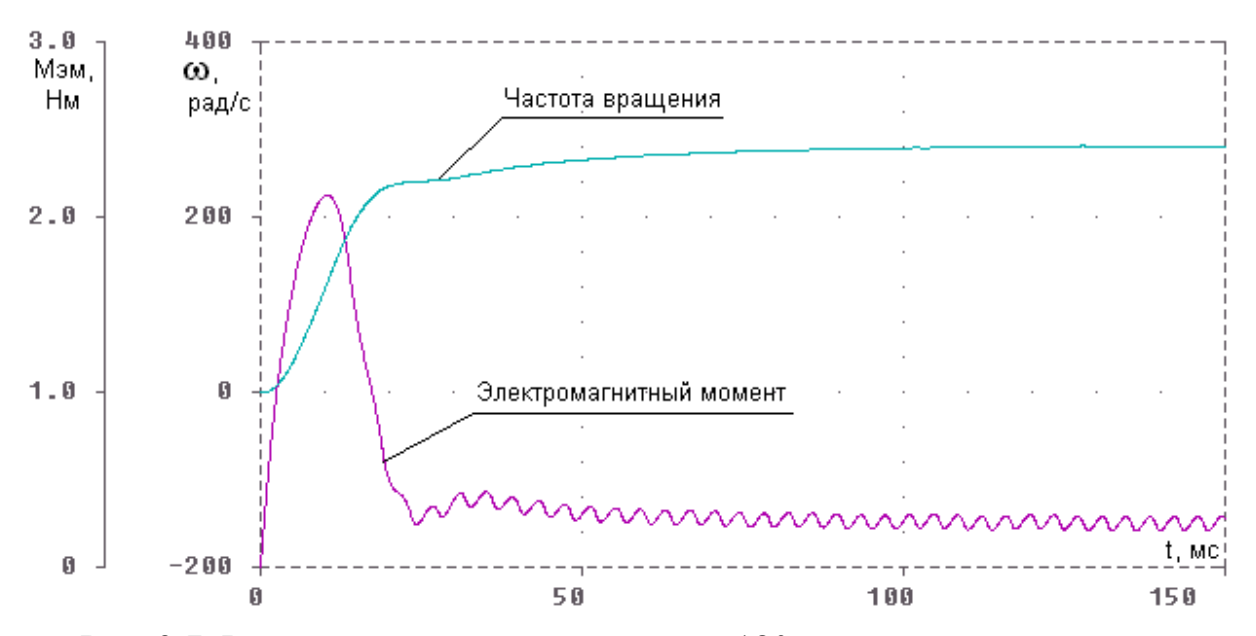

Рис. 3.7. Результаты моделирования при 180-градусной коммутации

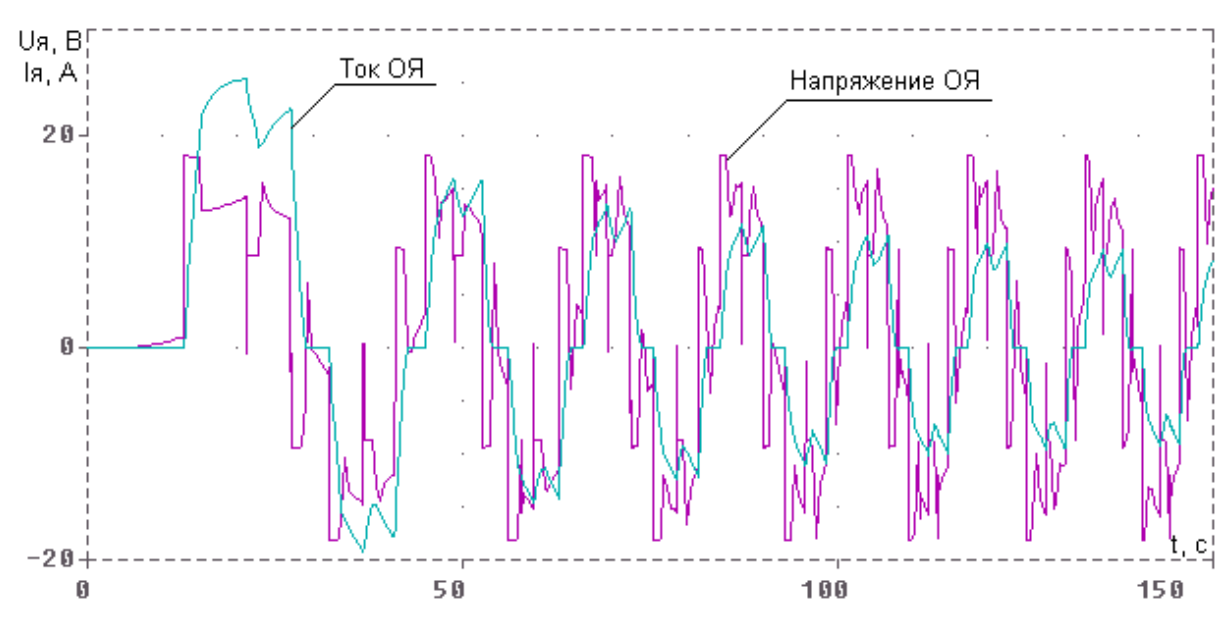

Рис. 3.8. Питающие ток и напряжение при 120-градусной коммутации

На рис. 3.8 и 3.9 представлены аналогичные результаты с тем отличием, что моделирование проводилось при 120-градусной коммутации ключей инвертора.

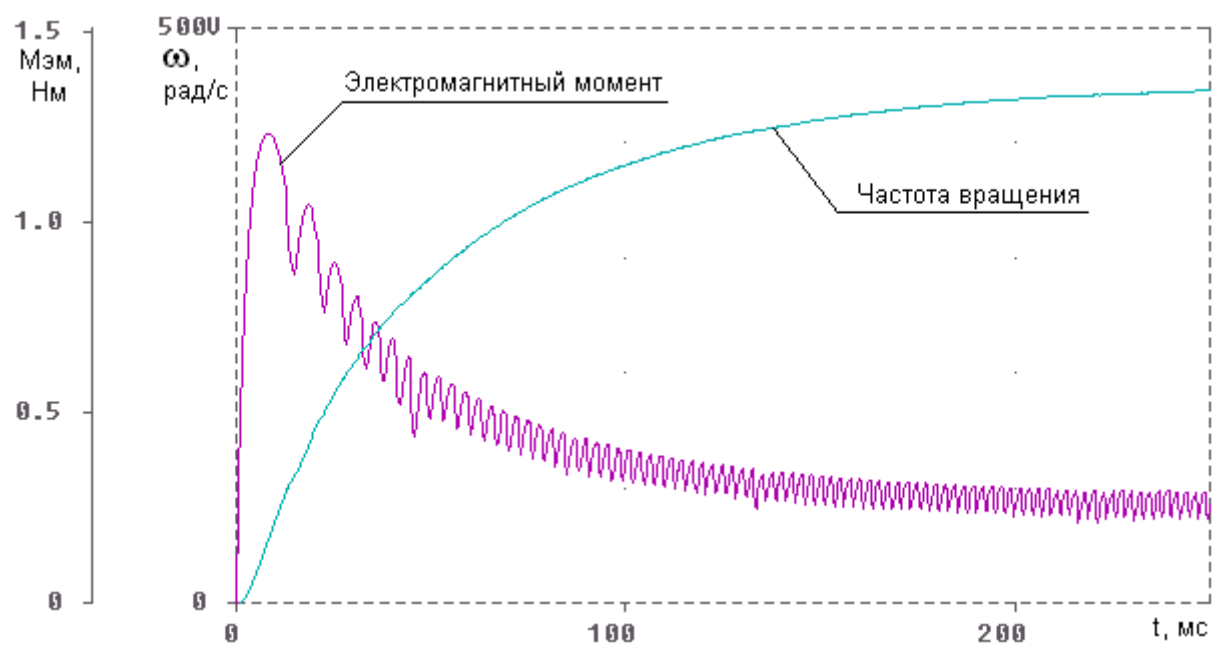

Рис. 3.9. Результаты моделирования при 120-градусной коммутации

## **3.3. Исследование системы электроснабжения автономного объекта**

Рассмотрим упрощенную модель системы электроснабжения автономного объекта, например автомобиля. Эта система в общем случае состоит из нескольких компонентов, среди которых:

- **электромеханический генератор;** 
	- **выпрямитель;**
	- **регулятор напряжения;**
- **буферный накопитель электрической энергии (аккумулятор);**

 **коммутационно-защитная аппаратура.** 

**Для упрощения в дальнейшем будем считать, что приводной двигатель обеспечивает постоянную частоту вращения генератора при изменении состава потребителей и уровня потребляемой ими электрической мощности. Тогда приводной двигатель можно исключить из состава модели ЭМС.** 

**Кроме того, исключим из рассмотрения модель аккумулятора.** 

В разд. 2 была рассмотрена модели синхронного генератора при постоянной частоте вращения и трехфазного мостового выпрямителя. Требуется объединить эти модели в составе комплексной модели и дополнить ее описанием регулятора напряжения. Комплексная модель системы электроснабжения приведена в Приложении 10. Дадим несколько необходимых пояснений, предварительно порекомендовав читателю изобразить соответствующую эквивалентную схему моделируемой системы.

Как и при рассмотрении компьютерной модели асинхронной электрической машины в п. 3.1, в данном случае представлена модель трехфазной синхронной машины в трехфазной непреобразованной системе координат. Оси сосредоточенных обмоток якоря генератора смещены в пространстве на 120°. На роторе размещается одна сосредоточенная обмотка возбуждения, которая перемещается относительно обмоток якоря с постоянной скоростью.

Выходные зажимы фазных обмоток генератора (им в описании соответствуют узлы *1*, *11*, *21*) подключаются к средним точкам трехфазного мостового выпрямителя, который снабжается выходным фильтром, состоящим из индуктивности LD и емкости CD. Моделируется работа генератора при переменной нагрузке. Первоначально сопротивление нагрузки RLOAD равно 8 Ом. При *t* = 0,1 с параллельно этой нагрузке подключается еще одно сопротивление RL2 = 8 Ом.

 Для регулирования напряжения в рассматриваемой модели формируется напряжение источника ЭДС, включаемого в цепь эквивалентной обмотки возбуждения

# Ereg 0 61 value =  $\{Uc+Kp*v(2wi)*(Uust-(v(42)-v(80))) + Ki*v(1wi)\}$

которое имеет три слагаемых: постоянную составляющую Uc; сигнал, пропорциональный разности между заданным и реально наблюдаемым уровнями напряжения на нагрузке Uust - (v(42)-v(80)). Третья составляющая представляет напряжение, пропорциональное интегралу указанной разности по времени, который вычисляется с помощью специальной вспомогательной схемы и численно равен потенциалу узла 1wi. Коэффициенты Kp и Ki позволяют изменять относительное влияние пропорциональной и интегральной составляющих управляющего сигнала.

Таким образом, в представленной модели реализуется алгоритм пропорционально-интегрального регулирования (ПИ-регулятор). В данном случае регулятор включается с задержкой по времени, которая осуществляется при помощи независимого источника ЭДС Vwi. Для этого управляющие сигналы умножаются на потенциал узла 2wi.

Результаты моделирования работы генератора при двукратном увеличении нагрузки представлены на рис. 3.10 – 3.12 при *t* = 0,1 сек. На рис. 3.10 показаны осциллограммы фазного напряжения и фазного тока генератора, напряжения и тока нагрузки при отсутствии регулятора напряжения  $(Kp = Ki = 0)$ . Рис. 3.11 иллюстрирует работу системы электроснабжения в случае, когда включен только канал пропорционального регулирования напряжения  $(Ki = 0)$ .

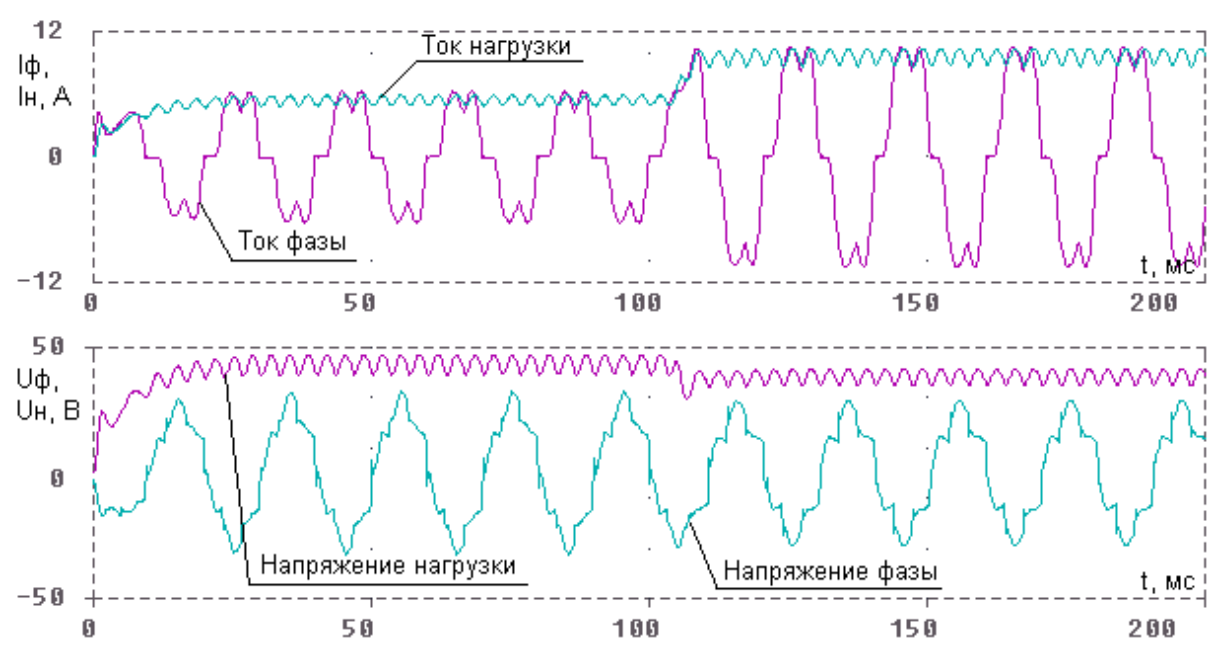

Рис. 3.10. Результаты моделирования при отсутствии регулирования

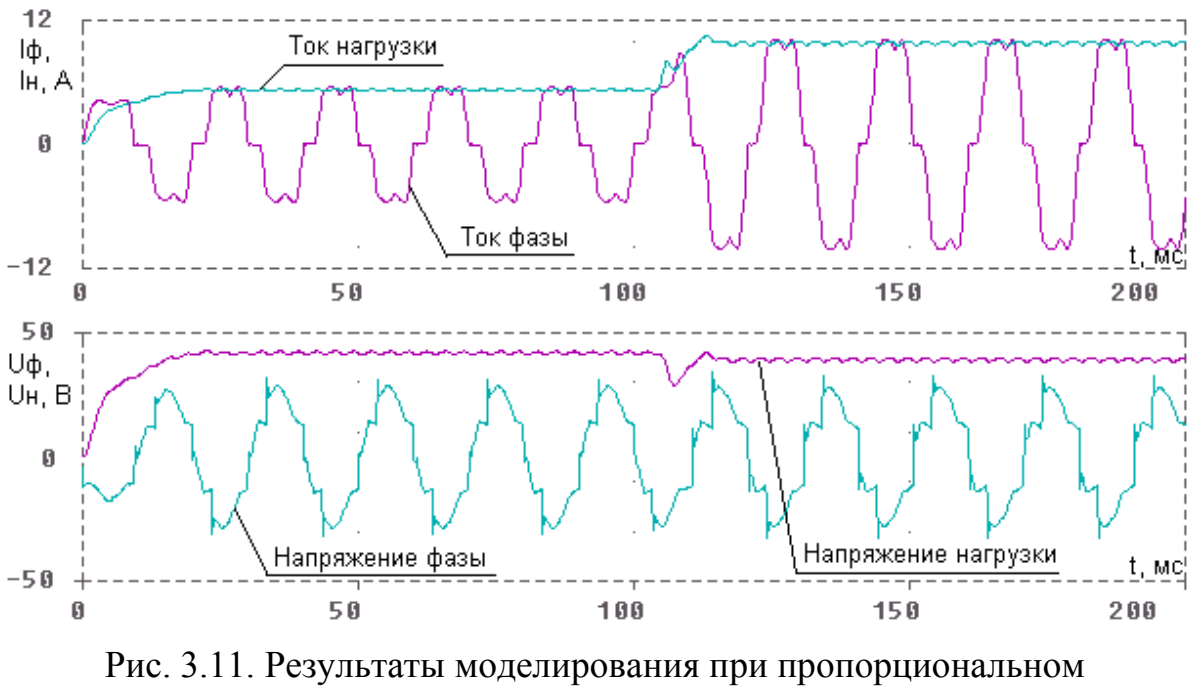

регулировании

Наконец, на рис. 3.12 показаны результаты моделирования при работе ПИрегулятора. На них изображены осциллограммы фазного напряжения и тока, напряжения и тока нагрузки, а также тока возбуждения.

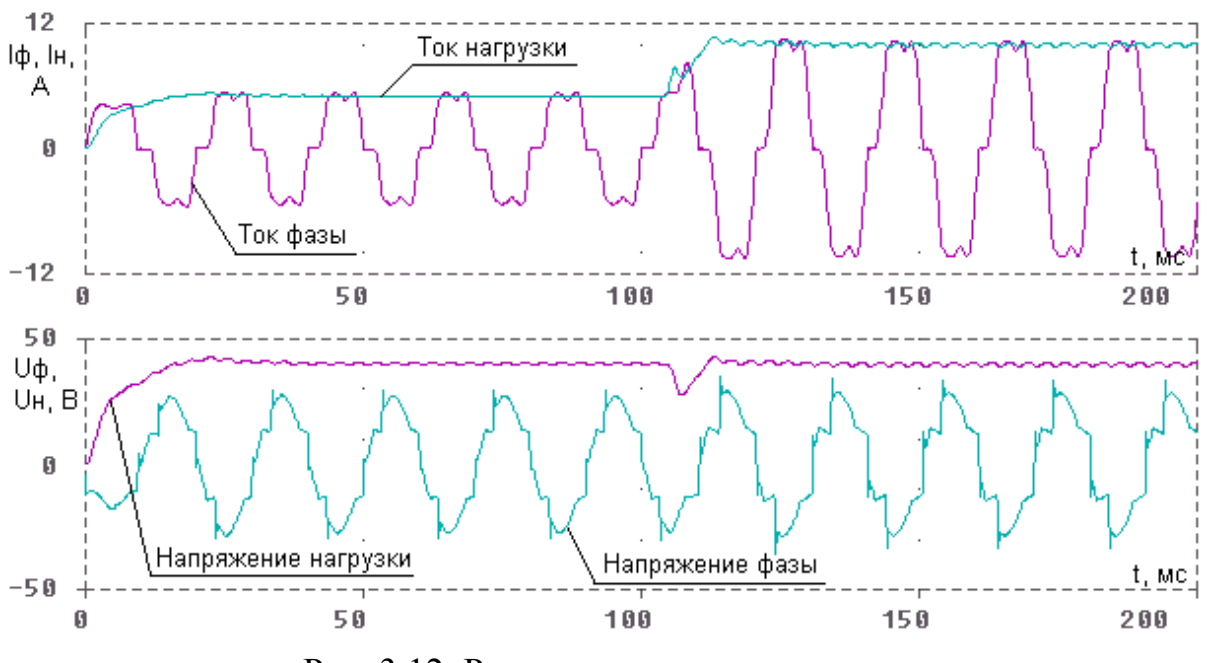

Рис. 3.12. Результаты моделирования при пропорционально-интегральном регулировании

Приведенные результаты подтверждают, что разработанная модель с учетом принятых допущений позволяет имитировать различные режимы работы систем электроснабжения автономных объектов. Эта модель может быть достаточно просто развита, например за счет включения нескольких генераторов электрической энергии, работающих параллельно для электроснабжения общих потребителей. Столь же просто эта модель может быть развита для исследования систем электроснабжения, которые обеспечивают электрической энергией потребители как постоянного, так и переменного тока.

# **Контрольные вопросы**

1. Как изменить модель регулирования частоты вращения электродвигателя постоянного тока, если требуется воспроизвести алгоритм пропорционального регулирования?

2. В чем отличие алгоритмов регулирования частоты вращения асинхронного электродвигателя, основанных на изменении амплитуды питающего напряжения, и частотного регулирования?

3. Как сформировать напряжение питания асинхронного электродвигателя, модулированное по частоте?

4. Укажите отличия моделей электромагнитных процессов в обмотках асинхронных электрических машин в двухфазных и трехфазных системах координат.

5. Как моделируется работа управляемого инвертора в составе вентильного электродвигателя?

### **ЛИТЕРАТУРА**

- 1. **Анализ и синтез электромеханических систем** / А.В. Ильин, Б.Р. Липай, С.И. Маслов, П.А. Тыричев / Под ред. С.И. Маслова. М.: Изд-во МЭИ, 1999.
- 2. **Колонтаев А.С.**, Маслов С. И., Маслова Т.Н. Компьютерное моделирование электромеханических систем / Под ред. С.И. Маслова. – М.: Изд-во МЭИ, 1996.
- 3. **Копылов И.П.** Математическое моделирование электрических машин. М.: Высш. шк., 1994.
- 4. **Разевиг В.Д.** Система схемотехнического моделирования и проектирования печатных плат Design Center (PSpice). – М.: СК Пресс, 1996.
- 5. **Мастяев Н. З.**, Орлов И. Н. Нагрев и охлаждение электрооборудования летательных аппаратов. – М.: Изд-во МЭИ, 1995.

#### Приложение 1 **ПРОГРАМА МОДЕЛИРОВАНИЯ ЭЛЕКТРИЧЕСКИХ И ЭЛЕКТРОННЫХ ЦЕПЕЙ PSpice**

Программа является составной частью системы проектирования и исследования печатных плат DesignLab [4].Система программ PSpice позволяет проводить моделирование аналоговых и смешанных аналого-цифровых схем, в состав которых могут входить, в частности независимые и управляемые источники напряжений и токов, простые элементы типа резисторов, катушек индуктивности, конденсаторов, ключи, управляемые токами и напряжениями, диоды, транзисторы различных типов и др.

Описание моделируемых схем и заданий на их моделирование может выполняться с помощью достаточно простого для освоения входного языка. Для этих же целей может быть использован графический редактор принципиальных схем Schematics. Графическое отображение, обработка и документирование результатов моделирования в рассматриваемой системе выполняется специальной программой Probe. Кроме того, в составе системы имеется редактор аналоговых и цифровых входных сигналов StmEd и программа Parts, предназначенная для идентификации параметров математических моделей элементов исследуемых систем.

Программа PSpice предусматривает девять различных режимов исследования систем с сосредоточенными параметрами, основным из которых является режим моделирования переходных процессов в сложных технических системах, состоящих из нескольких взаимосвязанных, в том числе и физически разнородных подсистем. При этом в процессе моделирования имеются возможности для имитации различных способов управления, изменения внешних воздействий, структуры исследуемой системы.

## **ЯЗЫК ОПИСАНИЯ ЗАДАНИЙ НА МОДЕЛИРОВАНИЕ**

**Составление задания на моделирование.** 

Присвоение имён узлам принципиальной схемы.

Имена узлов могут быть **целыми числами** от 0 до 9990.

Узлу «земля» всегда присваивается номер 0.

Задание формируется в виде текстового файла с расширением **.**CIR, которое может быть подготовлено с помощью любого текстового редактора. Наиболее подходящим для учебных целей является редактор «Блокнот». Если программа PSpice выдает сообщение об ошибке, то информацию о ней содержится в текстовом файле с расширением .OUT, расположенном в той же папке, что и файл .CIR. ИСПРАВЛЕНИЯ ВНОСЯТСЯ В ФАЙЛ .CIR!

Первая строка этого файла воспринимается как заглавие.

Строки комментариев должны содержать символ «\*» в первой позиции.

Конец строки после знака «**;»** также воспринимается как комментарий.

Строка продолжения начинается с символа «+» в первой позиции.

Пробелы, запятые и знаки равенства эквивалентны.

**Большие и малые буквы не различаются.**

Последняя строка файла описания задания **.END** 

Элементами входного языка программы PSpice являются:

- описания компонентов:
- директивы управления заданием на моделирование.

Описанием компонента считается любая строка, не начинающаяся с символа «.» (кроме первой строки и строк комментариев и продолжений).

Описание компонента имеет следующую структуру:

# <имя компонента> <номера двух или более узлов> [<имя модели>]

<числовые ланные>

Имя компонента состоит из последовательности символов латинского алфавита и цифр,

общая длина которых рекомендуется не более 8 символов.

Первый символ имени компонента определяет его тип.

Лалее указываются номера узлов, к которым полключается компонент.

Имя модели компонента не является обязательным параметром. На это указывают квадратные скобки [ ] в приведенном описании.

В качестве числовых данных указываются численные значения параметров.

# Допускается масштабирование чисел с помощью суффиксов:

 $F=10^{-15}$ ,  $P=10^{-12}$ ,  $N=10^{-9}$ ,  $U=10^{-6}$ ,  $M=10^{-3}$ ,  $K=10^{3}$ ,  $MEG=10^{6}$ ,  $G=10^{9}$ ,  $T=10^{12}$ 

## Например, сопротивление 5,1 кОм может быть записано несколькими способами:

#### 5100.  $5.1 K.$ **5.1 KOM.** 5.1 K3

Нулевые значения параметров компонентов не допускаются.

Резисторы описываются предложением:

Rxxx <+ узел> <- узел> [имя модели] <сопротивление>

Здесь ххх - произвольная последовательность символов, которая образует имя компонента. Например:

R3 45 0 4K

RGEN 1 20 3 8E5

Если в описании резистора <имя модели> опущено, то его сопротивление равно параметру <сопротивление> в омах.

Конденсаторы описываются предложением

 $Cxxx \leq +y3eJ \geq -y3eJ \geq [HMM MOJ] \leq 3Ha$ чение емкости>

 $[IC = \langle$ значение напряжения на конденсаторе в момент времени  $t = 0$ )

Например:

 $C1$ 100  $0$  28PF

24 0.45PF IC = 10  $C2$ 23

После ключевого слова IC указывается значение напряжения на конденсаторе, которое при расчёте переходных процессов служит начальным значением этого напряжения. Во втором примере это напряжение равно 10 В.

Индуктивности описываются предложением

Lxxx <+yзел> <- yзел> [имя модели] <значение индуктивности>

+ [IC=<начальное значение тока>] Например:

 $L1$ 20  $\Omega$  $20MH$  $L2$  $25$  $0.0265$  IC=2 26  $1.34$  34  $15E-6$ 56

Имеются также возможности описания моделей ключей, которые могут замыкать или размыкать моделируемые схемы при определенных условиях. Модели ключей могут применяться при исследовании переходных процессов. Различают модели ключей, управляемых напряжением и управляемых током.

Ключ, управляемый напряжением, описывается предложением:

 $Sxxx \leftrightarrow y3e\pi$  <-  $y3e\pi$  <-  $y3e\pi$  <-  $y3e\pi$  +  $y3e\pi$  +  $y3e\pi$  +  $y3e\pi$  +  $y3e\pi$  +  $y3e\pi$  +  $y3e\pi$  +  $y3e\pi$  +  $y3e\pi$  +  $y3e\pi$  +  $y3e\pi$  +  $y3e\pi$  +  $y3e\pi$  +  $y3e\pi$  +  $y3e\pi$  +  $y3e\pi$  +  $y3e\pi$  +  $y3e\pi$  +  $y$ молели>

Здесь <+ узел> и <- узел> - номера узлов, к которым подсоединён ключ; <+ управляющий узел>, <- управляющий узел> - номера узлов, разность потенциалов которых управляет ключом.

Параметры ключа задаются директивой:

.MODEL <имя модели> VSWITCH (VON=<значение>

+VOFF=<значение>RON=<значение>ROFF=<значение>)

Параметры, определяющие модель ключа, управляемого напряжением:

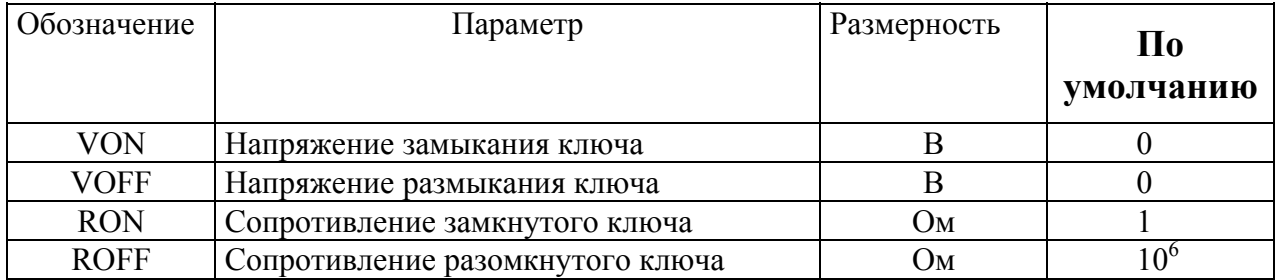

Если VON>VOFF, то ключ замкнут при управляющем напряжении  $V > VON$  и разомкнут при V < VOFF. На интервале VOFF < V < VON сопротивление ключа плавно изменяется от значения ROFF до значения RON по определенной зависимости.

Если VON<VOFF, то ключ замкнут при V < VON и разомкнут при V > VOFF.

Пример:

 $\mathbf{1}$  $\overline{2}$ skev1  $25 \quad 0 \quad \text{kev}$ .model key vswitch (von = 1 voff = 5 Ron = 0.1 Roff = 1 meg)

В данном описании представлена модель ключа skey1, подключенного между узлами 1 и 2 схемы. Состояние ключа зависит от разности потенциалов узлов с номерами 25 и 0 и значений параметров, задаваемых моделью, которой присвоено имя key. В соответствии с приведенным выше описанием ключ skey1 замкнут, если разность потенциалов между узлами 25 и 0 будет меньше или равна 1 В. При этом сопротивление ключа составляет 0.1 Ом. Если разность потенциалов между узлами 25 и 0 равна или больше 5 В, ключ разомкнется, и сопротивление разомкнутого ключа составит 1МОм.

Ключ, управляемый током независимого источника напряжения, описывается предложением:

WXXX <+V3en> <-V3en> <MMA VIIDABJIAHOLLEM BETBH> <MMA MOJEJH>

Здесь <имя управляющей ветви> - имя источника напряжения, ток которого управляет ключом.

Параметры ключа задаются директивой

MODEL <имя модели> ISWITCH (ION=<значение>

+IOFF=<значение> RON=<значение> ROFF=<значение>)

Пример:

wkey $5 \t 5 \t 6 \t vf2 \t keV2$ .model key2 iswitch (ion = 5 ioff = 2 ron =  $0.05$  roff =  $10$ meg)

В приведенном примере описана модель ключа wkev5, который находится между узлами 5 и 6 схемы. Состояние ключа определяется током, протекающим через независимый источник напряжения vf2, и параметрами модели key2. В данном случае ключ замыкается, если ток в ветви, в которой включен источник vf2, оказывается не меньше 5 А. Ключ будет разомкнутым при значениях тока, не превышающих 2 А. Источник напряжения vf2 при нулевом значении его напряжения выполняет функцию амперметра, измеряющего ток в определенной ветви схемы.

Ключ, управляемый в функции времени, реализуется заданием управляющего тока или напряжения с помощью источника переменного во времени сигнала.

Пример:

Skev3  $\mathbf{1}$  $\overline{2}$ 100 0 kevtime keytime vswitch (von = 10 yoff = 5 Ron = 0.1 Roff = 1meg) .model vtime 100 0 pwl $(0.0 \t 0.99.0 \t 1.10)$ 100  $0$  10meg  $\mathbf{r}$ 

Этот фрагмент описания схемы показывает, как моделируется работа ключа Skey3, который разомкнут в интервале времени  $0 - 0.99$  с, замыкается через 1 с после начала моделирования переходного процесса и остается замкнутым до конца моделирования. Для этого формируется вспомогательная схема, состоящая из источника напряжения vtime, характеризующегося кусочно-линейной зависимостью напряжения от времени, и резистора г.

Аналогичным образом можно выполнить моделирование работы ключа в функции времени при использовании его модели, управляемой током.

**Независимые источники напряжения (V) и тока (I) представляются как** 

 $V_{\text{XXX}} \leq V_{\text{YZED}} \leq V_{\text{YZED}} \quad \text{[[PULSE][PWL][SIN]} \leq \text{mapamerp}$  $\text{Ixxx} \leq \text{Y3} \leq -\text{Y3} \leq -\text{Y3} \leq \text{IPEULSE}$  [PWL] [SIN] ( $\text{Y3} \leq -\text{Y3} \leq -\text{Y3} \leq -\text{Y3} \leq -\text{Y3} \leq -\text{Y3} \leq -\text{Y3} \leq -\text{Y3} \leq -\text{Y3} \leq -\text{Y3} \leq -\text{Y3} \leq -\text{Y3} \leq -\text{Y3} \leq -\text{Y3} \leq -\text{Y3} \leq -\text{Y3} \le$ 

Импульсная функция задаётся списком параметров

Обозначение Параметр Размерность По умолчанию Випи А  $V<sub>1</sub>$ Начальное значение  $\blacksquare$ Максимальное значение В или А  $y_2$  $\overline{a}$ Начало переднего фронта  $\overline{0}$  $t_d$  $\mathbf{c}$ Длительность переднего фронта  $\mathbf{c}$  $t_{r}$ Длительность заднего фронта  $t_f$  $\mathbf{c}$ Ллительность плоской части  $\mathbf{c}$  $\tau$ импульса  $T$ Период повторения  $\mathbf c$ 

PULSE  $(y_1, y_2, t_d, t_r, t_f, \tau, T)$ 

Пример.

0 pulse  $(0 \t10 \t0 \t0.099m \t0.099m \t0.002m \t0.2m)$ vpulse 1

В данном случае описывается независимый источник «пилообразного» напряжения с высотой зубца 10 В, длительностями переднего и заднего фронтов равными 0,099 мс, длительностью плоской части 0,002 и периодом повторения 0,2 мс.

Кусочно-линейная функция задается списком параметров

PWL  $(t_1 \t y_1 \t t_2 \t y_2 ... t_n \t y_n)$ 

Здесь  $(t_1, y_1)$ ,  $(t_2, y_2)$ , ... - координаты точек, через которые проходит функция. Соседние точки соединяются прямыми линиями.

Пример:

i8 0 5 pwl  $(0,0 1,0 2,10 3,10 4,0)$ 

В примере дано описание источника тока, направление которого определено от нулевого узла к узлу 5. При этом воспроизводится следующая зависимость тока от времени: от начального момента времени до 1 с значение тока равно нулю. На отрезке времени от 1 с до 2 с ток изменяется линейно и достигает значения 10 А. До 3 с это значение тока остается неизменным, а затем ток линейно уменьшается до нуля при *t* = 4 с.

**Синусоидальная функция** задаётся списком параметров

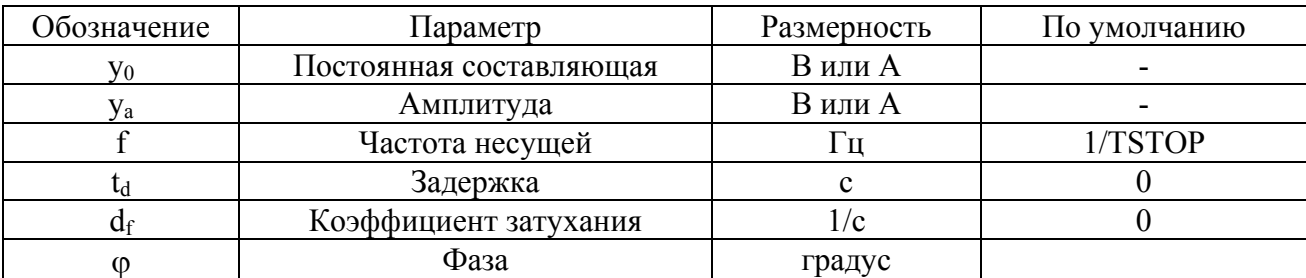

SIN ( $y_0$   $y_a$  f  $t_d$   $d_f$   $\varphi$ )

Пример.

#### **V5 3 2 sin (0 310 50 0 0 120)**

В этом примере описывается независимый источник, напряжение которого направлено от узла 2 к узлу 3. Постоянная составляющая напряжения отсутствует, амплитуда равна 310 В, частота 50 Гц, задержка и затухание сигнала отсутствуют, начальная фаза равна 120°.

Если ни одно из приведенных выше обозначений типов моделируемых сигналов (PULSE, PWL, SIN) в описании не используется, то моделируется независимый источник постоянного тока или напряжения в зависимости от первой буквы имени этого источника.

#### **Источник напряжения, управляемый напряжением**, задается как

Exxx  $\lt +$  yзел>  $\lt -$  yзел>  $\lt +$  управляющий yзел>  $\lt -$  управляющий yзел> +<коэффициент передачи>

Пример:

Ear 5 0 7 8 0.75

В данном примере дано описание источника напряжения, подключенного к узлам 5 и 0. Напряжение этого источника определяется разностью потенциалов между узлами 7 и 8, которая умножается на коэффициент передачи 0,75.

#### **Источник тока, управляемый током**

Fxxx <+ узел> <– узел> <имя управляющего источника *напряжения* >

+<коэффициент передачи>

Управляющим током служит ток *независимого источника напряжения*. Пример:

F21 0 1 vf4 0.5

Источник тока F21 подключен к узлам 0 и 1. Значение тока этого источника определяется током, протекающим через источник напряжения vf4 и умноженным на коэффициент передачи 0,5.

#### **Источник тока, управляемый напряжением**

```
Gxxx <+ yзел> <- yзел> <+ управляющий yзел> <- управляющий yзел>
+<коэффициент передачи>
```
#### Источник напряжения, управляемый током

Нххх <+ узел> <- узел> <имя управляющего источника напряжения > +<коэффициент передачи>

Управляющим током служит ток независимого источника напряжения.

#### Описания конкретных управляемых источников последних двух видов, аналогично тем, которые были приведены выше для источника напряжения, управляемого напряжением, и источника тока, управляемого током.

Аналоговые функциональные блоки моделируются с помощью источников напряжения (E) или тока (G), управляемых произвольной комбинацией напряжений и токов.

 $\text{Exxx} \leq \text{yzen} > \text{yzen} > \text{VALUE} = \{ \text{ZBM} \}$ 

#### После ключевого слова VALUE в фигурных скобках приводится алгебраическое выражение, которое может содержать узловые потенциалы, разности узловых потенциалов, токи через источники напряжения и время.

Пример:

Gem 0 23 value =  $\{0.15*(i(vf3)*(vf2) - i(vf1)*(vf4))\}$ 

В данном случае приведено описание источника тока Gem. включенного между узлами 0 и 23. Значение тока этого источника определяется разностью произведений токов, протекающих соответственно через независимые источники напряжения vf3, vf2 и vf1, vf4, умноженной на постоянный коэффициент 0,15.

#### Комментарий Функция Определение Абсолютная величина х  $\mathbf{ABS}(\mathbf{x})$  $ACOS(x)$ Результат в радианах Арккосинус х  $ARCTAN(x)$ Арктангенс х Результат в радианах  $ASIN(x)$ Арксинус х Результат в радианах  $ATAN2(y,x)$ Арктангенс у/х Результат в радианах Косинус х  $COS(x)$ х в радианах Только при анализе переходных  $DDT(x)$  $dx/dt$ процессов  $e^{x}$  $EXP(x)$  $IF(t, x, y)$ х, если t — истина у, если t — ложь  $LOG(x)$  $ln(x)$  $LOG10(x)$  $log(x)$  $MAX(x, y)$ Максимум х, у  $MIN(x, y)$ Минимум х, у  $PWR(x, y)$  $\vert x \vert$  y Только при анализе переходных  $SDT(x)$  $\int x(t)dt$ процессов Знак х  $SGN(x)$  $SIN(x)$  $sin(x)$  $TAN(x)$  $tg(x)$ Квадратный корень  $SORT(x)$ TABLE $(x_1, y_1, ...)$  $y = f(x)$

#### Стандартные функции

#### Типы компонентов

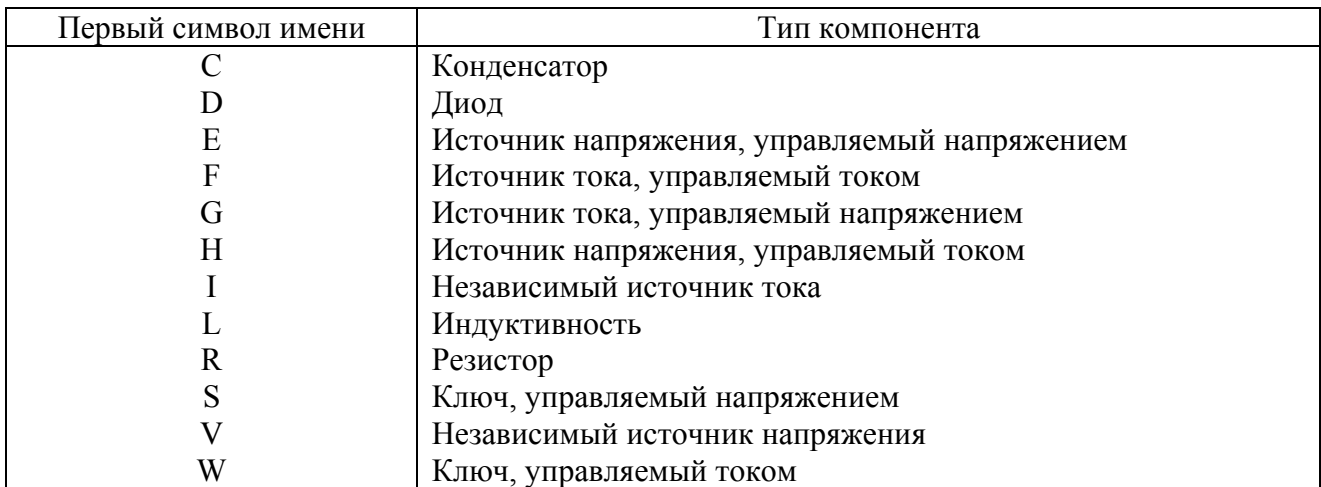

\*– в таблице представлена только часть компонентов схем, которые допускается задавать при моделировании с помошью программы PSpice.

Липективы управления заланиями

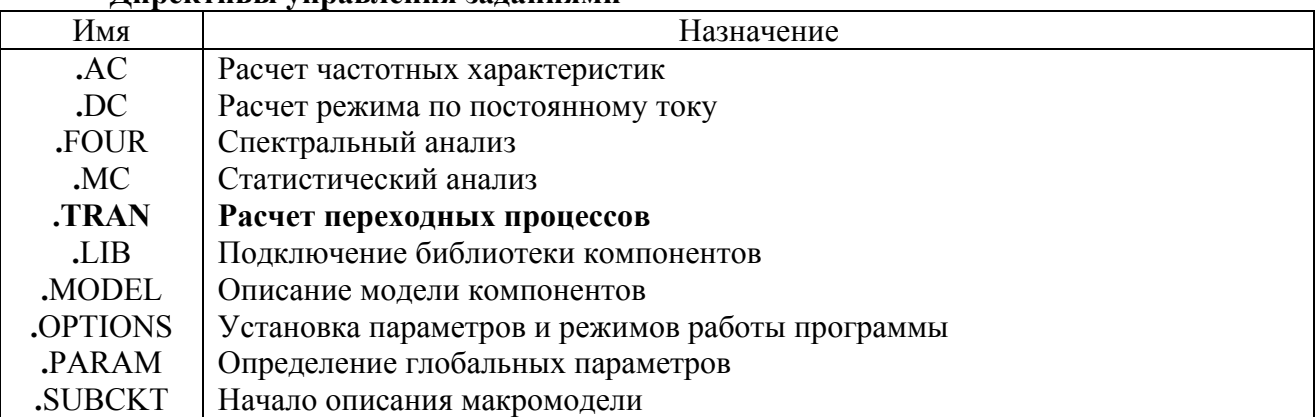

Расчеты переходных процессов задаются директивой:

 $TPAN \leq$ шаг вывода данных>  $\leq$  конечное время>

+[<начальное время вывода данных> [<максимальный шаг вычислений>]] +[UIC]

Переходные процессы всегда рассчитываются с момента времени  $t = 0$  до момента <конечное время>. Шаг интегрирования выбирается автоматически. Результаты вычислений выводятся в виде таблиц или графиков с интервалом времени, задаваемым параметром <шаг вывода>. Если задан параметр <начальное время вывода данных>, то вывод результатов расчёта подавляется на интервале времени от  $t = 0$  до указанного значения. Максимальное значение шага интегрирования устанавливается параметром <максимальный шаг вычислений>. Параметр UIC (useinitialconditions) предполагает отказ от расчета начальных условий и принятие этих условий, заданных пользователем.

Параметры и режимы работы программы PSpice устанавливаются с помощью директивы

.ОРТІОNS [<имя опции>] ... [<имя опции> = <значение>] ...

Опции перечисляются в любом порядке.

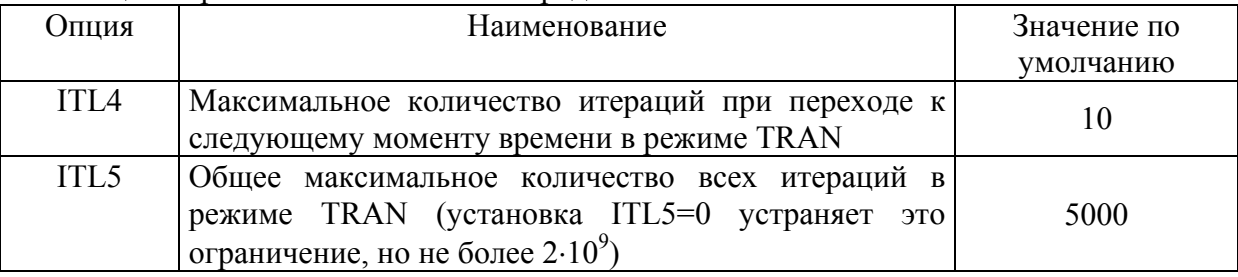

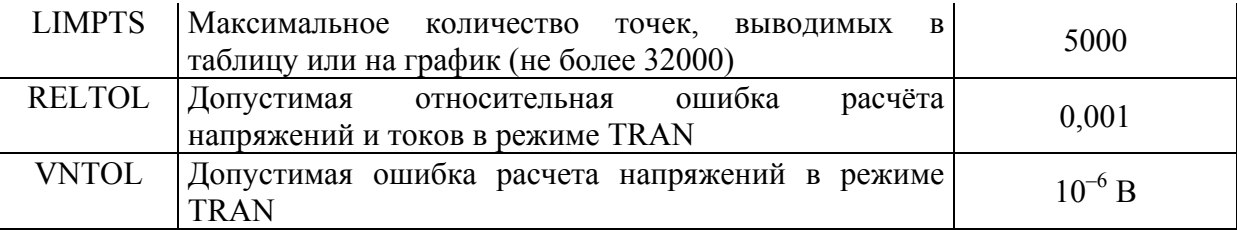

Графический постпроцессор Probe, предназначенный для просмотра и преобразований результатов моделирования, подключается директивой

 $.$ PROBE [<выходная переменная>...]

Если список выходных переменных не указан, то в файл результатов с расширением имени .DAT заносятся потенциалы всех узлов цепи и токи всех компонентов, разрешённых для помещения в список выходных переменных. Указание списка конкретных выходных переменных сокращает размер этого файла.

Пример: \*\*\*\*\*\*\*\*\*\*\*\*\*\*\*\*\*\*\*DYNAMIC BREAK \*\*\*\*\*\*\*\*\*\*\*\*\*\*\*\*\*\*\*\*\*\*\*\*\*\*\*\* tran  $1m \t1 \t0 \t0.5m$  uic options reltol =  $0.1$  limpts = 30000 it l 5 = 0 vntol = 0.1 «Описание компонентов моделируемой схемы »

.probe

end

Этот пример показывает общую структуру описания модели и задания на моделирование. Первая строка предназначена для задания имени файла. Вторая строка указывает на то, что предполагается производить моделирование переходных процессов. При этом шаг вывода данных составляет 1 мс. конечное время моделирования равно 1 с. вывод данных предписано производить с начала расчета, максимальный шаг интегрирования принят равным 0,5 мс. Начальные значения токов и напряжений не рассчитываются, а принимаются равными значениям, заданных пользователем. Вторая строка предназначается для задания опций. В данном случае определена допустимая относительная ошибка расчета напряжений и токов равная 10%. Максимальное число точек, выводимых на графики, составляет 30 000. Ограничение на число итераций снято. Допустимая ошибка при расчете напряжений составляет 0,1 В. Для просмотра и обработки будут доступны токи всех ветвей и потенциалы всех узлов моделируемой схемы.

Программа Probe

Назначение программы состоит в отображении и анализе результатов, получаемых при моделировании с помощью программы PSpice.

Общие сведения. Программа Probe служит для отображения графиков полученных результатов, а также может выполнять их обработку, включая арифметические и алгебраические вычисления. На графики можно выводить произвольные надписи и графические символы. Графики могут быть выведены на принтер или на плоттер.

Программный интерфейс. В верхней части программы Probe помещается имя файла данных, на следующей строке – горизонтальное меню команд, а ниже – набор пиктограмм для быстрого вызова наиболее употребительных подкоманд.

Построение графиков. После выбора команды Trace/Add (или щелчком по кнопке

) открывается окно выбора переменных. Типы переменных, перечень которых приведен в окне, определяются положением выключателей. Для обработки полученных данных вполне будет достаточно пометить следующие три группы: Analog - аналоговые переменные, Voltages - напряжения, Currents - токи. Выбранные переменные заносятся в

**командную строку TraceCommand (рис. П.1). Графики строятся после нажатия кнопки ОК.**

**На экран выводится координатная сетка графика, по горизонтальной оси которого откладывается переменная, соответствующая выбранному режиму. На экране может располагаться несколько окон, в каждом из которых строится несколько графиков. Вызов нового окна осуществляется по команде AddYAxis из ниспадающего меню Plot, при этом активное окно (в котором на данный момент строятся графики) помечается слева символами "SEL>>".**

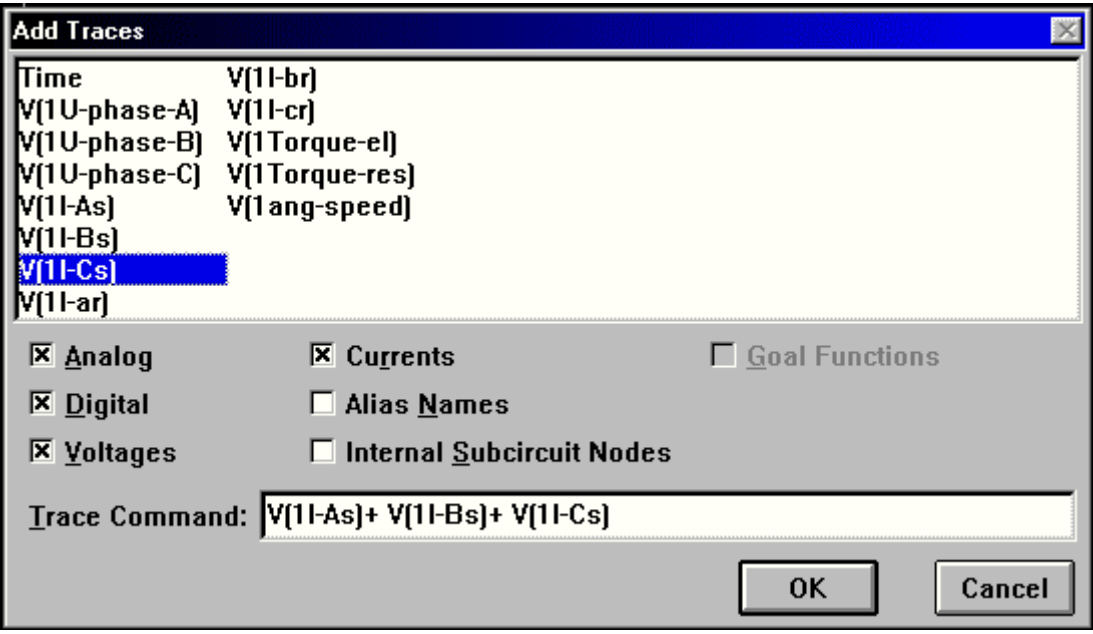

#### **Рис. П.1. Организация вывода графиков в программе Probe**

В строке TraceCommand можно указать имя одной или нескольких переменных, а также математические выражения с их участием (см. рис. П.1). Например, можно вывести графики отдельных переменных V(5), V(1), V(1t), I(5), I(s2) или математических выражений на их основе  $V(5)-V(1)$ ,  $I(5)*V(5)$ ,  $(I(s2)-I(5))/2.5$ . Эти выражения могут редактироваться в процессе ввода в командной строке. Для редактирования имени переменной или математического выражения двойным щелчком курсора снова открывается диалоговое окно для редактирования строки TraceCommand.

Для одновременного построения двух и более графиков их переменные перечисляют на одной строке, разделяя их пробелом или запятой. Например, задание строки V(3), V(7), (I(s2)-  $I(5)/2.5$ ,  $I(5)*V(5)$  приведет к построению сразу четырех графиков (их можно построить и по очереди).

Электронный курсор. Координаты точек на графиках считываются с помощью двух электронных курсоров. Дисплей переключается в режим считывания координат по команде

Tools/Cursor/Display (или щелчком по пиктограмме  $\mathbf{W}$ ). В правом нижнем углу экрана располагается окно, в котором отображаются текущие координаты двух курсоров и расстояние между ними по двум осям ординат.

Манипулятор мышь позволяет обеспечить наиболее удобное управление курсорами: левая кнопка управляет первым курсором, правая – вторым. Нажатие кнопки перемещает электронный курсор к ближайшей по оси X точке на выбранном графике. С помощью мыши можно также выбрать график, помечая его имя. Однако точность позиционирования электронного курсора при управлении с клавиатуры выше.

В меню Cursor имеются команды управления положением курсора: Peak. Trough, Min и Мах. Эти команды изменяют положение того курсора, который с помощью функциональных клавиш и мыши перемещался последним. Приведем определения этих команд:

Peak – перемещение курсора к следующему локальному максимуму (с обеих сторон от него имеется хотя бы по одной точке с меньшим значением Y);

Trough - перемещение курсора к следующему локальному минимуму (с обеих сторон от него имеется хотя бы по одной точке с большим значением Y);

Min – перемещение курсора к точке на графике с минимальным значением  $Y$ ;

Мах – перемещение курсора к точке на графике с максимальным значением Y.

Приложение 2

```
* Моделирование асинхронной электрической машины
tran 1m 500m 0 1m uic
opt reltol = 0.2 limpts = 30000 it 15 = 0 vntol = 0.5
Обмотка статора по оси альфа
Vas 1\quad 0 \quad \sin(0.310.50.000); Источник питания
Vf1
       \mathbf{1}\overline{2}0:Независимый
                                                           напряжения,
                                                                         служащий
                                                 источник
амперметром
ras 2 \overline{3}3.57:Активное сопротивление обмотки статора
Lm1 3 4 0.2628 ic = 0;
                           Взаимная индуктивность
\text{las} \quad 4 \quad 50.0159 ic = 0:
                           Индуктивность рассеяния обмотки статора
Ear 5 \theta12 13 1:ЭДС трансформации, наводимая при изменении тока в
                          обмотке ротора по оси альфа, как источник напряжения,
                          управляемый напряжением
   Обмотка ротора по оси альфа
\astVf2 \t0 11 0Независимый источник напряжения, служащий амперметром
Rar 11 12 3.8;
                          Активное сопротивление обмотки ротора
Lm2 12 13 0.2628 ic = 0;
                          Взаимная индуктивность
\arctan13 14 0.0264 ic = 0;
                          Индуктивность рассеяния обмотки ротора
Eas
   14 \t15 \t3 \t4 \t1;
                          ЭДС трансформации, наводимая при изменении тока в
\astобмотке статора по оси альфа, как источник напряжения,
                          управляемый напряжением
Ev1 15 16 value = {0.2628*V(50)*i(Vf4)};
                                       Первый компонент ЭДС вращения
Ev2 16 0 value = {0.2892*V(50)*i(Vf3)}; Второй компонент ЭДС вращения
***************************
                              \astОбмотка ротора по оси бета
***************************
v f3 \t0 21 \t0r br 21 22 3.8
1 m3 22 23 0.2628 ic = 0
1 br 23 24 0.0264 ic = 0
e bs 24 25 33 34 1
e_mnb 26 25 value = {0.2628*v(50)*i(v_f1)}e lnb 0 26 value = (0.2892 \cdot v(50) \cdot i(v \text{ f2}))***************************
   Обмотка статора по оси бета
****************************
v bs 31 \quad 0 \quad \sin(0.3105000 - 90)v f4 31 32 0
```

```
r bs 32 33 3.57
1 m4 33 34 0.2628 ic = 0
1 bs 34 35 0.0159 ic = 0
e br 35 0 22 23 1
*************************
* Механическая подсистема
**************************
Gem 0 50 value = \{1.18*(i(v \text{ f4})*i(v \text{ f2})-i(v \text{ f1})*i(v \text{ f3}))\};В скобках записано выражение (2.3)
\text{Im } 0.50 -10;
                       Пример записи постоянного момента сопротивления 10Н
   50 0 0.015 ic = 0:
CiМомент инерции
Rf 50 0 1000k:
                       Вспомогательное активное сопротивление
**************************
.probe
.end
*** Двухфазный АД в непреобразованных координатах ***
\text{TRAM} 0.5ms 0.5s 0 0.5ms uic
.OPTIONS it 15=0, reltol=0.01, vntol=0.001, limpts=30000
.PARAM Ls= 0.9442 Lm=0.8476 Lr= 1.0702 Rs=40.487 Rr=42.157 w=314.1592654
+U<sub>m</sub>=180
0 value=\{Um*sin(w*time)\}Ea
   \blacksquare2\quad 0Vfas 1
Ras
    \mathcal{L}3 \{Rs\}3
Las
       4 {Ls} ic=0
Eas
    \overline{4}0 value=\{Lm*(cos(v(teta)) * v(iar) - sin(v(teta)) * v(ibr) - i(Vfar)*v(100) * sin(v(teta))\}i(Vfbr)*v(100)*cos(v(teta)))Eh
     11
         0 value=\{Um*sin(w*time+1.570796)\}Vfbs
     11
         12\quadRbs
     12
        13 \{Rs\}Lbs
     13
         14 {Ls} ic=0
Ebs
     14
          0 value={Lm*(-sin(v(teta))*v(iar)-cos(v(teta))*v(ibr)}+i(Vfar)*v(100)*cos(v(teta)) + i(Vfbr)*v(100)*sin(v(teta)))Vfar
      0 \t32 \t0Rar
     32
        33 \{Rr\}Lar33
        34 {Lr} ic=0
         0 Value=\{Lm*(cos(v(teta)) * v(ias) - sin(v(teta)) * v(ibs) - i(Vfas)*v(100) * sin(v(teta)) -Ear
     34
i(Vfbs)*v(100)*cos(v(teta)))Vfbr
     0\quad 42\quad 0Rhr
     42
        43 \{Rr\}Lbr
     43
        44 {Lr} ic=0
Ehr
     44
           Value={\text{Im}*(\text{-}sin(v(teta))*v(ias)-cos(v(teta))*vibs)}\Omega+i(Vfas)*v(100)*cos(v(teta)) +i(Vfbs)*v(100)*sin(v(teta)))*****************************
```
\*\* Механическаяполсистема \*\* \*\*\*\*\*\*\*\*\*\*\*\*\*\*\*\*\*\*\*\*\*\*\*\*\*\*\*\* 0.100 Value= $\{1.5 * Lm*(sin(v(teta)) * (i(Vfbs)*i(Vfbr) - i(Vfas)*i(Vfar))\}$ Gem +cos(v(teta))\*(i(Vfbs)\*i(Vfar)+i(Vfas)\*i(Vfbr)))}  $Is$ 100 0 pwl $(0,0, 200m, 0, 201m, 220m)$ 100 0 0 0 0 0 0 2 0  $\neq 0$ Ci  $Rf$  $100 0$  1 meg \*\*\*\*\*\*\*\*\*\*\*\*\*\*\*\*\*\*\*\*\*\*\*\*\*\*\*\*\*\*\*\*\*\*\*\*\* \*\* Определение производных токов \*\* \*\*\*\*\*\*\*\*\*\*\*\*\*\*\*\*\*\*\*\*\*\*\*\*\*\*\*\*\*\*\*\*\*\*\*\*  $F$  as 0 ias Vfas 1 ias1 1  $i \in \{0, 1\}$  $L$  as ias Rf as ias1 0  $1<sub>u</sub>$ \*\*\*\*\*\*\*  $F$  bs 0  $V$ fbs 1 ibs L bs ibs  $ibs1$  1  $i = 0$ Rf bs ibs $1 \quad 0$  $1<sub>u</sub>$  $*******$  $F$  ar 0 Vfar 1 iar L ar iar iar1  $\overline{1}$  $ice=0$  $Rf$  ar iarl  $0$  $1<sub>11</sub>$ \*\*\*\*\*\*\*  $F$  br  $0$ ibr Vfbr 1 L br ibr  $ibr1 1$  $i\text{c}=0$  $Rf$  br ibr1 0  $1u$ \*\*\*\*\*\*\*\*\*\*\*\*\*\*\*\*\*\*\*\*\*\*\*\*\*\*\*\*\*\*\*\*\*\*\*\* \*\* Определение угла поворота ротора \*\* \*\*\*\*\*\*\*\*\*\*\*\*\*\*\*\*\*\*\*\*\*\*\*\*\*\*\*\*\*\*\*\*\*\*\*\*  $G \t w \t 0$ teta  $100 \t 0 \t 1$  $C_{t}$  $teta \quad 0$  $1$  ic=0  $teta$  0  $R_t$ 1<sub>meg</sub> .probe .end Приложение 3 \*\*\*\*\*\*\*\*\*\*\*\*\*\*\*\* Синхронная ЭМ при постоянной частоте вращения \*\*\*\*\*\*\*\*\*\*\*\*\*\* .tran  $0.5m$  1 0  $0.5m$  uic .opt reltol= $0.05$  limpts= $30000$  it $15=0$  vntol=.001 PARAM Ls=0.0021 Lr=0.0056 Lm=0.0016 Rs=0.165 Rr=0.44  $+ P=3.1415926536 \quad P=2.0943951024 \quad P=4.1887902048$ \*\*\*\* Обмотка якоря по оси А \*\*\*\*\*\*\*\*\*\*\*\*\*\*\*\*\*\*\*\*\*\*\*\*\*\*\*\*\*\*\*\* Rna  $\theta$  $\overline{1}$ 1.5 Vas  $\mathcal{L}$  $\mathbf{1}$  $\Omega$ Ras  $\overline{2}$  $\overline{\mathcal{E}}$  $\{Rs\}$ Las 3  $\overline{4}$  ${Ls}$  ic = 0 Eas  $\overline{4}$ value= $\{Lm*(cos(314.16*time)*v(1is)-314.16*tivr)*sin(314.16*time))\}$  $\theta$ \*\*\*\*\*\*\*\*\*\*\*\*\*\*\*\*\*\*\*\*\*\*\*\*\*\*\* \*\*\*\* Обмотка якоря по оси В \*\*

\*\*\*\*\*\*\*\*\*\*\*\*\*\*\*\*\*\*\*\*\*\*\*\*\*\*  $\overline{0}$  $1.5$ Rnb 11 **Vbs** 12 11  $\Omega$ Rbs 12 13  $\{Rs\}$ **L**bs  $13$ 14  ${Ls}$  $ic = 0$ Ehs  $\Omega$ value= ${Lm*(sin(314.16*time)*v(1is)+314.16*ivr)*cos(314.16*time))}$ 14 \*\*\*\*\*\*\*\*\*\*\*\*\*\*\*\*\*\*\*\*\*\*\*\*\*\* \*\*\*\* Обмотка возбуждения \*\* \*\*\*\*\*\*\*\*\*\*\*\*\*\*\*\*\*\*\*\*\*\*\*\*\*\* **Vs** 21  $\Omega$  $-27$ Vr 21 22  $\theta$  $22.$  $Rr$  $23$  $\{Rr\}$  $I_r$ 23 24  ${Lr}$  ic = 0 24 25 value= ${Lm*(cos(314.16*time)*v(1ia)-314.16*iv(8)*sin(314.16*time))}$ Eras Erbs 25 value={Lm\*(sin(314.16\*time)\*v(1ib)+314.16\*i(vbs)\*cos(314.16\*time))}  $\Omega$ \*\*\*\* Механическаяподсистема \*\*\*\*\*\*\*\*\*\*\*\*\*\*\*\*\*\*\*\*\*\*\*\*\*\*\*\*\*\*\* value= $\{4.5/314.16*Lm*(i(vas)*v(4)+i(vbs)*v(14))\}$ G em - 100  $\theta$  $R f$ 100  $\theta$  $\mathbf{1}$ \*\*\*\* BCIIOMOFATEJILHLIE CXEMLI \*\*\*\*\*\*\*\*\*\*\*\*\*\*\*\*\*\*\*\*\*\*\*\*\*\*\*\*\*\*\*\*\*\*\* \*\*\*\* Производные токов по времени \*\*\*\*\*\*\*\*\*\*\*\*\*\*\*\*\*\*\*\*\*\*\*\*\*\*\* Fa  $\Omega$  $1ia$ vas  $\overline{1}$ Lia  $1ia$  $2ia$  $\mathbf{1}$  $i\text{c}=0$ Ria  $2ia$  $\Omega$  $1n$ \*\*\*\*\*\*\*\*\*\*\*\*\*\*\*\*\*\*\* Fb  $\theta$ 1ib vbs  $\mathbf{1}$ Lih  $1ih$  $2ih$  $\mathbf{1}$  $i\text{c}=0$ Rib  $2ib$  $\theta$  $1n$ \*\*\*\*\*\*\*\*\*  $Fr$  $\Omega$ 1<sub>is</sub>  $\mathbf{v}$ r  $\mathbf{1}$ Lir  $2is$  $\mathbf{1}$  $i = 0$  $1$ is Rir  $2is$  $\Omega$  $1n$ .probe end Приложение 4 \*\*\*\*\*\*\*\*\*\*\*\*\*\*\*\*\* Двигатель постоянного тока\*\*\*\*\*\*\*\*\*\*\*\*\*\*\*\*\*\*\*\*\* .tran 0.00100 0.30000 0 0.00100 uic .options reltol= $0.01$  it  $15=0$  abstol= $10e-5$  vntol= $0.01$ \*\*\*\*\*\*\*\*\*\*\*\*\*\*\*\*\*\*\*\*\*\*\*\*\*\*\*\*\*\*\*\*\*\*\* \*\*\*\*\*\*\*\*\*\*\* Oбмотка якоря \*\*\*\*\*\*\*\*\*\*\*\* \*\*\*\*\*\*\*\*\*\*\*\*\*\*\*\*\*\*\*\*\*\*\*\*\*\*\*\*\*\*\*\*\*\* Vf1 1 2 0  $2, 3, 1.6$  $Ra$ 3 4 0.0107  $I.a$ Ea 4 0 value= $\{0.07257*<sub>V</sub>(100)\}$ Va  $1 \t0 \t24$ \*\*\*\*\*\*\*\*\*\*\*\*\*\*\*\*\*\*\*\*\*\*\*\*\*\*\*\*\*\*\*\* \*\*\*\*\*\*\* Обмотка возбуждения \*\*\*\*\*\*\* \*\*\*\*\*\*\*\*\*\*\*\*\*\*\*\*\*\*\*\*\*\*\*\*\*\*\*\*\*\*\*\*\*

```
Vf2 11 120
   12 13 40
RvLv 13 0 1.5
*********************************
***** Механическая полсистема ******
*********************************
G em 0 100 value=\{0.0726 * i(Vf1)\}pwl(0,0 0.18,0 0.181,0.2 0.3,0.2)
I ms 100 0
  100 \quad 0Ci
           0.00005
Rf100 \quad 01Meg
**********************************
.probe
.end
                                                                Приложение 5
****** Трехфазный инвертор (120 градусная коммутация) **********
.tran 50u 30m 0 50u uic
options it 15 = 0 reltol = 0.01 vntol = 0.001 limpts = 30000
I IB
      PWR ELEC.LIB
R121
       511051R<sub>2</sub>3110
R<sub>3</sub>41
        51
            10
PARAM PW = 5MS PERIOD = 10MS THIRD PERIOD = 3.33333msVs 1 0 100
VGATE A1 61 0
                 PULSE (-1 1 0 0 0 {THIRD PERIOD} {PERIOD})
VGATE A2 62 0 PULSE (-1 1 {PW} 0 0 {THIRD PERIOD} {PERIOD}
VGATE B1 71 0 PULSE (-1 1 {THIRD PERIOD} 0 0 {THIRD PERIOD} {PERIOD})
VGATE B2 72 0 PULSE (-1 \t1 \t-0.5*THIRD PERIOD} 0 0 {THIRD PERIOD} {PERIOD}
VGATE C1 81 0 PULSE (-1 1 {-THIRD PERIOD} 0 0 {THIRD PERIOD} {PERIOD})
VGATE C2 82 0 PULSE (-1 1 {0.5*THIRD PERIOD} 0 0 {THIRD PERIOD} {PERIOD}
                              **********************
**********
     1 21 61 0 AC SWITCH
SA1XDA1 21 1 SW DIODE WITH SNUB
SA221
         0 62 0 AC SWITCH
         21 SW DIODE WITH SNUB
XDA2 \t031 71 0 AC SWITCH
SB1\blacksquare1 SW DIODE WITH SNUB
XDB1310 72 0 AC SWITCH
SB231
XDR2<sub>0</sub>31 SW DIODE WITH SNUB
SC141 81 0 AC SWITCH
     \overline{1}XDC1 41
         1 SW DIODE WITH SNUB
        0 82 0 AC SWITCH
SC241
XDC2 0 41 SW DIODE WITH SNUB
                                    **************
. MODEL AC SWITCH VSWITCH (RON = 0.01).probe
.end
```
 $V<sub>V</sub>$ 

 $11 \t0 \t24$ 

Приложение 6

Описание двухмассовой схемы механической передачи subckt MECH2 1t 1mem 1ms 1j 100 \*\*\*\*\*\* \*\*\*\*\*\*\* 2-массовая схема механической передачи \*\*\*\*\*\*\*\*\* ЦЕПИ \*\*\*\*\*\*\*\* ВХОДНЫЕ 1 mem  $0$  1 meg; электромагнитный момент двигателя Rmem  $0$  1 meg:  $Rms$  $1<sub>ms</sub>$ внешний момент нагрузки Ri  $1i$  $0$  1 meg: момент инерции нагрузки G wd  $100d \quad 0 \quad 1$  $\theta$ 1t C td  $i\text{c}=0$ ;  $1<sub>t</sub>$  $\overline{0}$  $\mathbf{1}$ угол поворота ротора двигателя R td  $1<sub>t</sub>$  $\Omega$ 1000meg  $\ast$ G wn  $\theta$ 1tn  $100 \t 0 \t 1$  $C$  tn  $1<sup>th</sup>$  $\Omega$  $\mathbf{1}$  $i\text{c}=0$ : угол поворота нагрузки  $R$  tn  $1<sub>fn</sub>$  $\Omega$ 1000meg Gem  $\theta$  $100d$  $Value={V(1mem)}$ Gsd  $100d$  $\theta$ Value= $\{0\}$ G 12d 100d  $\theta$ Value= $\{ (V(1t)-V(1tn)) * V(1C12) \}$  $Ci<sup>1</sup>$  $100d$  ${11}$  ic=0; момент инерции вращающихся частей двигателя  $\theta$  $Rf$ d  $100d$  $\boldsymbol{0}$ 1<sub>meg</sub>  $***$ G 12n  $\theta$ 100 value= $\{ (V(1t)-V(1tn)) * V(1C12) \}$ Gs 100  $\theta$ value= $\{V(1ms)\}\$ Gj 100  $\Omega$ value= $\{V(1j)*i(Vfdw)\}$  $Rf$ 100  $\Omega$  $1$ meg \*\*\* \*\*\*\*\*\* дифференцирование угловой скорости нагрузки \*\*\* \*\*\*\*\*\* (для задания переменного момента инерции) Edw  $1dw \quad 0$ Value= $\{V(100)\}\$ Vfdw 1dw  $2dw = 0$  $C$ dw  $2dw$  $\mathbf{1}$  $\Omega$ Rfdw 2dw  $\theta$ 1Meg  $***$ Ec12 1c12  $\theta$ Value= $\{IF((V(1t)=Tnon),C12,0)\}$ ends Описание одномассовой схемы механической передачи subckt MECH1 1t 1 mem 1 ms  $1i$  100 \*\*\*\*\*\* \*\*\*\*\*\*\* 1-массовая схема механической передачи \*\*\*\*\*\*\*\*\* ЦЕПИ \*\*\*\*\*\*\*\* ВХОДНЫЕ Rmem  $1$ mem  $0$   $1$ meg: электромагнитный момент двигателя Rms  $1<sub>ms</sub>$  $0$  1 meg: момент сопротивления Ri  $1<sub>i</sub>$  $0$  1 meg: момент инерции нагрузки G w  $\mathbf{0}$  $100 \quad 01$ <sup>1t</sup>  $C t$  $1<sup>t</sup>$  $\theta$ 1 іс=0; угол поворота ротора

 $R_t$  $-1t$  $\theta$ 1000000000 100 Value= $\{V(1mem)\}\$  $\theta$ Gem  $1000$ value= $\{V(1ms)\}\$ **Gs** 100 0 Value= $\{ (V(1i)+J1)*i(Vfdw) \}$ Gi  $Rf$  $100 \quad 0 \quad 1$  meg дифференцирование угловой скорости \*\*\*\*\*\*\*\*\*\*\*\*\*\*\*\*\*\*\*  $***$ \*\*\* (для задания переменного момента инерции) \*\*\*\*\*\*\*\*\*\*\* Edw 1dw 0 Value= $\{V(100)\}\$ Vfdw 1dw 2dw 0 Cdw  $2dw$  0 1 Rfdw 2dw 0 1Meg .ends

Приложение 7

Описание компьютерных моделей механической нагрузки .subckt LOADMcon 1ms 1j 1w 2ms 2i \*\*\*\*\*\*\* \*\*\*\*\*\*\*\*\*\*\*\*\*\* Механическая нагрузка \*\*\*\*\*\*\* \*\*\*\*\*\*\*\*\*\*\*\* момент инерции и момент сопротивления \*\*\*\*\*\*\* \*\*\*\*\*\*\*\*\*\*\*\* задаются во внешней цепи \*\*\*\*\*\*\* \*\*\*\*\*\*\*\*\*\*\*\*\*\*\*\*\*\*\*\*\*\*\*\*\*\*\*\*\*\*\*\*\* входные данные  $Rms$  $2ms \space 0 \space 1meq$ : момент сопротивления Ri  $2i$  $0$  1 meg: момент инерции нагрузки  $R1w$   $1w$  $0$  1 meg: угловая скорость \*\*\*\*\*\*\*\*\* выходные данные \*\*\*\*\*\*\*\*\*\*\*\*\*\*\*\*\*\*\*\*\*\*\*\*\*\*\*\*\*\*\*\*\* Ems  $1ms \t0 Value={V(2ms)}$ Evi  $1i$ 0 Value= $\{V(2i)\}\$ **ENDS** subckt LOADMonw 1ms 1 1w 2ms 2i \*\*\*\*\*\*\*\*\*\*\*\*\*\* \*\*\*\*\*\*\* Механическая нагрузка. \*\*\*\*\*\*\* Момент инерции и момент сопротивления  $*$ \*\*\*\*\*\*\*\*\*\*\*\*\* \*\*\*\*\*\*\* задаются во внешней цепи, \*\*\*\*\*\*  $*$ но включаются в определённый момент времени \*\*\*\*\*\* при достижении скорости вращения определённого  $**$ \*\*\*\*\*\*  $**$ значения \*\*\*\*\*\*\*\*\*\*\*\*\*\*\*\*\*\*\*\*\*\*\*\*\*\*\*\*\*\*\*\* \*\*\*\*\*\*\* входные данные **Rms**  $2ms$  $\Omega$  $1$ meg: момент сопротивления  $\theta$ Ri  $2i$  $1$ meg; момент инерции нагрузки  $\theta$  $R1w$  $1w$  $1$ meg; угловая скорость \*\*\*\*\*\*\*\*\* выходные данные \_<br>\*\*\*\*\*\*\*\*\*\*\*\*\*\*\*\*\*\*\*\*\*\*\*\*\*\*\*\*\*\*\*\*\*  $Value={IF((V(1w)=Won), V(2ms),0)}$  $\overline{0}$ Ems  $1<sub>ms</sub>$ Value= $\{IF((V(1w)=Won), V(2j), 0.000201)\}$ Evj  $1i$  $\theta$ 

**ENDS** subckt LOADMont 1ms 1j 1w 2ms 2j \*\*\*\*\*\*\* \*\*\*\*\*\*\*\*\*\*\*\*\*\* Механическая нагрузка. \*\*\*\*\*\*\* يلو بلو بلو Момент инерции и момент сопротивления \*\*\*\*\*\*\* задаются во внешней цепи \*\*\*\*\*\*\*\*\*\*\*\*  $**$ \*\*\*\*\*\* но включаются в определённый момент времени \*\*\*\*\*\*  $**$ по достижении времени определённого \*\*\*\*\*\*  $**$ значения  $Rms$  $2ms$  $\Omega$  $1$ meg: момент сопротивления Ri  $2i$  $\theta$ 1 meg. момент инерции нагрузки  $R1w$ 0  $1w$  $1$  meg: угловая скорость Ems  $\theta$  $Value={IF((Time>=Top), V(2ms),0)}$  $1<sub>ms</sub>$ Evi  $1<sub>i</sub>$  $\theta$ Value= $\{IF((Time>=Top), V(2i), 0.000201)\}$ **ENDS** subckt load gpt 100 1rm \*\*\*\*\*\*\*\*\*\*\*\*\*\* Момент сопротивления на валу двигателя -----\*\*\*\*\*\*\*\*\*\* \*\*\*\*\*\*\*\*\*\*\*\*\*\* \*\*\*\*\*\*\*\*\*\*\*\*\*\*\*\* электромагнитный момент генератора \*\*\*\*\*\*\*\*\*\*\*\*\*\* \*\*\*\*\*\*\*\*\*\*\*\*\*\* постоянного тока изменение нагрузки генератора, **Rrm** 1<sub>rm</sub>  $0$  1 meg: задаваемое из внешней цепи Err  $\theta$ 602  $Value={I(vvv)*V(1rrn)}$ 602 603  $\Omega$  $\overline{V}$  $1111$ 603 604  $10.7m$  ic=0 rra1 604 605 0.162 value= ${228*46.667*(15.2+(11-I(vvv))*0.2)*0.0001}$  $eeq1$  0 605 Eem 100 0 value= $(0.159 * 228 * I(vvv)*(15.2+(11-I(vvv))*0.2)*0.0001)$ .ends Приложение 8 \*\*\*\*\*\*\*\*\*\*\*\*\*\*\* АД с регулятором частоты вращения \*\*\*\*\*\*\*\*\*\*\*\*\*\*\*\*\*\*\*\*\* TRAN 1ms .7s 0 .5ms uic .OPTIONS it  $15=0$ . relto $l=0.01$ . vnto $l=0.001$ . limpts $=30000$  $PARAM Ls = 0.0966 Lm = 0.8476 Lr = 0.2226 Rs = 40.487 Rr = 42.157$  $+P=3$  141592654 P23=2 094395103 P43=4 188790205  $+W0=314$  1592654  $+$ Um=180 Kp=4 Ki=40  $+Wust=290$ .FUNC FM(A,B,C,D,E,F,T) {-Lm \* (Sin(T) \* ((A\*D) + (B\*E) + (C\*F)) + (Sin(T + P23) \* ((A \* E) +  $(B*F) + (C*D)) + (Sin(T+P43) * ((A*F)+(B*D)+(C*E))))$ 

.FUNC F1(A,B,C,D,E,F,T,W) {Lm \* (Cos(T)\*A + (Cos(T+P23) \* B) + (Cos(T+P43) \* C) -(W \*  $(D*Sin(T) + (E*Sin(T+P23)) + (F*Sin(T+P43))))$ 

```
Ea
   0 1 value=\{(\text{Um-Kp*V}(2r)-\text{Ki*V}(4r))*\sin(\text{W0*time})\}Vfas 1 \t2 \t0Ras 2 \quad 3 \quad \{Rs\}Las 3 \t 4 \t {\text{Ls}} ic=0
Lm as 4 \t 5 \t {lm} i c=0Ebs as 6 5 14 15 0.5
Ecs as 7 6 24 25 0.5
Eas 7 0 Value=\{F1(V(iar), V(ibr), V(icr), I(Vfar), I(Vfbr), I(Vfcr), V(t), V(100))\}0 11 value=\{Um-Kp*V(2r)-Ki*V(4r)*sin(W0*time-P23)\}Vfbs 11 12 0
Rbs 12 13 {Rs}
Lbs 13 \t14 \{ls\} ic=0
Lm bs 14 15 {Lm} ic=0
Eas bs 16 15 4 5 0.5
Ecs bs 17 16 24 25 0.5
Ebs 17 0 Value={F1(V(ibr), V(icr), V(iar), I(Vfbr), I(Vfcr), I(Vfar), V(t), V(100))}
0 21 value=\{(\text{Um-Kp*V}(2r)-\text{Ki*V}(4r))*\sin(\text{W0*time-P43})\}Ec
Vfcs 21 22 0
Res 22 23 \{Rs\}Lcs 23 24 {Ls} ic=0
Lm cs 24 25 {Lm} ic=0
Eas cs 26 25 4 5 0.5
Ebs cs 27 26 14 15 0.5
Ecs 27 0 Value=\{F1(V(icr), V(iar), V(ibr), I(Vfcr), I(Vfar), I(Vfbr), V(t), V(100))\}V \text{far} 0 32 0
Rar 32 33 {Rr}
Lar 33 34 {Lr} ic=0
Lm ar 34 \quad 35 \quad \{Lm\} ic=0
Ebr ar 36 35 44 45 0.5
Ecr ar 37 36 54 55 0.5
Ear 37 0 Value=\{F1(V(is), V(is), Vibs), I(Vfas), I(Vfcs), I(Vfbs), V(t), V(100))\}Vfbr 0 42 0
Rbr 42 \quad 43 \quad \{Rr\}Lbr 43 44 {Lr} ic=0
Lm br 44 45 {Lm} ic=0
Ear_br 46 45 34 35 0.5
Ecr br 47 46 54 55 0.5
Ebr 47 0 Value={F1(V(ibs), V(ias), V(ics), I(Vfbs), I(Vfas), I(Vfcs), V(t), V(100))}
Vfcr 0 52 0
Rcr 52 \quad 53 \quad \{Rr\}Ler 53 54 {Lr} ic=0
Lm cr 54 55 {Lm} ic=0
Ear cr 56 55 34 35 0.5
```

```
Ebr cr 57 56 44 45 0.5
Ecr 57 0 Value=\{F1(V(ics), V(ibs), V(ias), I(Vfcs), I(Vfbs), I(Vfas), V(t), V(100))\}**** Вычисление производных токов ****
F as 0
      ias Vfas 1
L as ias ias 1 ic=0
Rf as ias1 01n*******
F bs 0
       ibs Vfbs 1
L bs ibs ibs 1 ic=0
Rf bs ibs 1 0
          1n*******
F \text{cs} \quad 0ics Vfcs 1
L cs ics ics1 1 ic=0
Rf cs ics1 \t0 \t1n*******
F ar 0
      iar Vfar 1
L ar iar iarl 1 ic=0
Rf ar iarl 0
          1n*******F \text{ br } 0ibr Vfbr 1
L br ibr ibr1 1 ic=0
Rf br ibr1 0
          1n*******
F cr 0 icr Vfcr 1
L cr icr icrl 1 ic=0
Rf cr icr1 0 1n
**** Вычисление угла поворота ротора ****
G w 0 t 100 0 1
C t t 0 1 ic=0
        100 meg
R t t 0*************
          0 100 Value=\{FM(I(Vfas),i(Vfbs),i(Vfcs),i(Vfar),i(Vfbr),i(Vfcr),V(t))\}Gem
Is 100 0 pwl(0.0 0.2.0 0.201.0.15 0.4.0.15 0.401.0.25)Ci 100 0 0.0002 ic=0
Rf 100 0 1meg
*** Регулятор частоты вращения ***************
1r 2r 100r 0 key
<sub>Sr</sub>
Vr
  100r 0 pwl(0,0.250m,0.251m,10).model key VSWITCH(VON=10 RON=.01m)
Ew
   1r0 value=\{V(100)-Wust\}2r0<sub>1</sub>Rr0 3r 2r 0 3
GwSw3r 4r 100r 0 key
Ct4r0 1 ic=0
```
 $R<sub>f</sub>$  $3r \t 0 \t 1$ \*\*\*\*\*\*\*\*\*\*\*\*\*\*\*\*\*\*\*\*\*\*\*\*\*\*\*\*\*\*\*\* probe  $V(1)$  I(VFas) I(GEM) I(IS)  $v(100) V(1r) V(2r) V(3r) V(4r)$ end

Приложение 9

\*\*\*\*\*\*\*\*\*\*\*\*\*\*\*\*  $B9I-180$  \*\*\*\*\*\*\*\*\*\*\*\*\*\*\* tran 1m  $0.25$  0 0.1m uic .opt reltol= $0.05$  limpts= $30000$  it $15=0$  vntol= $.01$ .LIB **PWR ELEC.LIB**  $PARAM L=1.2e-4 Lm=13.e-4 R=0.4 R=1$  $+ P=3.1415926536 \text{ } P1=2.0943951024 \text{ } P2=4.1887902048$ \*\*\*\* Обмотка якоря по оси А \*\*\*\*\*\*\*\*\*\*\*\*\*\*\*\*\*\*\*\*\*\*\*\*\*\*\*\*\*\*\*\* Vfa 21  $\overline{2}$  $\theta$  $Ra$  $\mathcal{D}_{\alpha}$  $\mathcal{E}$  $\{R\}$  $La$ 3  $\overline{4}$  $\{L\}$  $ic = 0$  ${Lm}$  ic = 0 Lma  $\overline{4}$ 5 Eab 6 5 14  $15 \t 0.5$  $\overline{7}$ 25 Eac 6 24 0.5  $\overline{7}$ 51 Eas value= $\{Lm*(i(vfs)*v(100)*sin(v(1t)))\}$ \*\*\*\* Обмотка якоря по оси В \*\*\*\*\*\*\*\*\*\*\*\*\*\*\*\*\*\*\*\*\*\*\*\*\*\*\*\*\*\*\*\*\* Vfb 31 12  $\overline{0}$  $R<sub>h</sub>$ 12 13  $\{R\}$ **I** h  $13$  $14$  ${L}$  $ic = 0$  $14$  ${Lm}$  ic = 0  $I$  mb 15  $5 \t0.5$ Eba 16 15  $\overline{4}$ Ebc  $17$ 16 24 25 0.5  $17$ 51 Ehs value= $\{Lm*(i(vfs)*v(100)*sin(v(1t)-P1))\}$ \*\*\*\* Обмотка якоря по оси С \*\*\*\*\*\*\*\*\*\*\*\*\*\*\*\*\*\*\*\*\*\*\*\*\*\*\*\*\*\*\*\* Vfc 41 22  $\theta$  $Rc$  $22$ 23  $\{R\}$  $L_{\rm C}$  $23$ 24  $\{L\}$  $ic = 0$ 24  ${Lm}$  ic = 0 Lmc 25 Ech 26  $25$  $14$  $15 \t05$ Eca  $27$ 26  $\overline{4}$  $5 \t 0.5$ Ecs 27 51 value= $\{Lm*(i(vfs)*v(100)*sin(v(1t)+P1))\}$ \*\*\*\* Oбмотка возбуждения \*\*\*\*\*\*\*\*\*\*\*\*\*\*\*\*\*\*\*\*\*\*\*\*\*\*\*\*\*\*\*\*\*\*\* 261 Ist  $\overline{0}$ 35 261 262 **Vfs**  $\Omega$ 262  $\overline{0}$  $\{Rs\}$ **Rs** 

\*\*\*\* Механическаяполсистема \*\*\*\*\*\*\*\*\*\*\*\*\*\*\*\*\*\*\*\*\*\*\*\*\*\*\*\*\*\*\* value =  ${Lm^*i(vfs)*(i(vfa)*sin(v(1t)) + i(vfb)*sin(v(1t)+P2)}+i(vfc)*+sin(v(1t)+P2)$ G em  $0 \t 100$  $P(1)$  $I<sub>s</sub>$  $0 \quad 100$  $-0.25$  $C<sub>i</sub>$ 100  $0.0001$  ic=0  $\theta$ R f 100  $\Omega$ 100meg \*\*\*\* Вспомогательные схемы \*\*\*\*\*\*\*\*\*\*\*\*\*\*\*\*\*\*\*\*\*\*\*\*\*\*\*\*\*\*\*\*\*\* \*\*\*\* Производные токов по времени \*\*\*\*\*\*\*\*\*\*\*\*\*\*\*\*\*\*\*\*\*\*\*\*\*\*  $*F_a$  $\theta$  $1ia$ vfa  $\mathbf{1}$ \*Lia 1ia  $2ia$  $\mathbf{1}$  $i\text{c}=0$ *\*Ria*  $2ia$  $\Omega$  $1n$  $*Fh$  $\Omega$  $vfb$ 1ib  $\mathbf{1}$  $2ih$  $*$ Lih 1i<sub>h</sub>  $\mathbf{1}$  $i \in \{0}$  $*$ Rib  $2ih$  $\theta$  $1n$  $*_{\mathrm{Fc}}$  $\Omega$  $1ic$ vfc  $\mathbf{1}$  $*Lie$ 1<sub>ic</sub>  $2ic$  $\mathbf{1}$  $i\text{c}=0$  $*Ric$  $2ic$  $\Omega$  $1n$  $*F_S$  $\Omega$ vfs 1is  $\mathbf{1}$  $*$ Lis 1is  $2is$  $\mathbf{1}$  $i\text{c}=0$  $*Ris$  $2is$  $\theta$  $1n$  $G_{W}$  $100 \quad 0$  $\Omega$  $1<sub>t</sub>$  $C_{\perp}$  $\Omega$  $i\text{c}=0$  $1<sub>t</sub>$  $\mathbf{1}$  $Rf$ w 1t  $\theta$  $1$ meg \* Инвертор  $Vs$  1 0 27 21 61 0 AC SWITCH  $S<sub>A1</sub>$  $\mathbf{1}$ XDA1 21 1 SW DIODE WITH SNUB 0 62 0 AC SWITCH  $SA2$ 21 21 SW DIODE WITH SNUB  $XDA2 \t0$ 31 71 0 AC SWITCH S<sub>R1</sub>  $\overline{1}$ 1 SW DIODE WITH SNUB **XDB131** SB2 31 0 72 0 AC SWITCH 31 SW DIODE WITH SNUB  $XDB2 \quad 0$ SC<sub>1</sub>  $\overline{1}$ 41 81 0 AC SWITCH 1 SW DIODE WITH SNUB **XDC1 41**  $SC<sub>2</sub>$ 41 0 82 0 AC SWITCH XDC2 0 41 SW DIODE WITH SNUB .MODEL AC SWITCH VSWITCH  $(RON = 0.01)$
\* Формирование сигнала переключения фазы А \*\*\*\*\*\*\*\*\*\*\*\*\*\*\*\*\*\*\*\*\*\*\*\*\*\*\*\*\*\*\*\*\*\*\*\*\*\*\*\*\*\*\*\*\*\*\*\*\*\*\*\*\*\*\*\*\* E teta A 102 0 value={sin(v(1t))} R\_A 102 0 1meg E gate  $A$  61 0 +TABLE  $\{v(102)\} = (-1.0,-1.0)(-0.005,-1.0)(0.0,0.0)(0.005,1.0)(1.0,1.0)$ R gate  $A$  61 0 1meg \*\*\*\*\*\*\*\*\*\*\*\*\*\*\*\*\*\*\*\*\*\*\*\*\*\*\*\*\*\*\*\*\*\*\*\*\*\*\*\*\*\*\*\*\*\* E teta A2 1020 0 value={sin(v(1t)-P)} R A2 1020 0 1 meg E gate  $A2$  62 0 +TABLE  $\{v(1020)\} = (-1.0,-1.0)(-0.005,-1.0)(0.0,0.0)(0.005,1.0)(1.0,1.0)$ R gate  $A2$  62 0 1meg \* Формирование сигнала переключения фазы В \*\*\*\*\*\*\*\*\*\*\*\*\*\*\*\*\*\*\*\*\*\*\*\*\*\*\*\*\*\*\*\*\*\*\*\*\*\*\*\*\*\*\*\*\*\*\*\*\*\*\*\*\*\*\*\*\* E teta B 103 0 value= $\{\sin(v(1t)-P1)\}\$ R\_B 103 0 1meg E gate B  $71 \t 0$ +TABLE  $\{v(103)\} = (-1.0,-1.0)(-0.005,-1.0)(0.0,0.0)(0.005,1.0)(1.0,1.0)$ R gate B  $71$  0 1meg \*\*\*\*\*\*\*\*\*\*\*\*\*\*\*\*\*\*\*\*\*\*\*\*\*\*\*\*\*\*\*\*\*\*\*\*\*\*\*\*\*\*\*\*\*\* E teta B2 1030 0 value= $\{\sin(v(1t)-P1-P)\}\$ R\_B2 1030 0 1meg E gate B2  $72 \t0$ +TABLE  $\{v(1030)\} = (-1.0,-1.0)(-0.005,-1.0)(0.0,0.0)(0.005,1.0)(1.0,1.0)$ R gate B2  $72$  0 1meg \* Формирование сигнала переключения фазы C \*\*\*\*\*\*\*\*\*\*\*\*\*\*\*\*\*\*\*\*\*\*\*\*\*\*\*\*\*\*\*\*\*\*\*\*\*\*\*\*\*\*\*\*\*\*\*\*\*\*\*\*\*\*\*\*\* E teta C 104 0 value= $\{\sin(v(1t)+P1)\}\$ R\_C 104 0 1meg E gate C  $81 \t 0$ +TABLE  $\{v(104)\} = (-1.0,-1.0)(-0.005,-1.0)(0.0,0.0)(0.005,1.0)(1.0,1.0)$ R gate C 81 0 1 meg \*\*\*\*\*\*\*\*\*\*\*\*\*\*\*\*\*\*\*\*\*\*\*\*\*\*\*\*\*\*\*\*\*\*\*\*\*\*\*\*\*\*\*\*\*\* E teta C2 1040 0 value= $\{\sin(v(1t)+P1-P)\}\$ R C<sub>2</sub> 1040 0 1 meg E gate  $C2$  82 0 +TABLE  $\{v(1040)\} = (-1.0,-1.0)(-0.005,-1.0)(0.0,0.0)(0.005,1.0)(1.0,1.0)$ R gate C<sub>2</sub> 82 0 1meg \*\*\*\*\*\*\*\*\*\*\*\*\*\*\*\*\*\*\*\*\*\*\*\*\*\*\*\*\*\*\*\*\*\*\*\*\*\*\*\*\*\*\*\*\*\*\*\*\*\*\*\*\*\*\* .probe .end

Приложение 10

\*\*\* Модель синхронной ЭМ при постоянной частоте вращения \*\*\* \*\*\*\*\*\*\*\*\*\* с выпрямителем и регулятором напряжения \*\*\*\*\*\*\*\*\*\*\* \*\*\*\*\*\*\*\*\* с выпрямителем и регулятором напряжения \*\*\*\*\*\*\*\*\*\*\* .tran 0.1m 0.2 0 0.2m uic .opt reltol=0.05 limpts=30000 itl5=0 vntol=.001 .LIB PWR\_ELEC.LIB

PARAM L=0.0005 Ls=0.001 Lm=0.0016 R=0.165 Rs=0.44  $+ P=3.1415926536 \quad P1=2.0943951024 \quad P2=4.1887902048 \quad W=314.15926536$  $+$ Uust=40 Kp=.5 Ki=100 \*\*\*\* Обмотка якоря по оси А \*\*\*\*\*\*\*\*\*\*\*\*\*\*\*\*\*\*\*\*\*\*\*\*\*\*\*\*\*\*\*\*\*\*  $Va$  $\mathbf{1}$  $\mathcal{D}$  $\Omega$  $Ra$  $\mathfrak{D}$ 3  $\{R\}$ 3  $La$  $\overline{4}$  ${L}$  $ic = 0$ Lma  $\overline{A}$ 5  ${Lm}$  ic = 0 Eab 6 5 14 15 0.5 Eac  $\overline{7}$ 6 25  $0.5$ 24  $\overline{7}$ Eas  $\Omega$ value= $\{Lm*(cos(W*time)*v(1is)+W*tivs)*sin(W*time))\}$ \*\*\*\*  $***$ \*\*\*\*\* \*\*\*\* Обмотка якоря по оси В \*\*\*\*\*\*\*\*\*\*\*\*\*\*\*\*\*\*\*\*\*\*\*\*\*\*\*\*\*\*\*\*\*  $V<sub>h</sub>$  $12$  $\theta$  $11$  $R<sub>h</sub>$  $12$ 13  $\{R\}$  $13$  $ic = 0$  $I<sub>h</sub>$ 14  ${L}$ Lmb 14 15  ${Lm}$  ic = 0 Eha 16  $15$  $\overline{4}$  $\overline{\mathcal{L}}$  $0<sub>5</sub>$ Ehc  $17$ 16  $24$  $25 \t 0.5$ Ehs 17  $\theta$ value= $\{Lm*(cos(W*time+P2)*v(1is)+W*t(vs)*sin(W*time+P2))\}$ \*\*\*\* Обмотка якоря по оси С \*\*\*\*\*\*\*\*\*\*\*\*\*\*\*\*\*\*\*\*\*\*\*\*\*\*\*\*\*\*\*\* Vc 21 22  $\theta$ 22 23  $Rc$  $\{R\}$  $L_{\rm C}$  $23$ 24  ${L}$  $ic = 0$ Lmc 24 25  ${Lm}$  ic = 0 Eca 26 25  $\overline{4}$  $5<sup>5</sup>$  $0.5$ Ech  $27$ 26  $14$ 15  $0<sub>5</sub>$ value= $\{Lm*(cos(W*time+P1)*v(1is)+W*tivs)*sin(W*time+P1))\}$ Ecs  $27$  $\Omega$ \*\*\*\*\*\*\*\*\*\*\*\*\*\* Oбмоткавозбуждения \*\*\*\*\*\*\*\*\*\*\*\*\*\*\*\*\*\*\*\*\*\*\*\*\* \*\*\*\*\*\*\*\*\*\*\*\*\*\*\*\*\*\*\*\*\*\*\*\*\*\*\*\*\*\*\*\*\*\*\*\* \*\*\*\*\*\*\*\*\*\*\*\* 61 value =  $\{27 + Kp^*v(2wi)^*(Uust-(v(42)-v(80))) + Ki^*v(1wi)\}\$ Ereg  $\theta$ **Vs**  $\theta$ 61 62  $R<sub>S</sub>$ 62 63  $\{Rs\}$  $L_{\rm S}$ 63 64  ${Ls}$  ic = 0  $Lms$ 64 65  ${Lm}$  ic = 0 Esa 65 66 value= ${Lm*cos(W*time)*v(1ia)}$ Esh 66 67 value= ${Lm*cos(W*time+P2)*v(1ib)}$ Esc 67 68 value= ${Lm*cos(W*time+P1)*v(1ic)}$ Esaw 69 68 value= $\{Lm*W*sin(W*time)*(i(va))\}$ Esbw 70 69 value= ${Lm*W*sin(W*time+P2)*(i(vb))}$ Escw  $\theta$ 70 value= $\{Lm*W*sin(W*time+P1)*(i(vc))\}$ \*\*\*\*\*\*\* Вспомогательнаясхема \*\*\*\*\*\*\*\*\*\*\*\*\*\*\*\*\*\*\*\*\*\*\* value= $\{v(2wi)*(Uust-(v(42)-v(80)))\}$ Gwi  $0.1$ wi Cwi  $1wi$  $\overline{0}$  $1$  ic=0 Rfwi  $\overline{0}$  $\cdot$ 1  $1\,\mathrm{Wi}$ Vwi  $2wi \quad 0 \quad \text{pwl}(0,0 \quad 0.02,0 \quad 0.021,1)$ 

\*\*\*\* Механическаяполсистема \*\*\*\*\*\*\*\*\*\*\*\*\*\*\*\*\*\*\*\*\*\*\*\*\*\*\*\*\*\*\* G em 0 100 value =  $\{-\text{Lm} * i(vs) * (i(va) * sin(W * time) + i(vb) * sin(W * time + P2) + i(vc) *$  $sin(W^*time+P1))$ Rmech 0 100 1 \*\*\*\* Производные токов по времени \*\*\*\* \*\*\*\*\*\*\*\*\*\*\*\*\*\*\*\*\*\*\*\*\*\*\*\*\*\*\*\*\*\*\*\*\*\*\*\*\*\* Fa  $\Omega$  $1ia$  $\mathbf{1}$ va  $i\text{c}=0$ Lia 1ia  $2ia$  $\mathbf{1}$ Ria  $2ia$  $\Omega$  $1n$ \*\*\*\*\*\*\*\*\*\*\*\*\*\*\*\*\*\*\*\*\*\*\*\*\*\*\*\*\*\*\*\*\*\*\*\*\*  $F<sub>b</sub>$  $\Omega$ 1ib  $v<sub>b</sub>$  $\mathbf{1}$ Lib 1ib  $2ib$  $\mathbf{1}$  $i\text{c}=0$ Rib  $2ib$  $\overline{0}$  $1n$ \*\*\*\*\*\*\*\*\*\*\*\*\*\*\*\*\*\*\*\*\*\*\*\*\*\*\*\*\*\*\*\*\*\*\*\*\*  $Fc$  $\theta$ 1<sub>ic</sub>  $\overline{\mathbf{v}}$  $\mathbf{1}$ Lic 1<sub>ic</sub>  $2ic$  $\mathbf{1}$  $i$ c=0  $2ic$ Ric  $\Omega$  $1n$ \*\*\*\*\*\*\*\*\*\*\*\*\*\*\*\*\*\*\*\*\*\*\*\*\*\*\*\*\*\*\*\*\*\*\*\*\*  $Fs$  $\theta$  $1is$ **VS**  $\mathbf{1}$  $2is$ Lis 1is  $\mathbf{1}$  $i\text{c}=0$ **R**is  $2is$  $\theta$  $1n$ \*\*\* Выпрямитель \*\*\*\*\*\*\*\*\*\*\*\*\*\*\*\*\*\*\*\*\*\*\* \*\*\*\*\*\*\*\*\*\*\*\*\*\*\*\*\*\*\*\*\*\*\*\*\*\*\*\*\*\*\*\*\*\*\*\*\* LD 40 41 5m  $RD$ 41 42 20m RLOAD 42 80 8  $S<sub>2</sub>$ 42 43 11 0 s2 .model s2 vswitch (Von=1 Voff=0 Ron=1m Roff=1meg)  $Vs2$ 11 0  $pwl(0,0,0.1,0,0.11,1)$ 43 80 8  $R1.2$  $CD$ 42 80 300uF IC=0 \*\*\*\*\*\*\*\*\*\*\*\*\*\*\*\*\*\*\*\*\*\*\*\*\*\*\*\*\*\*\*\*\*\*\*\*\*  $XD1$ 1 40 DIODE WITH SNUB 11 40 DIODE WITH SNUB  $XD3$ XD<sub>5</sub> 21 40 DIODE WITH SNUB 1 DIODE WITH SNUB  $XD4$ 80 XD<sub>6</sub> 80 11 DIODE WITH SNUB 80 21 DIODE WITH SNUB  $XD2$ \*\*\*\*\*\*\*\*\*\*\*\*\*\*\*\*\*\*\*\*\*\*\*\*\*\*\*\*\*\*\*\*\*\*\*\*\*\* .probe end